**FUNDO ESTADUAL DE RECURSOS HÍDRICOS CONSELHO DE ORIENTAÇÃO DO FUNDO ESTADUAL DE RECURSOS HÍDRICOS**

# MANUAL DE PROCEDIMENTOS OPERACIONAIS DE INVESTIMENTO (MPO-INVESTIMENTO)

**ANEXO À DELIBERAÇÃO COFEHIDRO Nº 263, DE 08/04/2024**

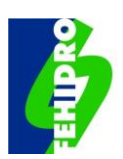

## **SUMÁRIO**

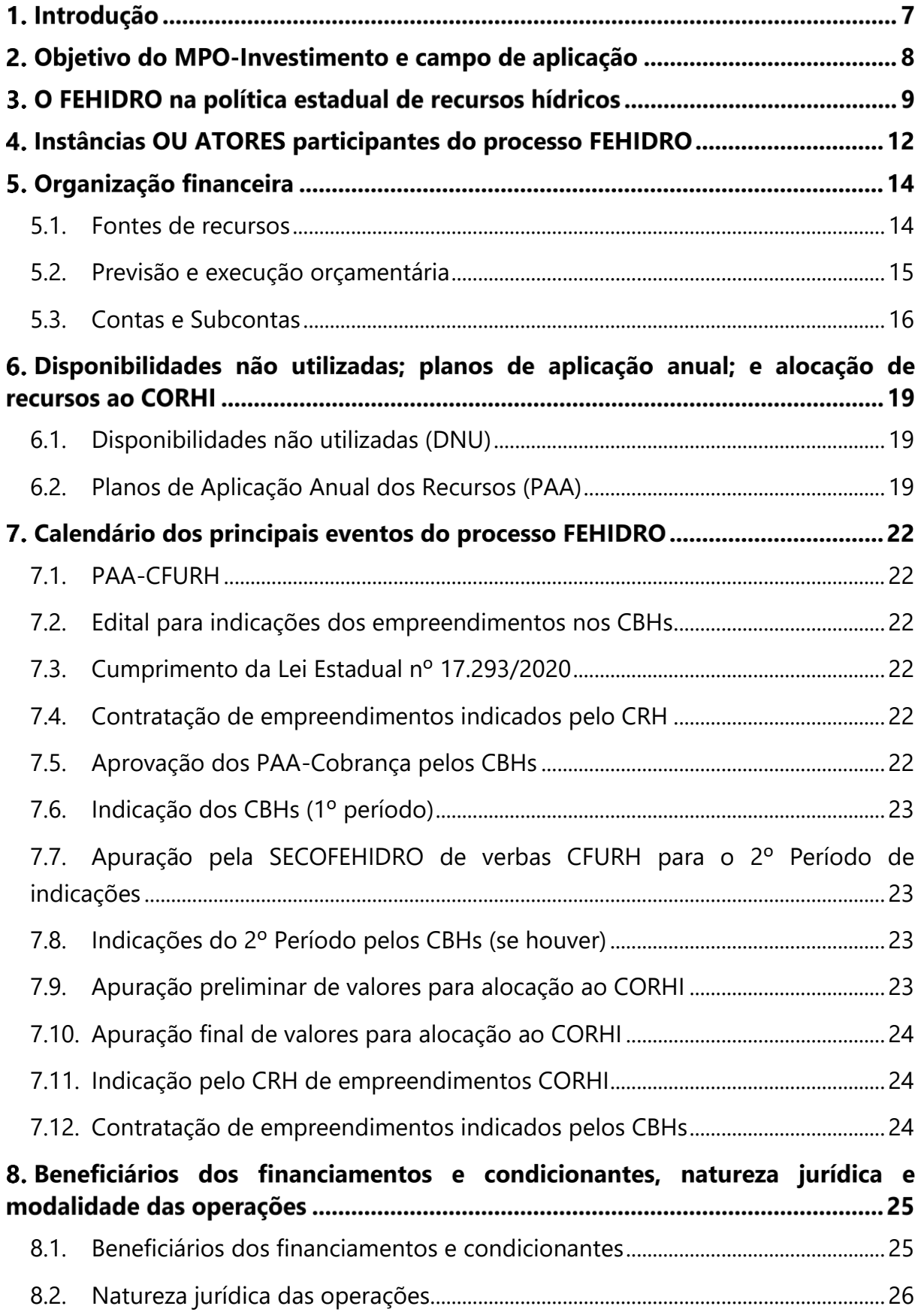

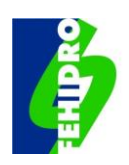

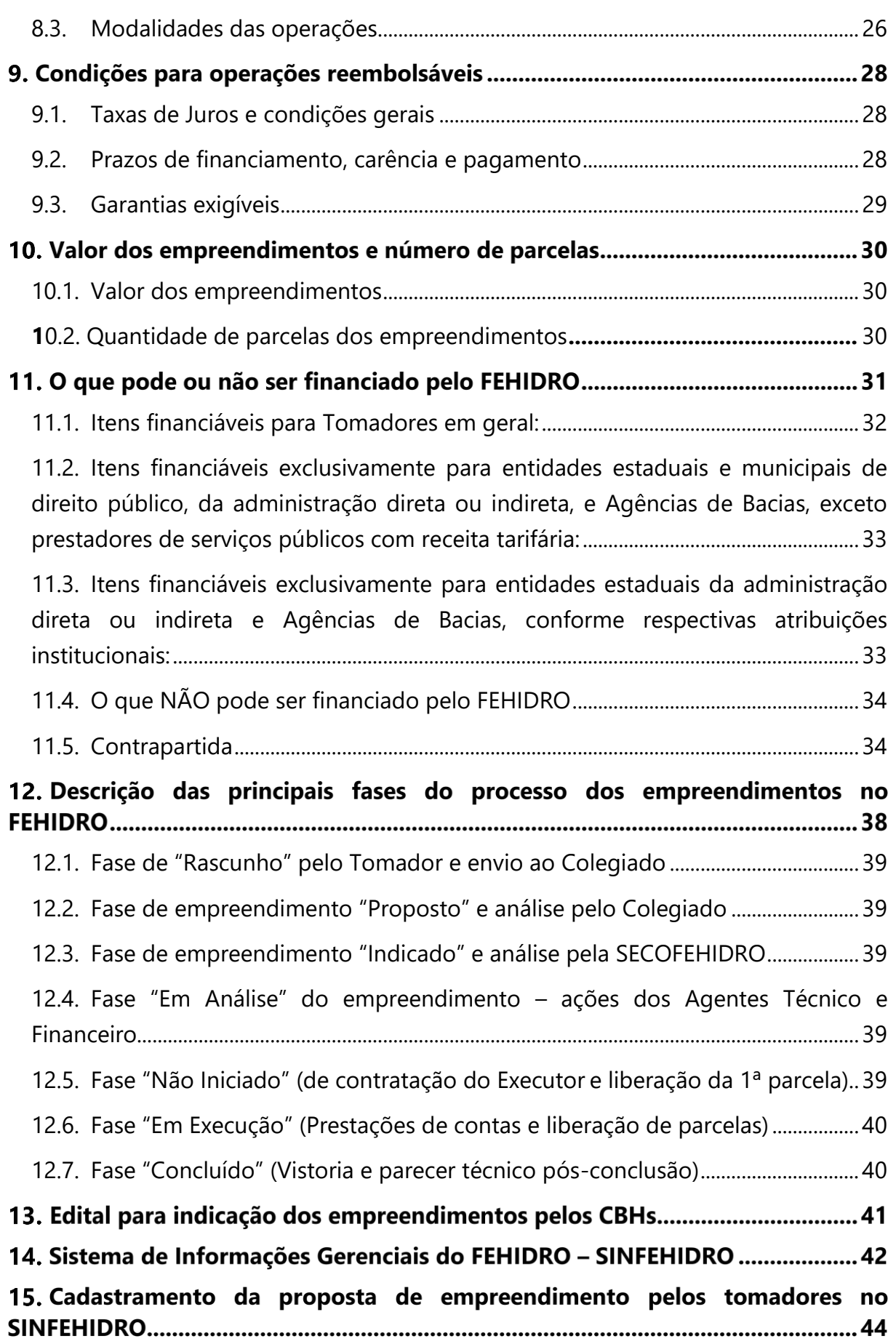

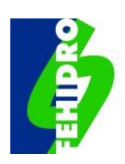

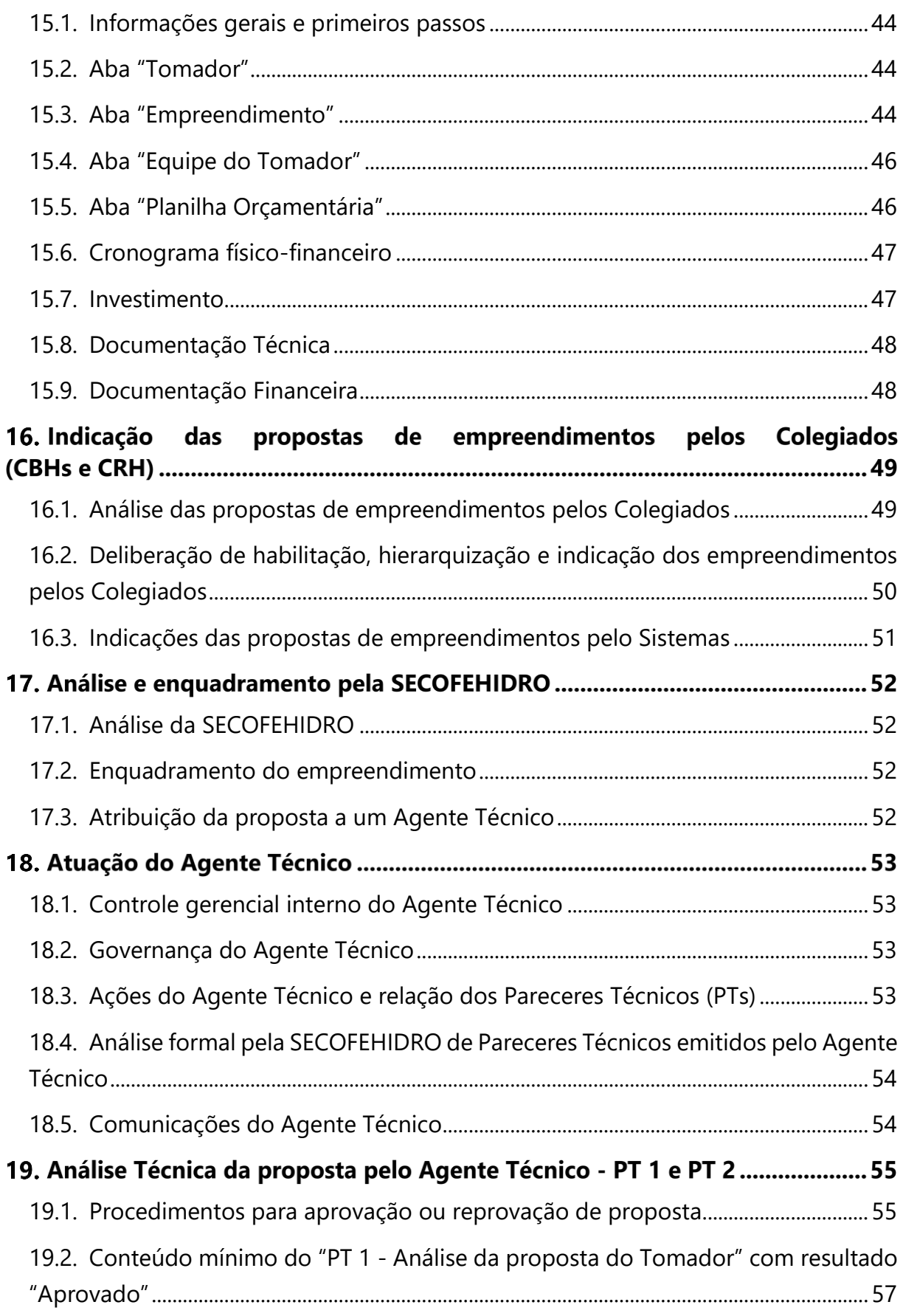

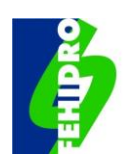

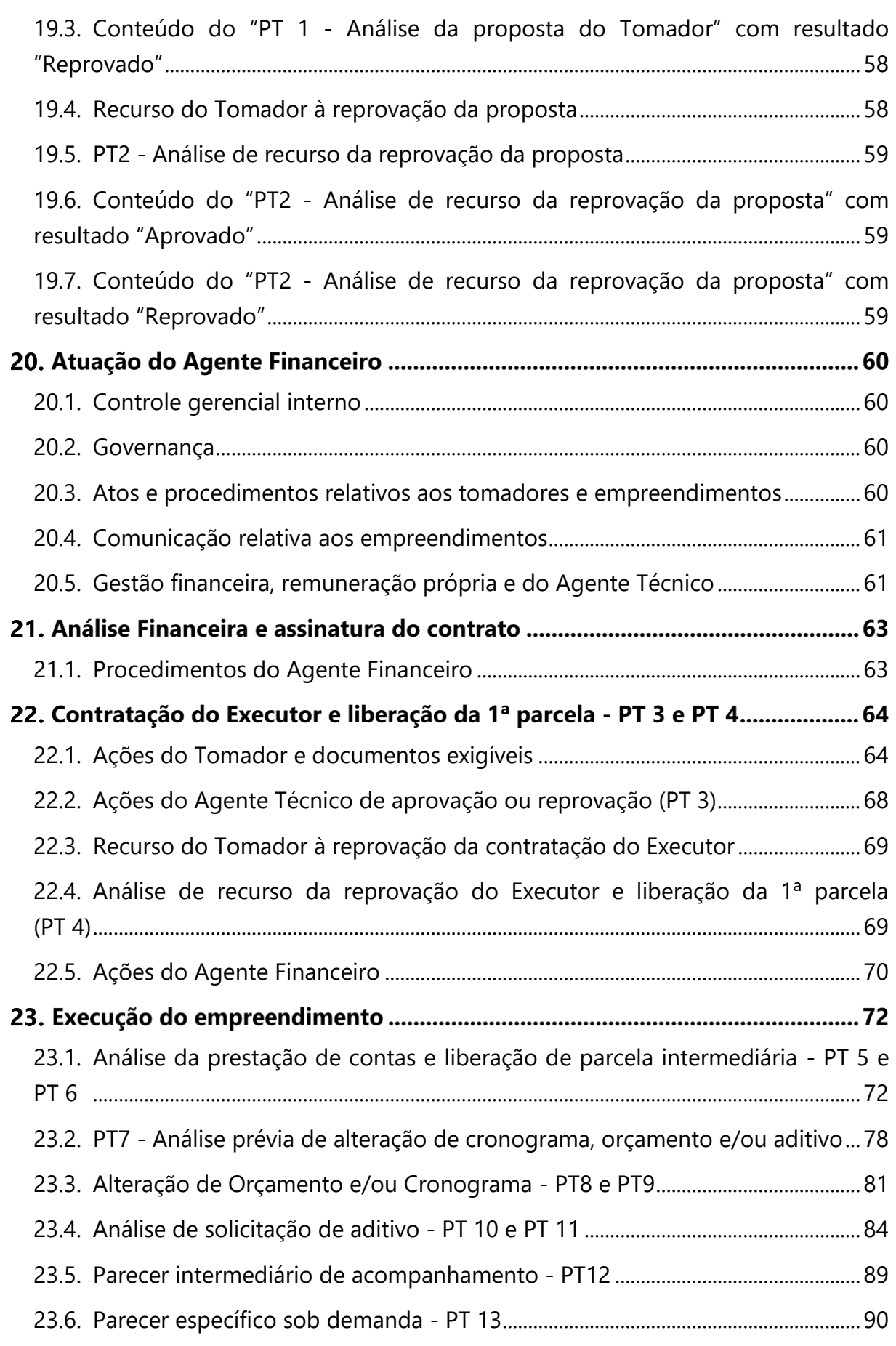

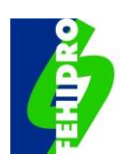

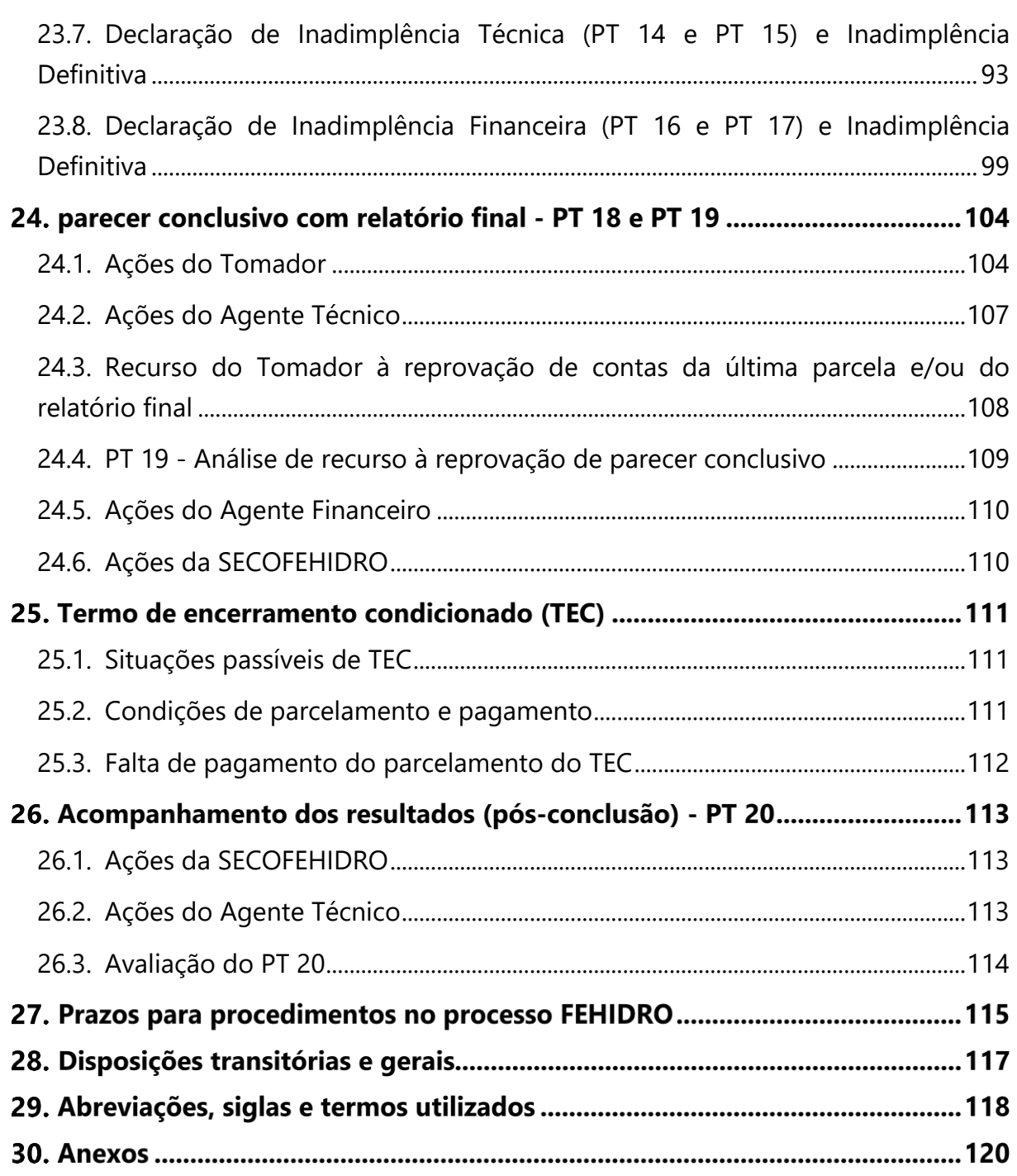

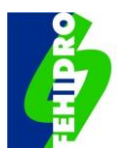

#### **INTRODUÇÃO**  $1.$

Em 1989 a Constituição do Estado de São Paulo determinou que o Estado instituísse por lei o Sistema Integrado de Gerenciamento de Recursos Hídricos (SIGRH), congregando órgãos estaduais, municipais e a sociedade civil, e que assegurasse os meios financeiros e institucionais para garantir o aproveitamento múltiplo, o uso racional e a proteção da qualidade e da quantidade dos recursos hídricos. Determinou ainda que a lei garantisse a gestão descentralizada, participativa e integrada, em relação às peculiaridades de cada bacia hidrográfica.

Assim, foi promulgada a Lei nº 7.663, de 31/12/1991, que estabeleceu as normas de orientação à Política Estadual de Recursos Hídricos bem como ao SIGRH.

O Fundo Estadual de Recursos Hídricos (FEHIDRO), criado pela Lei nº 7.663/1991, se insere no contexto da obrigação constitucional do Estado de assegurar meios financeiros e institucionais para a adequada gestão dos recursos hídricos. Em síntese, o FEHIDRO se constitui na instância econômico-financeira do SIGRH para apoiar a implementação da Política Estadual de Recursos Hídricos, em conformidade com as ações e prioridades previstas nos Planos de Recursos Hídricos, no âmbito estadual e das bacias hidrográficas.

O FEHIDRO e as instâncias do SIGRH foram organizados para funcionar integrando as diferentes políticas públicas, com a participação do Estado, dos municípios e da sociedade civil, tendo inovado ao garantir que os investimentos nas bacias hidrográficas sejam indicados de forma descentralizada pelos Comitês de Bacias Hidrográficas (CBHs).

O primeiro regulamento do FEHIDRO decorreu do Decreto nº 37.300, de 25/08/1993, e sua organização utilizou em parte a experiência do Fundo Estadual de Saneamento Básico (FESB), depois sucedido pelo Fundo Estadual de Saneamento (FESAN). O primeiro contrato do FEHIDRO foi assinado em 08/12/1995 e desde então foram assinados mais de 300 contratos/ano, em média. O Decreto nº 37.300/1993 foi revogado pelo Decreto nº 48.896, de 26/08/2004, cujo texto sofreu alterações posteriores pelos Decretos nº 62.676, de 07/07/2017 e nº 65.499, de 04/02/2021.

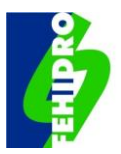

### **OBJETIVO DO MPO-INVESTIMENTO E CAMPO DE APLICAÇÃO**

O objetivo deste MPO é disciplinar os procedimentos operacionais afetos a todas as instâncias envolvidas no processo dos pleitos de financiamento ao FEHIDRO, assim como, da execução dos contratos celebrados até as respectivas conclusões.

De forma geral, este MPO apresenta informações e detalha procedimentos sobre os seguintes temas principais:

- Explicitação das instâncias envolvidas e respectivos papéis;
- Organização financeira do FEHIDRO;
- Beneficiários previstos legalmente;
- Calendário do processo FEHIDRO;
- Requisitos gerais para solicitações ao FEHIDRO;
- Enquadramento das solicitações para financiamento;
- Tipologias de empreendimentos financiáveis;
- Análise técnica e financeira das propostas;
- Contratação de serviços e aquisições pelos tomadores;
- Prestações de contas e relatório final;
- Inadimplência dos tomadores; e
- Prazos para as diferentes fases do processo.

As disposições deste MPO-Investimento se aplicam às instâncias legalmente previstas no regulamento do FEHIDRO e neste MPO, nas seguintes fases principais:

- Proposta do proponente Tomador;
- Indicação ao FEHIDRO pelos Colegiados do SIGRH;
- Análise do enquadramento do empreendimento pela SECOFEHIDRO;
- Análise técnica e acompanhamento da execução pelo Agente Técnico;
- Análise financeira e contratação pelo Agente Financeiro;
- Execução por terceirizado(s), mediante fiscalização do Tomador, ou parcialmente pelo próprio Tomador;
- Conclusão; e
- Pós-conclusão.

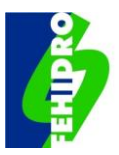

### **O FEHIDRO NA POLÍTICA ESTADUAL DE RECURSOS HÍDRICOS**

A Política Estadual de Recursos Hídricos, instituída pela Lei nº 7.663/1991, conta com 3 (três) mecanismos principais para sua implantação representados na [Figura 1,](#page-8-0) os quais constituem os seus pilares fundamentais, a saber: (i) o planejamento (Planos Estadual e de Bacias); (ii) o Sistema de Gestão (Colegiados consultivos e deliberativos: o CRH no nível central e os CBHs em nível regional); e (iii) as fontes de financiamento, sendo o FEHIDRO uma fonte exclusiva criada como instância financeira do SIGRH.

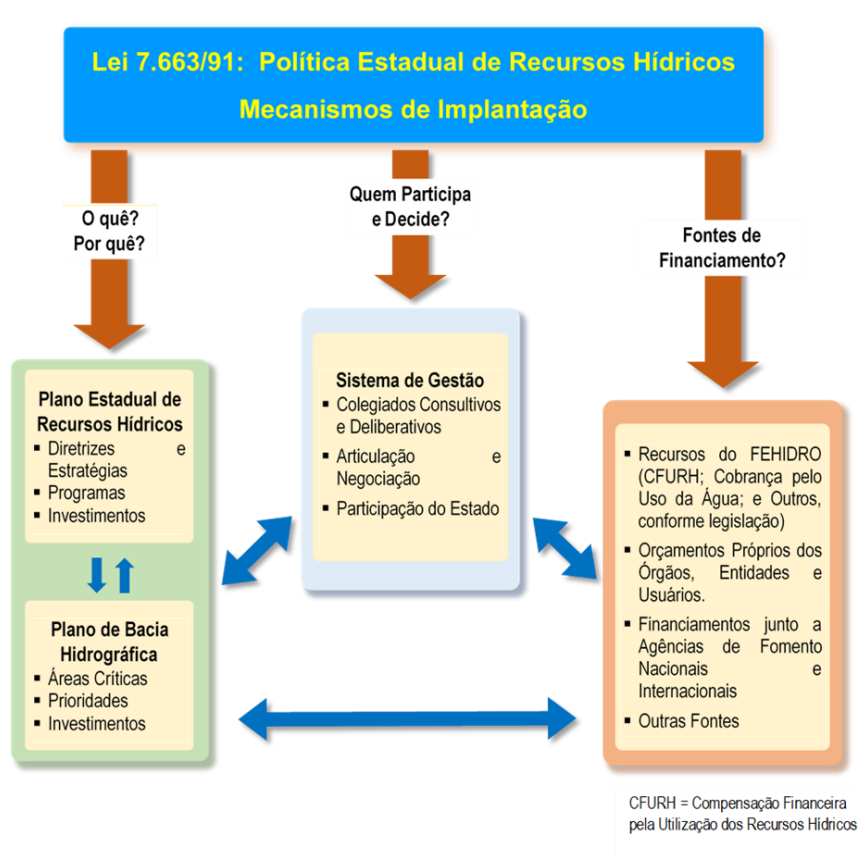

<span id="page-8-0"></span>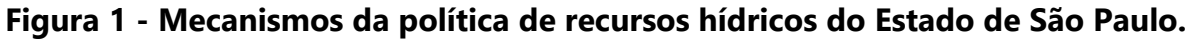

Na [Figura 2](#page-9-0) consta o esquema das interações dos Colegiados consultivos e deliberativos (CRH e CBHs) e suas respectivas instâncias consultivas (CORHI, Câmaras/CTs e Grupos Técnicos/GTs) para aprovação dos elementos técnicos (Planos de Recursos Hídricos), os quais orientam a aplicação dos recursos do FEHIDRO. Assim, mediante análise prévia das instâncias consultivas, os Colegiados deliberam a indicação ao FEHIDRO dos empreendimentos a serem financiados. O COFEHIDRO, com base na regulamentação existente e normas complementares, define todos os procedimentos inerentes ao processo de financiamento.

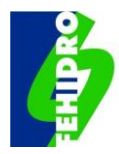

### <span id="page-9-0"></span>**Figura 2 - Dinâmica de funcionamento do CRH/CBHs e COFEHIDRO para financiamento das ações dos Planos de Recursos Hídricos.**

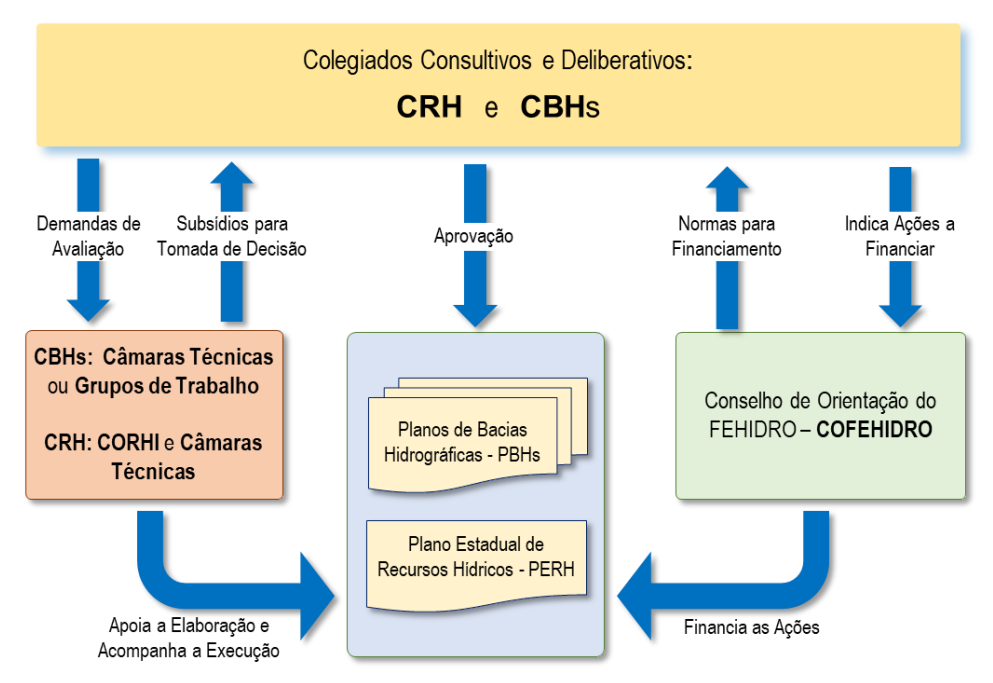

Embora a política conte com outros instrumentos<sup>[1](#page-9-1)</sup> que passam por decisões diretas ou indiretas dos colegiados e que necessitam de apoio financeiro para suas implementações, foram ressaltados na [Figura 2](#page-9-0) apenas os Planos, pois quaisquer ações a serem financiadas pelo FEHIDRO devem estar previstas no planejamento.

Além do CRH e CBHs, compostos por representantes do Estado, dos Municípios e da Sociedade Civil, merece destaque a atuação das seguintes instâncias na Política Estadual de Recursos Hídricos:

- **Coordenadoria de Recursos Hídricos (CRHi):** unidade técnica e administrativa, que exerce as funções de Secretaria Executiva do CRH, do COFEHIDRO e a Coordenação do CORHI;
- **Comitê Coordenador do Plano Estadual de Recursos Hídricos (CORHI):** colegiado consultivo responsável pela coordenação técnica da formulação e execução do Plano Estadual de Recursos Hídricos (PERH), suporte técnico ao CRH e articulação institucional no âmbito estadual, com a União e estados vizinhos. Além do Coordenador de Recursos Hídricos, compõem o CORHI, representantes das Secretarias responsáveis pela implementação das políticas

<span id="page-9-1"></span> $1$  Além dos Planos de Recursos Hídricos, são instrumentos da Política Nacional de Recursos Hídricos (Lei nº 9.433/1997): a outorga de direito de uso dos recursos hídricos, a cobrança, o sistema de informações e o enquadramento dos corpos d'água. Na Lei nº 7.663/1991 constam ainda o rateio de custo de obras de uso múltiplo (ainda não regulamentado) e infrações e penalidades (que podemos considerar inerentes à outorga de direito de uso).

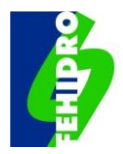

de meio ambiente e de recursos hídricos; da Companhia Ambiental do Estado de São Paulo (CETESB); e do Departamento de Águas e Energia Elétrica (DAEE);

- **Fundações Agências de Bacias Hidrográficas (Agências de Bacias):** entidades de direito público ou privado mantidas com recursos do FEHIDRO<sup>[2](#page-10-0)</sup>, criadas conforme legislação pertinente, por proposta de determinado CBH e aprovadas pelo CRH, que atuam como Secretarias Executivas dos respectivos CBHs provendo seu suporte técnico e administrativo;
- **Secretarias Executivas de CBHs:** equipes técnicas e administrativas cedidas por órgão ou entidade estadual para apoiar o funcionamento de CBHs desprovidos de uma Agência de Bacia.

A organização e funcionamento do FEHIDRO se compatibiliza com a divisão hidrográfica estadual. Assim, os empreendimentos indicados ou contratados serão referenciados às 22 Unidades de Gerenciamento dos Recursos Hídricos (UGRHIs)<sup>[3](#page-10-1)</sup> e ao CORHI.

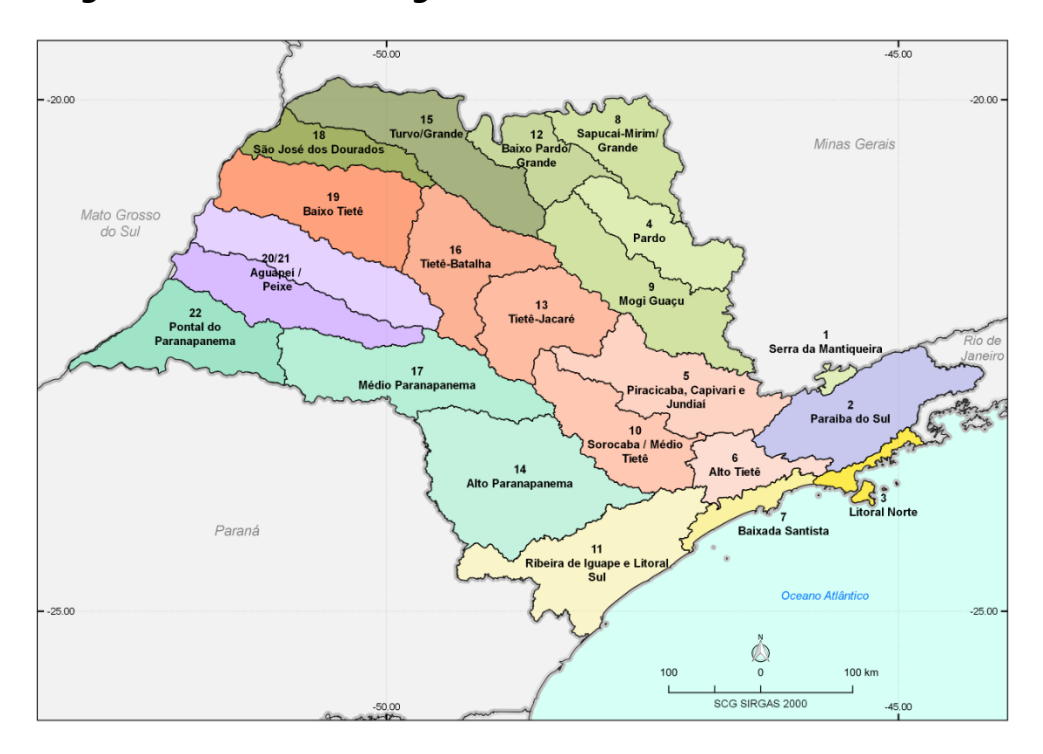

#### **Figura 3 - Divisão Hidrográfica do Estado e os CBHs estaduais.**

<span id="page-10-0"></span><sup>&</sup>lt;sup>2</sup> Em bacias de rios de domínio da União pode haver repasse de recursos da cobrança federal mediante delegação e ajustes específicos com a Agência Nacional de Águas e Saneamento – ANA para aplicações nas respectivas bacias, entretanto tais recursos não têm nenhuma relação com o FEHIDRO e, portanto, não são subordinados às normas deste MPO.

<span id="page-10-1"></span><sup>&</sup>lt;sup>3</sup> As UGRHIs Aguapeí e Peixe constituem o CBH-Aguapeí/Peixe. Nas demais, cada UGRHI corresponde a um CBH, portanto existem 22 UGRHIs e 21 CBHs que assumem os nomes das respectivas UGRHIs.

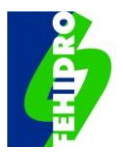

### **INSTÂNCIAS OU ATORES PARTICIPANTES DO PROCESSO FEHIDRO**

<span id="page-11-0"></span>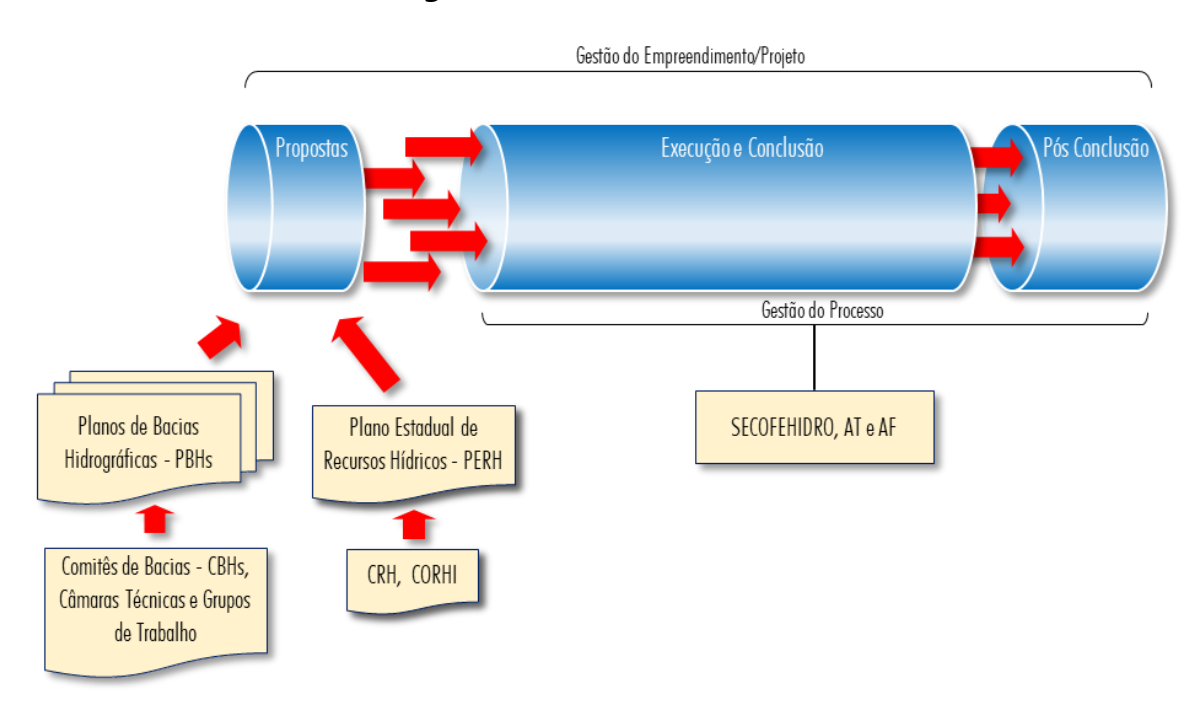

**Figura 4 - Processo do FEHIDRO**

**Fonte:** adaptado de Fundação Vanzolini, Produto I.4, Contrato SSRH nº 006/2015.

A [Figura 4](#page-11-0) ilustra a fase de propostas ou proposição de projetos (que para efeito deste MPO serão referenciadas pelo termo genérico de "empreendimentos"), e o "processo FEHIDRO" que inclui as fases de análise/execução, conclusão e culmina com a produção de resultados.

As instâncias que atuam na proposição de empreendimentos e as principais fases do fluxo do "processo FEHIDRO" constam na [Figura 5.](#page-11-1)

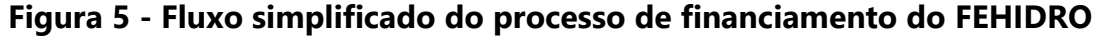

<span id="page-11-1"></span>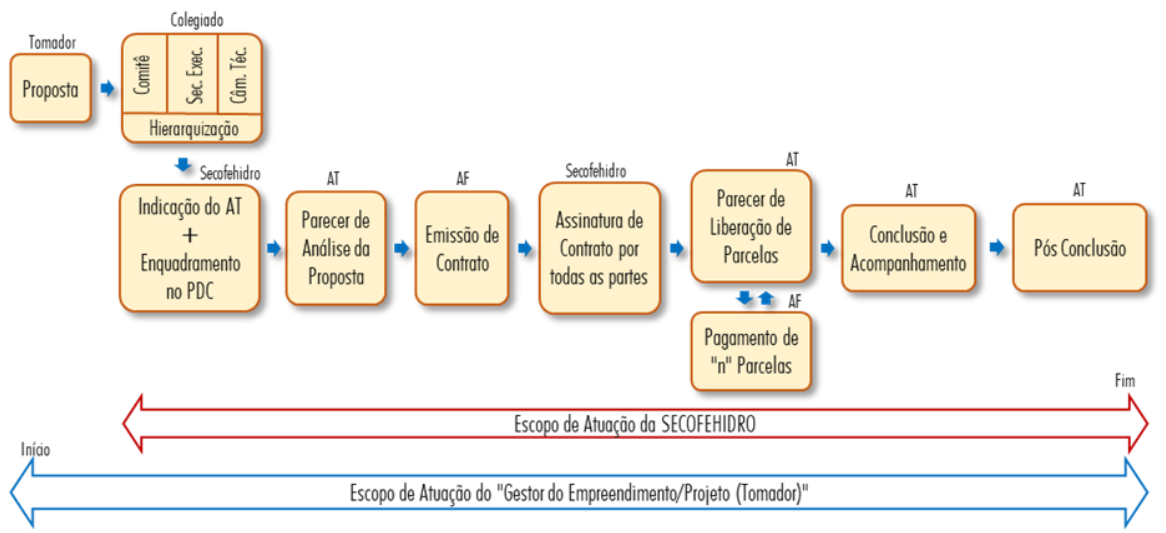

**Fonte:** Adaptado de Fundação Vanzolini, Produto I.4, Contrato SSRH nº 006/2015.

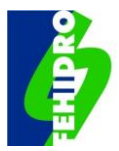

O Conselho de Orientação do FEHIDRO (COFEHIDRO) é a instância máxima do fundo, conforme artigo 6º do Decreto nº 48.896/2004 e alterações. Além do COFEHIDRO, as demais instâncias ou atores participantes do processo FEHIDRO são:

- **Tomador (T):** pessoa jurídica da administração direta ou indireta do Estado e Municípios ou da Sociedade Civil, que elabora proposta de solicitação de recursos ao FEHIDRO, observando as prioridades e demais disposições dos Planos de Recursos Hídricos, estadual ou por bacia hidrográfica, e os requisitos deste MPO; assina contrato para as propostas aprovadas; cuida de aquisições e da contratação de Executores para o escopo dos contratos; fiscaliza o Executor contratado e presta conta dos recursos recebidos até a efetiva conclusão dos empreendimentos. No capítulo [8](#page-24-1) deste MPO está descrito quem pode obter recursos do FEHIDRO.
- **Colegiado (C):** os Comitês de Bacias desempenham as funções previstas neste MPO nas diferentes fases do processo, que incluem a deliberação sobre o calendário para inscrição de propostas das respectivas UGRHIs e critérios de pontuação e hierarquização para indicação ao FEHIDRO. Já os empreendimentos de interesse estadual, são discutidos no âmbito do CORHI, em conformidade com o calendário geral do FEHIDRO, para posterior avaliação de Câmara Técnica específica e deliberação de indicação do CRH;
- **SECOFEHIDRO (SC):** Secretaria Executiva do Conselho de Orientação do FEHIDRO. Além da supervisão geral do FEHIDRO em todas as fases, gestão do Sistema de Informações Gerenciais do FEHIDRO (SinFEHIDRO) e desempenho de funções específicas, a SECOFEHIDRO responde pela verificação das propostas de empreendimentos indicadas pelos Colegiados quanto à observância dos dispositivos do MPO, enquadramento nos PDCs do PERH (**Anexo 1**) e ações dos Planos de Bacias Hidrográficas (PBHs) e respectivos Planos de Ação e Programa de Investimentos (PAPIs); confere os requisitos mínimos e objetivos dos Pareceres Técnicos dos Agentes Técnicos, se terceirizados, e registra a conclusão dos empreendimentos;
- **Agente Técnico (AT):** órgão da administração direta, entidade descentralizada da Administração Pública do Estado de São Paulo, ou pessoa jurídica de direito privado não integrante da Administração Pública que firmarem instrumento jurídico adequado com o Estado de São Paulo para exercer as atribuições previstas no artigo 8º do Decreto estadual nº 48.896/2004 (avaliar a viabilidade técnica e o custo dos empreendimentos a serem financiados, fiscalizar a execução dos empreendimentos, dentre outros);
- **Agente Financeiro (AF):** instituição financeira contratada pelo Estado de São Paulo para exercer as atribuições definidas no artigo 9º do Decreto estadual nº 48.896/2004 (emissão dos contratos, pagamentos das parcelas etc.)

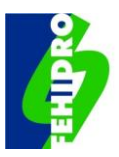

### **ORGANIZAÇÃO FINANCEIRA**

### <span id="page-13-0"></span>**5.1. Fontes de recursos**

O artigo 36 da lei nº 7.663/1991 estabelece como fontes de recursos para o FEHIDRO:

- a. Recursos do Estado ou dos Municípios a ele destinados por disposição legal;
- b. Transferência da União ou de Estados vizinhos, destinados à execução de planos e programas de recursos hídricos de interesse comum;
- c. Compensação financeira que o Estado receber em decorrência dos aproveitamentos hidroenergéticos em seu território;
- d. Parte da compensação financeira que o Estado receber pela exploração de petróleo, gás natural e recursos minerais em seu território, definida pelo Conselho Estadual de Geologia e Recursos Minerais (COGEMIN), pela aplicação exclusiva em levantamentos, estudos e programas de interesse para o gerenciamento dos recursos hídricos subterrâneos;
- e. Resultado da cobrança pela utilização de recursos hídricos;
- f. Empréstimos nacionais e internacionais e recursos provenientes de ajuda e cooperação internacional e de acordos intergovernamentais;
- g. Retorno de operações de crédito contratadas com órgãos públicos ou empresas públicas ou privadas;
- h. Produto de operações de crédito e as rendas provenientes da aplicação de seus recursos;
- i. Resultados de aplicações de multas cobradas dos infratores da legislação das águas;
- j. Recursos decorrentes do rateio de custos referentes a obras de aproveitamento múltiplo, de interesse comum ou coletivo; e
- k. Doações de pessoas físicas ou jurídicas, públicas ou privadas, nacionais, estrangeiras ou multinacionais e recursos eventuais.

A Lei estadual nº 12.183, de 30 de dezembro de 2005, dispôs sobre a cobrança pelo uso dos recursos hídricos de domínio do estado (receita prevista no inciso V do artigo 36 da Lei estadual nº 7.663/1991), e estabeleceu (§ 1º do artigo 2º) que o produto da cobrança é vinculado à bacia hidrográfica onde for arrecadado e será aplicado conforme aprovado pelo respectivo CBH.

Já as leis específicas aprovadas para as Áreas de Proteção e Recuperação de Mananciais (APRMs) da Região Metropolitana de São Paulo estabeleceram receitas adicionais ao FEHIDRO a serem aplicadas conforme deliberação do CBH relativa às compensações

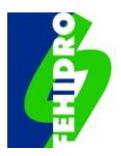

monetárias estabelecidas nos processos de licenciamento pelo órgão ambiental, ou seja, a CETESB, em decorrência das seguintes leis estaduais:

- Lei estadual nº 12.233, de 16 de janeiro de 2006: APRM da Bacia Hidrográfica do Guarapiranga;
- Lei estadual nº 13.579, de 13 de julho de 2009: APRM da Bacia Hidrográfica do Reservatório Billings;
- Lei estadual nº 15.790, de 16 de abril de 2015: APRM Alto Juquery; e
- Lei estadual nº 15.913, de 02 de outubro de 2015: APRM Alto Tietê Cabeceiras.

Na prática, se efetivaram até hoje como receitas firmes e constantes do FEHIDRO, além dos rendimentos das aplicações financeiras, as decorrentes das seguintes fontes:

- Compensação financeira pela utilização dos recursos hídricos para fins de geração de energia elétrica, denominada neste MPO de "**CFURH"**;
- Cobrança pela utilização dos recursos hídricos, denominada neste MPO de **"Cobrança";**
- Multas cobradas dos infratores da legislação das águas, ou multas de outorga aplicadas pelo DAEE, neste MPO denominadas **"Multas de Outorga"**; e
- Receitas das compensações monetárias de licenciamentos em APRMs da UGRHI Alto Tietê, neste MPO denominadas **"APRMs**" ou **"APRM Guarapiranga", "APRM Billings", "APRM Alto Juquery"** e **"APRM AT Cabeceiras"**.

### <span id="page-14-0"></span>**5.2. Previsão e execução orçamentária**

O FEHIDRO é uma Unidade Gestora de Execução (UGE) do orçamento do Estado cuja execução se dá na CRHi.

A proposta de previsão orçamentária anual é feita pela SECOFEHIDRO (exercida pela CRHi), com base nas estimativas de receitas de cada uma das 4 (quatro) fontes mencionadas, submetida à aprovação do COFEHIDRO[4](#page-14-1) e encaminhada ao Gabinete da Secretaria à qual se vincula o FEHIDRO para a devida tramitação até o projeto de lei relativo à LOA para o exercício seguinte.

Os recursos da fonte **CFURH** são repassados pela União, por meio da ANEEL, ao Estado e depositados na conta única do Tesouro. Conforme execução orçamentária são transferidos à Conta Geral CFURH descrita à frente. A estimativa da arrecadação anual para constar na LOA do exercício seguinte é feita pela SECOFEHIDRO, com base no histórico de exercícios anteriores e conjuntura hidrológica.

<span id="page-14-1"></span><sup>4</sup> Em razão do calendário de elaboração das estimativas para a LOA, conforme a necessidade, a proposta orçamentária pode ser aprovada "Ad Referendum" pelo Presidente do COFEHIDRO.

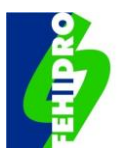

A arrecadação da **cobrança** pelo uso da água[5](#page-15-1) é depositada diretamente em contas bancárias abertas por UGRHI<sup>[6](#page-15-2)</sup>, sendo a emissão dos boletos e controle, conforme Lei nº 12.183/2005, de responsabilidade das Agências de Bacia ou do DAEE, nas UGRHIs desprovidas de Agências de Bacia. Anualmente, a SECOFEHIDRO demanda às Secretarias Executivas dos CBHs, que se articulam com as unidades responsáveis pelo controle da cobrança, para solicitar as estimativas de arrecadação para o exercício seguinte.

No caso das **multas de outorga** e **APRMs**, a SECOFEHIDRO solicita as estimativas de arrecadação para o exercício seguinte, respectivamente, ao DAEE e à CETESB.

### <span id="page-15-0"></span>**5.3. Contas e Subcontas**

O FEHIDRO é organizado em contas e subcontas utilizadas para sua contabilização, conforme segue.

**5.3.1.** Conta Geral CFURH (CGC): é uma conta corrente aberta pelo Agente Financeiro em instituição bancária utilizada para:

- a. Depósitos das transferências financeiras do Tesouro do Estado relativas à parcela do FEHIDRO da CFURH e outras receitas conforme legislação pertinente;
- b. Créditos de rendimentos de aplicações financeiras;
- c. Retornos de operações na modalidade reembolsável e outras receitas oriundas das próprias operações do FEHIDRO;
- d. Desembolsos previstos nos contratos de financiamento para operações "reembolsáveis" e "não reembolsáveis";
- e. Desembolsos para as contas de custeio<sup>[7](#page-15-3)</sup>;
- f. Outros créditos e débitos previstos legalmente.

**5.3.2.** Subcontas da Conta Geral CFURH por UGRHI (SCG): são 22 subcontas contábeis, 1 (uma) para o CORHI e 21 (vinte e uma) para as UGRHIs dos 21 CBHs, nas quais o Agente Financeiro controla valores financeiros depositados na Conta Geral da CFURH (CGC)<sup>[8](#page-15-4)</sup> oriundos de Tomadores do FEHIDRO<sup>[9](#page-15-5)</sup>, referentes a:

<span id="page-15-1"></span><sup>5</sup> Conforme boletos da cobrança pagos pelos usuários dos recursos hídricos detentores de outorga de direito de uso emitida pelo DAEE.

<span id="page-15-2"></span><sup>6</sup> As contas são por UGRHI, exceto o caso das UGRHIs 20 (Aguapeí) e 21 (Peixe), onde atua um único CBH.

<span id="page-15-3"></span><sup>7</sup> As contas para aplicação dos recursos de custeio são disciplinadas pelo Manual de Procedimentos Operacionais de Custeio (MPO-Custeio).

<span id="page-15-4"></span><sup>8</sup> Esses recursos, embora contabilizados à parte, entram em regime de caixa na CGC e são utilizados normalmente para fazer frente aos compromissos de desembolsos desta fonte.

<span id="page-15-5"></span><sup>9</sup> Os recursos devem ser originados das contas bancárias específicas de cada empreendimento contratado, porém eventualmente, conforme o caso, poderão vir de outra conta do tomador para situações especiais enquadradas no item d).

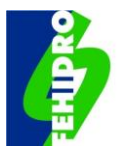

- a. Pagamentos de retornos de operações reembolsáveis (fonte CFURH);
- b. Saldos existentes na data de conclusão dos contratos em contas correntes específicas abertas pelos tomadores, decorrentes de devoluções ou não aplicação na execução dos empreendimentos;
- c. Rendimentos acumulados dos valores transferidos pelo FEHIDRO ao longo da execução do empreendimento para as contas específicas dos tomadores;
- d. Devoluções de tomadores inadimplentes para as respectivas contas específicas, por exemplo em razão de Termo de Encerramento Condicionado (TEC) [10](#page-16-0) ou ação judicial.
- **5.3.3.** Contas de Cobrança<sup>[11](#page-16-1)</sup> são 21 contas utilizadas para:
	- a. Créditos dos pagamentos dos boletos da cobrança pela utilização de recursos hídricos emitidos pelas entidades responsáveis (Agências de Bacias ou o DAEE nas UGRHIs desprovidas de Agências);
	- b. Créditos de rendimentos de aplicações financeiras;
	- c. Retornos de operações de crédito (modalidade reembolsável);
	- d. Restituições de saldos existentes na data de conclusão dos contratos em contas correntes específicas abertas pelos tomadores, decorrentes de devoluções ou não aplicação na execução dos empreendimentos;
	- e. Rendimentos acumulados das aplicações dos valores transferidos pelo FEHIDRO ao longo da execução do empreendimento para as contas específicas dos tomadores;
	- f. Devoluções de tomadores inadimplentes para as respectivas contas específicas, por exemplo em razão de TEC ou ação judicial;
	- g. Desembolsos previstos nos contratos de financiamento para operações "reembolsáveis" e "não reembolsáveis";
	- h. Desembolsos para as contas de custeio;
	- i. Eventuais devoluções a usuários de recursos hídricos devido a pagamentos equivocados de boletos de cobrança;
	- j. Outros créditos e débitos previstos legalmente.

<span id="page-16-0"></span><sup>10</sup> Instrumento tratado em item específico deste MPO relativo ao ajuste entre o Agente Financeiro e o Tomador para devolução pela via administrativa de recursos repassados.

<span id="page-16-1"></span> $11$  Excepcionalmente, o Desenvolve SP, atual Agente Financeiro, opera com 1 (uma) conta corrente aberta em instituição bancária utilizada como "conta geral", porém em atendimento à legislação a contabilização é feita por UGRHI, conforme atuação dos 21 CBHs.

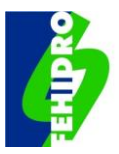

**5.3.4.** Conta Multas de Outorga: é uma conta corrente aberta pelo Agente Financeiro em instituição bancária, exclusiva para recebimento das transferências efetivadas pelo DAEE referente à arrecadação dessa fonte; crédito de rendimento das aplicações financeiras; e desembolsos ao próprio DAEE conforme Programas específicos aprovados pelo COFEHIDRO;

**5.3.5.** Contas para as APRMs Guarapiranga, Billings, Alto Juquery e Tietê-Cabeceiras: são 4 (quatro) contas correntes abertas pelo Agente Financeiro em instituição bancária, exclusivas para recebimento das transferências efetivadas diretamente por empreendedores nas respectivas APRMs, das compensações monetárias fixadas no licenciamento ambiental pela CETESB; crédito de rendimento das aplicações financeiras; e desembolsos para empreendimentos conforme deliberado pelo CBH-AT para cada uma das APRMs.

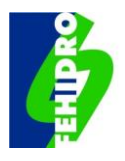

### **DISPONIBILIDADES NÃO UTILIZADAS; PLANOS DE APLICAÇÃO ANUAL; E ALOCAÇÃO DE RECURSOS AO CORHI**

### <span id="page-18-0"></span>**6.1. Disponibilidades não utilizadas (DNU)**

As DNU são diferenças contábeis, ou seja, valores de investimentos que, embora alocados (ou reservados), não foram efetivamente desembolsados em empreendimentos indicados ou contratados, a saber:

- a. Valores de cancelamentos de indicações de empreendimentos que não resultaram em contratos<sup>[12](#page-18-2)</sup> ou de contratos que não tiveram nenhum desembolso $13$ ;
- b. Diferenças entre os valores das indicações pelos colegiados e aqueles efetivamente contratados após os pareceres técnicos de aprovação $^{14}$  $^{14}$  $^{14}$ ;
- c. Saldos dos valores contratados (valor financiado pelo FEHIDRO) e não repassados, apurados no ato de registro da conclusão ou encerramento dos contratos[15](#page-18-5) pela SECOFEHIDRO no SinFEHIDRO.

Ao longo do processo FEHIDRO, as DNU decorrentes de contratos com a fonte CFURH são controladas pela SECOFEHIDRO, enquanto para as decorrentes de contratos com a fonte Cobrança o controle é dos responsáveis pelas Secretarias Executivas dos Colegiados. As DNU serão redistribuídas para novas aplicações conforme regras deste MPO.

### <span id="page-18-1"></span>**6.2. Planos de Aplicação Anual dos Recursos (PAA)**

No âmbito do FEHIDRO, são elaborados Planos de Aplicação Anual dos Recursos (PAA) para as fontes CFURH e Cobrança. As receitas estimadas no orçamento anual para Multas de Outorga e APRMs serão apenas citadas no PAA-CFURH, pois as respectivas aplicações são disciplinadas diretamente nas leis que instituíram tais receitas.

<span id="page-18-2"></span><sup>12</sup> Devido desistência do tomador antes da contratação ou reprovação técnica da proposta.

<span id="page-18-3"></span><sup>13</sup> Devido desistência do tomador; licitação inconclusa antes do prazo contratual (ou definido pelo COFEHIDRO); ou reprovação técnica da contratação do Executor.

<span id="page-18-4"></span><sup>14</sup> A situação pode ocorrer por alteração da planilha orçamentária por demanda do Agente Técnico ou outros motivos até a aprovação da proposta original indicada pelo colegiado.

<span id="page-18-5"></span><sup>15</sup> Situações possíveis: (i) um ou mais itens da planilha orçamentária tenham sido executados abaixo do valor estimado ou não tenham sido executados (sem comprometer o cumprimento do objeto contratado); (ii) conclusão parcial (encerramento antes do cumprimento do objeto) em razão de inadimplência ou cobrança judicial em que se apure valores contratados e não desembolsados.

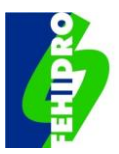

### **6.2.1. Plano de Aplicação Anual (PAA-CFURH)**

O PAA-CFURH, sem prejuízo de outros itens que se façam necessários, será elaborado pela SECOFEHIDRO com informações de determinada data de referência<sup>[16](#page-19-0)</sup> e será submetido à aprovação do COFEHIDRO de forma a estabelecer:

- a. Receita da CFURH prevista no orçamento do exercício; alocação para despesas fiscais e de custeio por instâncias do SIGRH; e investimentos para indicação dos colegiados;
- b. Ajustes relativos ao exercício anterior (estimado x realizado) para: (i) receita CFURH; (ii) rendimentos de aplicações financeiras; (iii) taxas de administração do Agente Financeiro; (iv) remunerações dos Agentes Técnicos e Financeiro; e (v) retorno de financiamentos reembolsáveis; e
- c. Soma (+) ou dedução (-) às quotas dos CBHs das seguintes parcelas: (i) retornos previstos de financiamentos reembolsáveis para o exercício informados pelo Agente Financeiro (+); (ii) valores apurados de DNU entre 01 de janeiro e data de referência para elaboração do Planos de Aplicação Anual dos Recursos (PAA) (+); (iii) valores de aditivos aprovados no período de 01 de agosto do exercício anterior até a data de referência para elaboração do PAA-CFURH (-); (iv) transferências de custeio para investimento (+); e (v) transferência de verba investimento entre colegiados.

Os critérios de distribuição aos CBHs dos recursos de investimento serão propostos pelo CORHI e aprovados pelo CRH, ouvidas as Secretarias Executivas. Para efeito de elaboração do PAA-CFURH, o controle das indicações, execução, aditivos, conclusões, cancelamentos, devoluções dos Tomadores (espontâneas, cobrança administrativa, TEC ou ação judicial) é da responsabilidade da SECOFEHIDRO com informações do Agente Financeiro, sem prejuízo do acompanhamento e apoio permanente das Secretarias Executivas.

### **6.2.2. Plano de Aplicação Anual (PAA-Cobrança)**

O PAA-Cobrança será elaborado anualmente pela Secretaria Executiva de cada CBH, conforme modelo padrão aprovado pelo COFEHIDRO e roteiro de orientação disponíveis no portal da internet do SIGRH, ambos atualizados pela SECOFEHIDRO conforme necessário. Tal plano estabelece a distribuição dos recursos da cobrança arrecadados em cada bacia para aplicação na área de atuação do respectivo CBH, ou até 50% (cinquenta por cento) em outra bacia conforme disposição legal.

<span id="page-19-0"></span><sup>&</sup>lt;sup>16</sup> A data de referência é utilizada para cálculo de valores mencionados neste MPO, como DNU e aditivos, em conformidade com os registros no SINFEHIDRO e informações do Agente Financeiro.

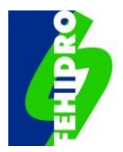

De forma similar ao PAA-CFURH, sem prejuízo de outros itens incorporados ao modelo padrão pela SECOFEHIDRO, o PAA-Cobrança deverá ser aprovado por cada CBH estabelecendo:

- a. Previsão de receita (arrecadação) constante da LOA; ajustes relativos ao ano anterior para receita (previsto x realizado)<sup>[17](#page-20-0)</sup>; restituições a usuários; custeio (valores alocados x repasses efetivos);
- b. Alocação para despesas de custeio de até 10% (dez por cento) da arrecadação, incluindo as previsões do inciso VI, artigo 22, do Decreto estadual nº 50.667/2006 para custos operacionais da cobrança (alínea "a"), atividades de Secretaria Executiva (alínea "b") e outras despesas de custeio (alínea "c"); e mais despesas de pessoal e ressarcimento de tarifas ao DAEE;
- c. Ajustes do exercício anterior (previsto x realizado) para rendimentos de aplicações, taxa de administração do Agente Financeiro e demais remunerações do Agente Técnico e Agente Financeiro;
- d. Apuração parcial da disponibilidade para investimento, considerando eventual receita de transferências de outras bacias;
- e. Alocação para despesas de investimento e apuração final das disponibilidades para investimento no exercício;
- f. Anexo constando plano detalhado para custeio em conformidade com regulamentação da Lei nº 12.183/2005 e regras do MPO-Custeio;
- g. Anexo de memória de cálculo para explicitação das DNU e demais disponibilidades decorrentes do processo de execução dos contratos; e
- h. Destinações ao CORHI.

Os recursos destinados ao CORHI são exclusivamente da fonte CFURH<sup>[18](#page-20-1)</sup>, constituídos por sobras de indicações e contratos do processo FEHIDRO, a saber:

- a. Saldos de alocações de verbas CFURH aos CBHs que não foram objeto de indicações;
- b. Recursos decorrentes de DNU, apurados e estimados de 01 de agosto a 30 de dezembro do exercício;
- c. Recursos contabilizados nas Subcontas da Conta Geral da CFURH (SCG), exceto retorno de operações reembolsáveis;
- d. Ajuste (+) ou (-) apurado conforme valores distribuídos e efetivamente apurados em 31 de dezembro do exercício anterior.

<span id="page-20-0"></span><sup>&</sup>lt;sup>17</sup> Os valores de arrecadação do exercício anterior na área do CBH serão comunicados pela SECOFEHIDRO às SE conforme demonstrativos recebidos do AF.

<span id="page-20-1"></span><sup>&</sup>lt;sup>18</sup> Exceto recursos da cobrança nas condições definidas na Lei 12.183/2005 (parágrafo único do artigo 7º).

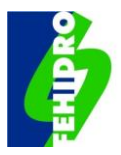

### **CALENDÁRIO DOS PRINCIPAIS EVENTOS DO PROCESSO FEHIDRO**

Salvo excepcionalizações ou flexibilizações específicas aprovadas pelo COFEHIDRO, fica definido o seguinte calendário anual de eventos e procedimentos gerais para aplicação de recursos da CFURH, Cobrança e atividades correlatas:

### <span id="page-21-0"></span>**7.1. PAA-CFURH**

Aprovação pelo COFEHIDRO, em até 60 (sessenta) dias da publicação da LOA, de forma que a partir da aprovação se inicia o 1º período para que os CBHs indiquem os empreendimentos para financiamento.

### <span id="page-21-1"></span>**7.2. Edital para indicações dos empreendimentos nos CBHs**

O Edital para indicação dos empreendimentos deve ser aprovado por Deliberação do CBH, devidamente publicada no DOE e amplamente divulgada, para estabelecimento do calendário de indicações, critérios de inscrição, habilitação e hierarquização de propostas dos proponentes Tomadores de recursos das fontes CFURH e Cobrança para as indicações de empreendimentos a serem financiados pelo FEHIDRO.

### <span id="page-21-2"></span>**7.3. Cumprimento da Lei Estadual nº 17.293/2020**

Até 31 de março, apuração pela SECOFEHIDRO para transferência à conta única do Tesouro de: (i) saldos financeiros existentes na Conta Geral CFURH (CGC) em 31 de dezembro do exercício anterior, mesmo que comprometidos, com posterior solicitação de devolução em conformidade com as necessidades de desembolsos; (ii) diferenças entre a estimativa para o mês de dezembro do exercício anterior para os valores de Subcontas da Conta Geral da CFURH por UGRHI (SCG) e Disponibilidades Não Utilizadas (DNU) e o efetivamente apurado em 31 de dezembro, caso as receitas tenham sido subestimadas para dezembro do exercício anterior.

### <span id="page-21-3"></span>**7.4. Contratação de empreendimentos indicados pelo CRH**

Até 31 de março deve ser concluída a contratação dos empreendimentos propostos pelo CORHI e aprovados pelo CRH no exercício anterior.

### <span id="page-21-4"></span>**7.5. Aprovação dos PAA-Cobrança pelos CBHs**

A aprovação dos PAA-Cobrança deve ocorrer até 30 de abril por Deliberação Plenária dos CBHs e, excepcionalmente, por Deliberação "Ad Referendum" desde que formalmente autorizada pelo Presidente do COFEHIDRO. A existência do PAA-Cobrança aprovado é pré-requisito para qualquer indicação do CBH para utilização de recursos dessa fonte.

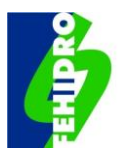

### <span id="page-22-0"></span>**7.6. Indicação dos CBHs (1º período)**

A data de 31 de maio é o limite para os CBHs indicarem os empreendimentos para financiamento, conforme verbas alocadas nos PAA-CFURH e PAA-Cobrança, com a devida publicação da Deliberação no DOE, registro e inserção de documentos no SinFEHIDRO pelas Secretarias Executivas no prazo de 7 (sete) dias corridos a partir da data da Deliberação.

### <span id="page-22-1"></span>**7.7. Apuração pela SECOFEHIDRO de verbas CFURH para o 2º Período de indicações**

A data de 31 de julho é referência para apuração pela SECOFEHIDRO e informação aos CBHs, em até 7 (sete) dias corridos, da disponibilidade de recursos para indicações complementares (2º período), se houver, considerando:

- a. Saldo de verbas não aplicadas no 1º período da quota prevista no PAA-CFURH;
- b. Valor de Disponibilidades Não Utilizadas (DNU) acumulado da data de referência utilizada para elaborar o PAA-CFURH até 31 de julho;
- c. Desconto de aditivos aprovados pelo CBH e celebrados no período da data de referência para elaboração do PAA-CFURH até 31 de julho;
- d. Fica a critério dos CBHs a indicação de empreendimentos com saldos de recursos da cobrança, mediante apuração dos Colegiados.

### <span id="page-22-2"></span>**7.8. Indicações do 2º Período pelos CBHs (se houver)**

A data de 31 de agosto é o limite para indicações complementares de empreendimentos para financiamento do FEHIDRO com recursos do exercício das fontes CFURH e Cobrança, utilizando eventuais saldos remanescentes e demais verbas residuais da cobrança apuradas pela própria Secretaria Executiva, com publicação da Deliberação no DOE, registro e inserção de documentos no SinFEHIDRO em até 7 (sete) dias corridos, contados a partir da data da Deliberação.

### <span id="page-22-3"></span>**7.9. Apuração preliminar de valores para alocação ao CORHI**

A data de 1º de outubro é referência para apuração preliminar pela SECOFEHIDRO e informação às entidades integrantes dessa instância em até 7 (sete) dias corridos, constando de:

- a. Saldo da fonte CFURH de valores destinados aos CBHs que não foram objeto de indicações nos 1º e 2º períodos, conforme o caso;
- b. Saldo das Subcontas da Conta Geral da CFURH por UGRHI (SCG) em 30 de setembro acrescido de estimativa de novos créditos de 1º de outubro a 31 de

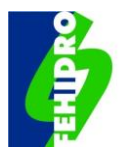

dezembro, descontados os retornos de operações reembolsáveis realizados ou previstos até o final do exercício;

- c. Apuração dos valores de DNU do período de 1º de agosto a 30 de setembro, acrescidos de estimativa desta data até 31 de dezembro;
- d. Ajuste relativo ao exercício anterior dos valores das Subcontas da Conta Geral da CFURH por UGRHI (SCG) e DNU, com base nos valores finais relativos ao período de 1º de dezembro a 31 de dezembro, apurados ao final do exercício.

### <span id="page-23-0"></span>**7.10. Apuração final de valores para alocação ao CORHI**

A data de 30 de novembro é referência para apuração pela SECOFEHIDRO dos valores finais a serem informados às entidades do CORHI em até 7 (sete) dias corridos. A partir do valor apurado conforme item [7.9,](#page-22-3) deve ser feita: (i) correção, se houver alteração relativa [a7.9.](#page-22-3)a); (ii) atualização do valor de [7.9.](#page-22-3)b) considerando os créditos efetivos nas Subcontas da Conta Geral da CFURH por UGRHI (SCG) de 1º de outubro a 30 de novembro e nova estimativa até 31 de dezembro; e (iii) atualização do valor de 7.9.c) considerando os valores efetivos de Disponibilidades Não Utilizadas (DNU) de 1º de outubro até 30 de novembro e nova estimativa até 31 de dezembro.

### <span id="page-23-1"></span>**7.11. Indicação pelo CRH de empreendimentos CORHI**

A data de 20 de dezembro é o limite para a indicação dos empreendimentos propostos pelo CORHI, com publicação da Deliberação no DOE, registro e inserção de documentos no SinFEHIDRO em até 7 (sete) dias corridos da data da Deliberação.

### <span id="page-23-2"></span>**7.12. Contratação de empreendimentos indicados pelos CBHs**

O último dia útil do ano é a data limite para celebração dos contratos relativos aos empreendimentos indicados pelos CBHs no exercício das fontes CFURH e Cobrança.

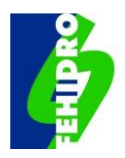

### <span id="page-24-1"></span>**BENEFICIÁRIOS DOS FINANCIAMENTOS E CONDICIONANTES, NATUREZA JURÍDICA E MODALIDADE DAS OPERAÇÕES**

### <span id="page-24-0"></span>**8.1. Beneficiários dos financiamentos e condicionantes**

**8.1.1.** Os artigos 37-A, 37-B e 37-C, da Lei estadual nº 7.663/1991, alterada pelas Leis estaduais nº 10.843/2011 e nº 16.337/2016, estabelecem que podem habilitar-se à obtenção de recursos do FEHIDRO, por intermédio de financiamentos reembolsáveis ou não:

- a. Pessoas jurídicas de direito público, da administração direta e indireta do Estado e dos Municípios de São Paulo;
- b. Concessionárias e permissionárias de serviços públicos, com atuação nos campos do saneamento, no meio ambiente ou no aproveitamento múltiplo de recursos hídricos;
- c. Consórcios intermunicipais regularmente constituídos;
- d. Entidades privadas sem finalidades lucrativas, usuárias ou não de recursos hídricos, mediante realização de estudos, projetos, serviços, ações e obras enquadradas nos Planos das Bacias Hidrográficas e no Plano Estadual de Recursos Hídricos - PERH, e que preencham os seguintes requisitos:
	- d.1 Constituição definitiva, há pelo menos 4 (quatro) anos, nos termos da legislação pertinente, excetuadas as Fundações Agências de Bacias Hidrográficas que atendam aos critérios estabelecidos pelo COFEHIDRO;
	- d.2 Deter, dentre suas finalidades principais, a proteção ao meio ambiente ou atuação na área dos recursos hídricos;
	- d.3 Atuação comprovada no âmbito do Estado ou da Bacia Hidrográfica.
- e. Pessoas jurídicas de direito privado, usuárias de recursos hídricos;
- f. Consumidores dos serviços de abastecimento de água, pessoas jurídicas de direito público ou privado.

**8.1.2.** As pessoas jurídicas de direito privado com finalidade lucrativa podem obter financiamento somente na modalidade reembolsável, sendo vedada a incorporação definitiva aos seus patrimônios, sob pena de suspensão dos repasses e devolução dos valores recebidos, acrescidos das cominações legais e negociais.

**8.1.3.** Aos consumidores dos serviços de abastecimento de água de direito privado, podem ser destinados até 30% (trinta por cento) da disponibilidade líquida para  $investimento<sup>19</sup>$  $investimento<sup>19</sup>$  $investimento<sup>19</sup>$ , sendo no mínimo 2/3 (dois terços) dos recursos disponibilizados para operações com interessados cujo faturamento se enquadre como microempresas ou

<span id="page-24-2"></span><sup>19</sup> Fontes CFURH e Cobrança.

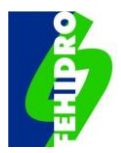

empresas de pequeno porte, conforme estabelecido pela Lei Complementar Federal nº 143, de 14 de dezembro de 2006, para projetos de redução de consumo de água.

#### **8.1.4. Estão impedidos de se beneficiar de financiamentos:**

- a. Usuários isentos por lei do pagamento pela cobrança pelo uso de recursos hídricos (na fonte Cobrança);
- b. Tomadores de recursos das fontes CFURH e Cobrança em situação de inadimplência definitiva declarada, inscritos no CADIN, inadimplentes com pagamento de parcela de TEC ou em cobrança judicial.

### <span id="page-25-0"></span>**8.2. Natureza jurídica das operações**

#### **8.2.1. As operações de financiamento são realizadas:**

- a. Mediante contratos<sup>[20](#page-25-2)</sup> emitidos pelo Agente Financeiro e assinados pelas partes (Agente Financeiro, Tomador e testemunhas), conforme modelo padrão definido de comum acordo pelo Agente Financeiro e pela Secretaria à qual se vincula o FEHIDRO, os quais geralmente (mas não exclusivamente) são executados com recursos das fontes CFURH e Cobrança. As assinaturas nos contratos e demais documentos pertinentes devem ser na forma digital; e
- b. Por repasses do FEHIDRO realizados em conformidade com o estabelecido em Programa Especial de Interesse Público (PEIP), aprovado pelo COFEHIDRO e cuja execução não se vincula total ou parcialmente ao previsto neste MPO. Conforme o artigo 10 do Decreto nº 48.896/2004, com redação dada pelo Decreto estadual nº 62.676/2017, "*em programas especiais de interesse público, cujos beneficiários integrem a Administração Pública Direta ou Indireta do Estado de São Paulo, o COFEHIDRO definirá procedimentos específicos para concessão do financiamento, acompanhamento da execução do objeto e verificação de resultados, de acordo com as particularidades do empreendimento e observadas as normas legais e regulamentares aplicáveis*".

**8.2.2.** As fontes de recursos preferencialmente utilizadas para os contratos são a CFURH e Cobrança, enquanto para os PEIPs podem ser utilizadas Multas de Outorga ou recursos de APRMs.

### <span id="page-25-1"></span>**8.3. Modalidades das operações**

### **8.3.1. Operações "não reembolsáveis", que têm como beneficiários:**

<span id="page-25-2"></span><sup>&</sup>lt;sup>20</sup> A natureza jurídica de "contratos", nas modalidades reembolsáveis e não reembolsáveis, para a maior parte das operações do FEHIDRO foi analisada em profundidade em diversas manifestações da Procuradoria Geral do Estado, a exemplo do recente Parecer CJ/SIMA nº 23/2022 no âmbito do Processo SIMA.002993/2022-46 (eambiente).

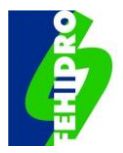

- a. Entidades de direito público da administração direta e indireta do Estado e dos Municípios;
- b. Entidades privadas, usuárias ou não de recursos hídricos, sem finalidades lucrativas.

### <span id="page-26-1"></span>**8.3.2. Operações "reembolsáveis", que têm como tomadores:**

- a. Pessoas jurídicas de direito privado, usuárias de recursos hídricos, com finalidades lucrativas;
- <span id="page-26-2"></span>b. Pessoas jurídicas que apresentem propostas para cultivo de mudas de caráter comercial ou de recuperação florestal em áreas autuadas por supressão de vegetação nativa ou às quais foi imposta qualquer sanção $21$  de caráter administrativo ou judicial;
- c. Consumidores dos serviços de abastecimento de água, pessoas jurídicas de direito privado, com finalidades lucrativas.

<span id="page-26-0"></span><sup>21</sup> Não se enquadra como sanção o plantio requerido em processo de licenciamento ambiental como compensação de supressão vegetal decorrente de implantação de empreendimento de interesse público executado por entidade relacionada no item 8.3.1.a) deste MPO, mesmo que prevista em TCRA.

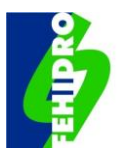

### **CONDIÇÕES PARA OPERAÇÕES REEMBOLSÁVEIS[22](#page-27-2)**

### <span id="page-27-0"></span>**9.1. Taxas de Juros e condições gerais**

<span id="page-27-3"></span>**9.1.1.** As taxas de juros têm como objetivos mitigar a desvalorização monetária, compensar parte dos custos básicos da operação e criar condições de atratividade às operações reembolsáveis de forma a ampliar ao longo do tempo os retornos financeiros e, desta forma, incrementar as disponibilidades para o conjunto de operações do FEHIDRO.

As taxas aplicáveis são as descritas abaixo:

- a. 3,0% (três por cento) ao ano para pessoas jurídicas de direito privado em geral;
- b. 0,0% (zero por cento) ao ano para Tomadores com pleitos em empreendimentos enquadrados no PDC 05 - Gestão da Demanda.

**9.1.2.** Os valores repassados à conta vinculada ao financiamento, bem como o saldo devedor daí decorrente, sofrerão incidência de juros às taxas definidas neste MPO, calculados por dias corridos, debitados e exigidos trimestralmente no período de carência, sempre no dia 15 de cada mês da exigibilidade, e mensalmente no período de amortização, juntamente com as parcelas de principal, no vencimento e na liquidação da dívida.

**9.1.3.** Na hipótese de ocorrer o vencimento da parcela de amortização de principal e encargos aos sábados, domingos ou feriados nacionais, inclusive os bancários, o vencimento da parcela será deslocado para o primeiro dia útil subsequente, sendo os encargos calculados até essa data, e se iniciando, também a partir dessa data, o período seguinte regular de apuração e cálculo dos encargos.

**9.1.4.** O Tomador que não liquidar os débitos do financiamento na data estabelecida pagará juros de mora de 1% (um por cento) ao mês, desde a data do vencimento até o dia da regularização do compromisso acrescida das demais obrigações decorrentes do contrato.

**9.1.5.** Na hipótese de vencimento antecipado da dívida contratada e de sua cobrança judicial ou extrajudicial, nos casos de inadimplência definitiva previstos neste MPO e decorrido 90 (noventa) dias desta, o Tomador pagará multa de 2% (dois por cento) sobre o principal e encargos da dívida.

### <span id="page-27-1"></span>**9.2. Prazos de financiamento, carência e pagamento**

**9.2.1.** Prazo total de financiamento: até 60 (sessenta) meses, incluindo o prazo de carência;

<span id="page-27-2"></span><sup>&</sup>lt;sup>22</sup> As condições previstas neste MPO serão detalhadas no contrato de financiamento e outras poderão ser incluídas desde que não colidam com o aqui previsto.

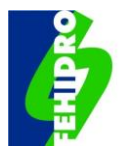

**9.2.2.** Prazo de carência para início do pagamento: até 18 (dezoito) meses contados a partir da liberação da primeira parcela do financiamento, período no qual serão cobrados os juros devidos estipulados em [9.1.1;](#page-27-3)

**9.2.3.** Prazo de pagamento: até 42 (quarenta e dois) meses para amortização que se inicia após o período de carência, sendo nesse período cobrados os juros devidos estipulados em [9.1.1](#page-27-3) mensalmente, juntamente com a parcela do principal da dívida.

### <span id="page-28-0"></span>**9.3. Garantias exigíveis**

**9.3.1.** Serão exigíveis, de forma isolada ou combinada, a critério do Agente Financeiro em sua análise de capacidade creditória:

- a. Nota promissória, com ou sem aval, no valor total da dívida referente ao valor financiado acrescido dos juros; ou
- b. Garantias reais de 100% do valor financiado acrescido dos juros, constituídas por (i) alienação fiduciária de itens financiados; (ii) alienação fiduciária de veículos automotores de propriedade do Tomador com no máximo dois anos de fabricação; (iii) alienação fiduciária de bens imóveis de propriedade do Tomador; (iv) cessão fiduciária de créditos; e (v) penhor de direitos creditórios (caução de títulos).
- c. Outras garantias propostas pelo Tomador, aceitas pelo Agente Financeiro e aprovadas pelo COFEHIDRO.

**9.3.2.** Ficam dispensados de garantias os Tomadores cuja natureza jurídica seja de empresas de economia mista, de capital aberto, nas quais o Estado de São Paulo figure como acionista majoritário.

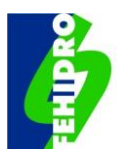

### **10. VALOR DOS EMPREENDIMENTOS E NÚMERO DE PARCELAS**

### <span id="page-29-0"></span>**10.1. Valor dos empreendimentos**

Os empreendimentos devem apresentar os seguintes valores mínimos a serem financiados pelo FEHIDRO, sendo que valores máximos podem ser definidos a critério dos CBHs:

- a. Empreendimentos não estruturais: no mínimo R\$ 100.000,00 (cem mil reais); e
- b. Empreendimentos estruturais: no mínimo R\$ 150.000,00 (cento e cinquenta mil reais).

### <span id="page-29-1"></span>**10.2. Quantidade de parcelas dos empreendimentos**

Os empreendimentos terão de 1 (uma) a 5 (cinco) parcelas do FEHIDRO, conforme o escopo e o valor total:

- a. Parcela única: exclusivamente em casos que o objeto seja indivisível, como compra de veículos, equipamentos, mobiliários etc. em uma única licitação;
- b. Duas parcelas: valor de até R\$ 500 mil;
- c. Três parcelas: valor superior a R\$ 500 mil e até R\$ 10 milhões;
- d. Quatro parcelas: valor superior a R\$ 10 milhões e até R\$ 20 milhões; e
- e. Cinco parcelas: valor superior a R\$ 20 milhões.

**10.2.1.** O número de parcelas do financiamento será definido pelo Agente Técnico no ato de emissão do Parecer Técnico de aprovação. Cada parcela será liberada previamente à execução do bloco de atividades a que corresponde.

**10.2.2.** Havendo viabilidade técnica e conveniência para o acompanhamento da execução, o número de parcelas previsto nos subitens "c", "d" e "e" acima poderá ser reduzido, respeitando-se o mínimo de duas parcelas para o empreendimento, ressaltando-se que não poderão ser "liberadas" parcelas somente de contrapartida em nenhuma fase.

**10.2.3.** O percentual relativo a cada parcela não é fixo e fica a critério do Agente Técnico, devendo haver uma distribuição equilibrada em relação ao valor total e à peculiaridade do empreendimento.

**10.2.4** O ideal é que todos os serviços e aquisições do empreendimento sejam licitados de uma única vez, porém caso não seja possível, a 1ª parcela poderá ser liberada após a aprovação das aquisições e contratações de serviços previstos para a 1ª etapa.

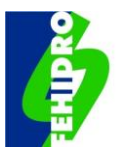

### <span id="page-30-1"></span>**11. O QUE PODE OU NÃO SER FINANCIADO PELO FEHIDRO**

O FEHIDRO financia itens indispensáveis à execução do empreendimento, conforme respectivo escopo, desde que previamente aprovados pelo Agente Técnico, cujas despesas devem ser comprovadas nas prestações de contas como exposto à frente neste MPO.

São pré-requisitos para obtenção de qualquer financiamento do FEHIDRO:

- a. Foco voltado aos recursos hídricos;
- b. Enquadramento nas tipologias e suas condicionantes, PDC e subPDC (**Anexo 1** $)^{23}$  $)^{23}$  $)^{23}$ ;
- c. Enquadramento em alguma ação do Plano de Ação e Programa de Investimentos (PAPI) dos CBHs.

Todas as tipologias têm, ao menos, uma condicionante e um produto esperado. Assim, a correta observação do **Anexo 1** é fundamental para que o empreendimento possa seguir seus trâmites dentro do financiamento no Fundo.

No caso de empreendimentos que solicitam recursos para compra de equipamentos ou construção/reforma de bens imóveis, deve-se estar detalhado no Termo de Referência todas as ações que garantirão a operacionalização do equipamento/obra para a melhoria dos recursos hídricos. Pode-se citar como exemplos:

- a. Aquisição de veículos para atividades de fiscalização: deve estar detalhado no Termo de Referência um programa das ações de fiscalização, com metas e resultados esperados;
- b. Construção de central de triagem de resíduos recicláveis ou aquisição de caminhão para coleta seletiva: deve estar detalhado no Termo de Referência todo o sistema de coleta seletiva municipal e metodologia de forma a garantir que os resíduos chegarão até a central de triagem, com foco na redução dos resíduos descartados indevidamente nos recursos hídricos.

A reforma/construção de bens imóveis só poderá ser financiada se estiver expressamente prevista na tipologia, exceto no caso dos empreendimentos enquadrados no subPDC 2.7.

Os valores dos itens a serem financiados devem ser compatíveis com os valores praticados no mercado, devendo ser utilizadas as tabelas de referências constantes no **Anexo 10** ou similares, desde que aceitas pelo TCESP, ou pesquisa direta com no mínimo 3 fornecedores.

<span id="page-30-0"></span><sup>&</sup>lt;sup>23</sup> A combinação de mais de uma tipologia em um mesmo empreendimento é possível, desde que as ações sejam complementares e viáveis.

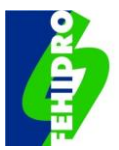

#### **11.1. Itens financiáveis para Tomadores em geral:**

- <span id="page-31-0"></span>a. Itens de apoio, diretamente necessários para a execução do objeto do empreendimento, limitados a 5% (cinco por cento) do apoio financeiro do FEHIDRO<sup>[24](#page-31-1)</sup>: i) aquisição de materiais de consumo<sup>[25](#page-31-2)</sup> (papel, livro, caneta, grampeador, flip chart, post-it, CD, DVD, toner/cartucho de tinta de impressora etc.); e (ii) manutenção e contas como telefone, água e luz;
- b. Locação de salas, de materiais permanentes (notebooks, impressoras, equipamentos de áudio visual, mobiliários, veículos) e de equipamentos diversos necessários à execução do objeto, desde que não sejam de propriedade do Tomador ou de parceiros;
- c. Contratação de serviços técnicos realizados por pessoas físicas ou jurídicas;
- d. Despesas de refeições e deslocamentos previstos na planilha de orçamento inerentes a atividades imprescindíveis da equipe do tomador, vedado o pagamento para equipe do executor, restritos ao Estado de São Paulo, nos seguintes limites:
	- d.1 12 (doze) UFESPs para refeição(ões) e pernoite em deslocamento superior a 18 (dezoito) horas a cada período de 24 (vinte e quatro) horas;
	- d.2 4 (quatro) UFESPs para refeição(ões) em deslocamento superior a 12 (doze) horas e igual ou inferior a 18 (dezoito) horas;
	- d.3 2,5 (duas e meia) UFESPs para refeição com deslocamento superior a 6 (seis) horas e igual ou inferior a 12 (doze) horas;
	- d.4 Consumo de combustível compatível com o veículo utilizado;
	- d.5 Pedágios.
- e. Fornecimento de coffee break a participantes de eventos limitadas a 0,5 UFESP por pessoa, por período (manhã ou tarde);
- f. Despesas de táxi e passagens aéreas, desde que previstas no orçamento, inerentes a atividades imprescindíveis da equipe do Tomador, vedado o pagamento para equipes do executor;
- g. Hospedagens e locomoção, coletivos, para participantes de cursos ou eventos relevantes para a execução do empreendimento, com prévia aprovação do Agente Técnico;
- h. Envio de correspondências, sujeitas a solicitações de comprovação complementar (lista de todos os destinatários com nome e endereços completos), a critério do Agente Técnico;

<span id="page-31-1"></span><sup>24</sup> Valores excedentes podem ser aceitos como contrapartida;

<span id="page-31-2"></span><sup>&</sup>lt;sup>25</sup> Entende-se por material de consumo aquele que em razão de seu uso corrente perde normalmente sua identidade física e/ou tem sua utilização limitada a dois anos.

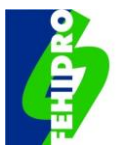

- i. Licenciamento ambiental, outorga do direito de uso da água e outras taxas ou emolumentos para aprovação em órgãos públicos afetos ao empreendimento;
- j. Acompanhamento técnico, gerenciamento, coordenação técnica, administração da execução do empreendimento ou quaisquer outras denominações equivalentes, limitado a 6% (seis por cento) do valor aportado pelo FEHIDRO. Valores excedentes podem ser aceitos, desde que, como contrapartida;
- k. Atualização financeira para fins licitatórios ou reajuste contratual previsto legalmente com os Executores, limitado a 5% do valor a ser financiado pelo FEHIDRO, desde que constante da planilha orçamentária; e
- l. Confecção de placa informando o suporte do Governo do Estado de São Paulo, através do FEHIDRO, com indicação do Colegiado, de acordo com modelo constante do **Anexo 6,** nos casos de empreendimentos estruturais, em uma única oportunidade.

### <span id="page-32-0"></span>**11.2. Itens financiáveis exclusivamente para entidades estaduais e municipais de direito público, da administração direta ou indireta, e Agências de Bacias, exceto prestadores de serviços públicos com receita tarifária:**

- a. Aquisição de materiais permanentes $^{26}$  $^{26}$  $^{26}$  (notebooks, impressoras, equipamentos de áudio visual, mobiliários e equipamentos diversos) e veículos automotores, comprovadamente necessários à execução do objeto;
- b. Equipamentos e acessórios para implantação, modernização e ampliação de sistemas de informações, redes de monitoramento da quantidade e qualidade dos recursos hídricos e sistemas de alerta;
- c. Construção ou reforma de bens imóveis, comprovadamente necessários à execução do objeto.

### <span id="page-32-1"></span>**11.3. Itens financiáveis exclusivamente para entidades estaduais da administração direta ou indireta e Agências de Bacias, conforme respectivas atribuições institucionais:**

- a. Deslocamentos para fora do Estado em empreendimentos enquadrados no SubPDC 2.6 que prevê atividades de articulação com Estados vizinhos e com a União;
- b. Implantação, operação e manutenção de salas de situação das UGRHIs, em conformidade com a Deliberação CRH nº 256, de 16 de dezembro de 2021, ou norma que a suceder.

<span id="page-32-2"></span><sup>&</sup>lt;sup>26</sup> Entende-se por material permanente aquele que em razão de seu uso corrente não perde a sua identidade física, e/ou tem uma durabilidade superior a dois anos.

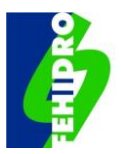

### <span id="page-33-0"></span>**11.4. O que NÃO pode ser financiado pelo FEHIDRO**

Não são financiáveis despesas com:

- a. Premiações em geral;
- b. Bolsa de estudos, ou qualquer outro tipo de bolsa;
- c. Operação e manutenção, exceto os casos expressamente previstos neste MPO;
- d. Procedimento licitatório;
- e. Utilização de instalações, sedes, prédios, salas, terrenos, laboratórios, veículos de qualquer natureza, telefones, copiadoras, equipamentos etc. pertencentes ao Tomador ou a parceiros, a título de cessão onerosa ou aluguel;
- f. Materiais, serviços e equipamentos provenientes de doações de entidades públicas ou privadas, ou repasses não reembolsáveis de recursos públicos;
- g. Rescisões de contratos de trabalho;
- h. Gastos com bebidas alcoólicas;
- i. Produção de *Pinus spp* e *Eucaliptus spp* para associações de reposição florestal e demais entidades beneficiadas com recursos dos consumidores de produtos florestais, nos termos da Resolução Conjunta SMA/IBAMA 04/96 de 26/04/1996 e da Lei Estadual 10.780 de 09/03/2001, ou normas que as substituírem;
- j. Recuperação florestal, produção de mudas ou atividades congêneres em quaisquer das tipologias estabelecidas para o PDC 4, em áreas autuadas por supressão de vegetação nativa, exceto em empreendimentos na modalidade reembolsável, conforme item [8.3.2](#page-26-1)[.b;](#page-26-2)
- k. Serviços prestados por cooperados de Cooperativa tomadora do financiamento;
- l. Ações afetas à pesquisa acadêmica, salvo casos em que haja cooperação técnica estabelecida com a Secretaria a que se vincula o FEHIDRO ou com os órgãos gestores da quantidade e/ou qualidade dos recursos hídricos conforme previsto no artigo 34 da Lei nº 7.663/1991;
- m. Mão de obra e o uso de equipamentos próprios do Tomador ou de parceiros.

### <span id="page-33-1"></span>**11.5. Contrapartida**

A contrapartida pressupõe o esforço do Tomador para que seu empreendimento se torne realidade e, em última análise, o compromisso com os objetivos e metas previstas. Existem dois tipos de contrapartidas: a contrapartida financeira e a não financeira.

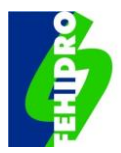

A contrapartida financeira disponibiliza recursos monetários (dinheiro) e é a forma mais desejável, podendo ser utilizada para a execução total ou parcial de quaisquer atividades (itens) constantes da planilha orçamentária.

A contrapartida não financeira corresponde ao oferecimento de serviços, horas de profissionais, bens ou equipamentos; próprios ou de parceiros<sup>[27](#page-34-0),</sup> colocados para consecução parcial do objeto, desde que a eles seja possível atribuir valores de mercado verificáveis pelo Agente Técnico, ou seja, contrapartida economicamente mensurável.

### **11.5.1. Contrapartida na modalidade reembolsável**

Tomadores de financiamento para empreendimentos na modalidade reembolsável, independentemente da natureza jurídica, devem oferecer, no mínimo, 20% (vinte por cento) de contrapartida, somados os valores de contrapartida financeira e não financeira (se houver).

### **11.5.2. Contrapartida na modalidade não reembolsável**

Conforme a natureza jurídica do Tomador e demais condições abaixo, na modalidade não reembolsável, devem ser apresentadas as seguintes contrapartidas mínimas:

- a. Administração direta ou indireta de municípios com até 50 mil (cinquenta mil) habitantes: 2% (dois por cento);
- b. Administração direta ou indireta de municípios acima de 50 mil (cinquenta mil) habitantes e até 200 mil (duzentos mil) habitantes: 5% (cinco por cento);
- c. Administração direta ou indireta de municípios acima de 200 mil (duzentos mil) habitantes: 10% (dez por cento);
- d. Administração direta ou indireta do estado: 10% (dez por cento);
- e. Entidades privadas sem fins lucrativos: 2% (dois por cento), exceto Consórcios Intermunicipais e Agências de Bacias que ficam dispensados da apresentação de contrapartida;
- f. 0% (zero por cento) de contrapartida para empreendimentos listados abaixo, independentemente da natureza jurídica do Tomador:
	- f.1 Com área de abrangência estadual;
	- f.2 Que beneficiem a totalidade de uma UGRHI;
	- f.3 Que beneficiem duas ou mais UGRHIs;

<span id="page-34-0"></span><sup>&</sup>lt;sup>27</sup> O parceiro deve ser uma pessoa jurídica, caracterizado no Termo de Referência, com definição clara das atividades sob sua responsabilidade, inclusive com a apresentação de documento comprobatório no ato da submissão do empreendimento.

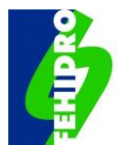

- f.4 Comprovadamente destinados a prevenir graves riscos à saúde da população e/ou à segurança pública, com justificativa para verificação do Agente Técnico;
- f.5 Destinados a minimizar situações associadas a eventos hidrológicos críticos de secas e inundações desde que, com a comprovação de situações de emergência ou de calamidade pública, com justificativa para verificação do Agente Técnico;
- f.6 Enquadrados nos subPDCs 3.1, 5.1, 5.2 e 6.1, previstos no **Anexo 1.**

#### **11.5.3. Itens aceitos como contrapartida:**

São aceitas como contrapartida, independentemente da modalidade do financiamento, quaisquer itens financiáveis pelo FEHIDRO, descritos nos itens [11.1](#page-31-0) a [11.3](#page-32-1)[11,](#page-30-1) acrescidos de:

- a. Fornecimento de bens ou da prestação de serviços, devidamente valorados como contrapartida não financeira, provenientes da formalização de convênio, termo de compromisso ou de cooperação entre o Tomador e pessoas físicas ou jurídicas de direito público e privado;
- b. Despesas referentes à utilização de mão de obra do Tomador, especificando na planilha de orçamento a formação/função. Os valores da mão de obra destes profissionais devem ser compatíveis com os valores praticados no mercado, devendo ser utilizadas as tabelas de referências constantes no **Anexo 10** ou similares, desde que aceitas pelo TCESP, ou pesquisa direta com no mínimo 3 fornecedores;
- c. Despesas referentes à utilização de equipamentos ou veículos próprios do Tomador na execução do empreendimento, condicionadas à apresentação, no ato da prestação de contas, de planilha de horas/equipamentos, conforme **Anexo 8,** a ser apresentada no momento da prestação de contas;
- d. Serviços prestados por mão de obra vinculada ao Tomador do financiamento, tais como funcionários, cooperados de Cooperativa, membros da diretoria de ONGs ou entidades correlatas, os quais devem ser discriminados no **Anexo 8**, a ser apresentada no momento da prestação de contas.

#### **11.5.4. Itens NÃO aceitos como contrapartida:**

Não são aceitos como contrapartida em nenhuma das modalidades de financiamento:

- a. Premiações em geral;
- b. Bolsa de estudos, ou qualquer outro tipo de bolsa;
- c. Operação e manutenção, exceto os casos expressamente previstos neste MPO;
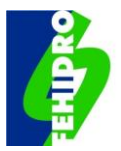

- d. Utilização de instalações sedes, prédios, salas, terrenos, laboratórios, veículos de qualquer natureza, telefones, copiadoras, equipamentos etc. pertencentes ao Tomador ou a parceiros, a título de cessão onerosa ou aluguel;
- e. Materiais serviços e equipamentos provenientes de doações de entidades públicas ou privadas, ou repasses não reembolsáveis de recursos públicos;
- f. Rescisões de contratos de trabalho;
- g. Gastos com bebidas alcoólicas;
- h. Produção de *Pinus spp* e *Eucaliptus spp* para associações de reposição florestal e demais entidades beneficiadas com recursos dos consumidores de produtos florestais, nos termos da Resolução Conjunta SMA/IBAMA 04/96, de 26/04/1996, e da Lei Estadual 10.780, de 09/03/2001, ou normas que as substituírem;
- i. Recuperação florestal, produção de mudas ou atividades congêneres em quaisquer das tipologias estabelecidas para o PDC 4, em áreas autuadas por supressão de vegetação nativa;
- j. Eventuais rendimentos resultantes de aplicação dos recursos financeiros repassados pelo FEHIDRO.

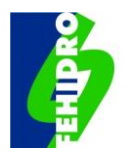

# **12. DESCRIÇÃO DAS PRINCIPAIS FASES DO PROCESSO DOS EMPREENDIMENTOS NO FEHIDRO**

O processo FEHIDRO é dividido em macro fases, descritas de forma simplificada a seguir e ilustradas na [Figura 6.](#page-37-0) Essas fases referem-se aos principais "Status"<sup>[28](#page-37-1)</sup> do empreendimento no SinFEHIDRO e estão detalhadas a seguir neste MPO, descrevendo as ações pertinentes a todas as instâncias.

<span id="page-37-0"></span>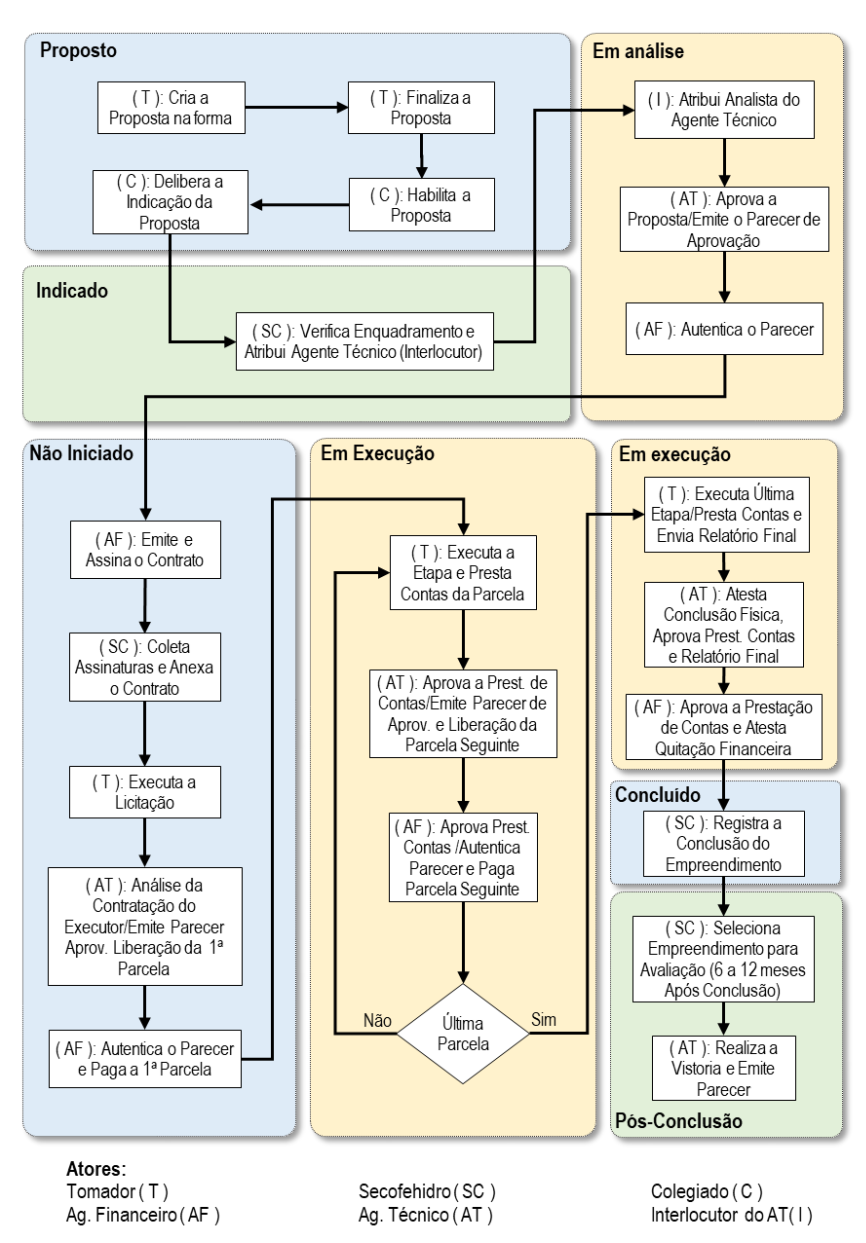

#### **Figura 6 - Principais fases do processo FEHIDRO.**

<span id="page-37-1"></span><sup>&</sup>lt;sup>28</sup> No SinFEHIDRO são oito Status possíveis para o empreendimento: (1) Rascunho; (2) Proposto; (3) Indicado; (4) Em análise; (5) Não iniciado; (6) Em Execução; (7) Cancelado; e (8) Concluído.

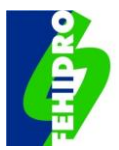

# **12.1. Fase de "Rascunho" pelo Tomador e envio ao Colegiado**

A elaboração da proposta de empreendimento é de responsabilidade do proponente Tomador, conforme requisitos deste MPO, mediante preenchimento dos campos próprios do SinFEHIDRO e inserção de todas as informações e documentos exigíveis, conforme **Anexo 3**. Nesta fase, o empreendimento é um "Rascunho" podendo ser corrigido pelo Tomador. A partir do momento em que o Tomador finaliza o empreendimento no SinFEHIDRO, este é encaminhado ao Colegiado, passando para o Status "Proposto".

#### **12.2. Fase de empreendimento "Proposto" e análise pelo Colegiado**

Após o recebimento do empreendimento pelo SinFEHIDRO, o respectivo Colegiado, com apoio de suas instâncias, procede às ações de sua alçada necessárias à hierarquização e eventual indicação dele. Os empreendimentos são indicados pelos CBHs mediante Deliberação aprovada em Plenária e, após informação desses dados no SinFEHIDRO, o empreendimento passa para o Status "Indicado" e segue para a análise da SECOFEHIDRO.

### **12.3. Fase de empreendimento "Indicado" e análise pela SECOFEHIDRO**

As atividades desta fase são executadas pela SECOFEHIDRO, mediante verificação de todos os requisitos de elegibilidade da proposta. Na sequência, é designado o Agente Técnico para efetivar a análise técnica, configurando o Status subsequente, "Em análise".

### **12.4. Fase "Em Análise" do empreendimento – ações dos Agentes Técnico e Financeiro**

No âmbito do Agente Técnico, os empreendimentos são direcionados a um Interlocutor (I) a quem cabe designar um analista interno com habilitação e experiência compatível com a temática e complexidade do empreendimento para efetivar a análise técnica e emitir Parecer Técnico. Se aprovado, o empreendimento segue à SECOFEHIDRO, para conferência dos parâmetros mínimos do Parecer Técnico, se o Agente Técnico for privado, e depois ao Agente Financeiro, para análise dos aspectos financeiros e emissão do contrato.

### **12.5. Fase "Não Iniciado" (de contratação do Executor[29](#page-38-0) e liberação da 1ª parcela)**

Esta fase se inicia com a emissão do contrato pelo Agente Financeiro, verificação e coleta das assinaturas das partes. Com a emissão do contrato, o Tomador adota as devidas providências no sentido de realizar a licitação para contratar o Executor do

<span id="page-38-0"></span><sup>&</sup>lt;sup>29</sup> A expressão "contratação do executor" neste MPO deve ser entendida como o processo de contratação de empresa ou prestadores de serviço, aquisição de materiais e equipamentos para cumprimento integral do escopo do empreendimento.

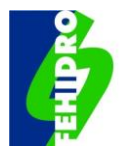

empreendimento e insere os documentos do processo licitatório no SinFEHIDRO. O Agente Técnico analisa os documentos da licitação, emite o Parecer Técnico aprovando o Executor e liberando a 1ª parcela; o processo segue à SECOFEHIDRO para análise formal do Parecer Técnico, se Agente Técnico terceirizado; o Agente Financeiro autentica o Parecer Técnico, verifica adimplência fiscal do Tomador e paga a 1ª parcela; momento que o processo passa à fase "Em execução".

### **12.6. Fase "Em Execução" (Prestações de contas e liberação de parcelas)**

Esta fase compreende o período após registro do pagamento da 1ª parcela e a liberação da última parcela. Salvo situações específicas previstas nos fluxos detalhados, as ações são executadas por Tomador que executa as etapas previstas e presta contas; pelo Agente Técnico que analisa a prestação de contas da parcela anterior e realiza vistorias de campo nos empreendimentos estruturais, emite Parecer Técnico de aprovação e libera a parcela seguinte; e pelo Agente Financeiro que aprova a prestação de contas da parcela anterior, autentica o Parecer Técnico do Agente Técnico e paga a parcela seguinte.

Após o recebimento da última parcela, Tomador executa a última etapa, elabora o Relatório Final do empreendimento e presta contas da última parcela recebida; Agente Técnico analisa documentos apresentados pelo Tomador e emite Parecer Técnico aprovando a prestação de contas, o Relatório Final e atestando a conclusão física; Agente Financeiro analisa e aprova a prestação de contas, autentica o Parecer Técnico do Agente Técnico e atesta a quitação financeira do contrato para efeito de conclusão, emitindo o Termo de Encerramento.

### **12.7. Fase "Concluído" (Vistoria e parecer técnico pós-conclusão)**

A SECOFEHIDRO registra a conclusão do empreendimento no SinFEHIDRO, que fica com Status "Concluído". Nesta fase, cerca de 50% dos empreendimentos classificados como "Estruturais", e excepcionalmente alguns "Não Estruturais", são selecionados pela SECOFEHIDRO para avaliação pós-conclusão, no prazo de 6 (seis) a 12 (doze) meses após a respectiva conclusão, encerrando com a emissão de PT "Pós-Conclusão" pelo Agente Técnico.

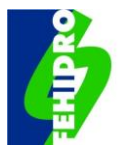

# <span id="page-40-1"></span>**13.EDITAL PARA INDICAÇÃO DOS EMPREENDIMENTOS PELOS CBHS**

A Deliberação do CBH deverá estabelecer, no mínimo, os itens abaixo, podendo o Colegiado estabelecer maiores exigências, desde que compatíveis com o escopo geral deste MPO:

- a. Calendário de eventos de todo o processo nas fases de: inscrição; análise por instância do CBH para subsidiar habilitação, pontuação, hierarquização; e indicação ao FEHIDRO;
- b. Previsão da forma de interação da Secretaria Executiva, Câmaras Técnicas (CTs) ou Grupos de Trabalho (GTs) com os Tomadores para análise da proposta, complementação de documentos e melhoria da qualidade técnica da proposta;
- c. Observância pelo Tomador de todos os requisitos e parâmetros mínimos estabelecidos no MPO-Investimento;
- d. Compatibilidade do escopo da proposta com as tipologias estabelecidas no MPO-Investimento para os SubPDCs dos PDCs do PERH, conforme **Anexo 1**;
- e. Critérios objetivos para habilitação, pontuação, hierarquização e indicação;
- f. Estabelecimento de ônus na pontuação para Tomadores que tenham baixo desempenho no cumprimento de prazos em contratos anteriores, contratos cancelados e/ou que tenham tido declaração de inadimplência técnica e/ou financeira;
- g. Previsão de indicação por demandas espontâneas ou induzidas $30$ , se for o caso;
- h. Previsibilidade quanto à indicação futura de propostas habilitadas e não indicadas por indisponibilidade de recursos, classificadas como suplentes;
- i. Valores mínimos e máximos para financiamento do FEHIDRO nas propostas, conforme SubPDCs, se for o caso;
- j. Orientação quanto às prioridades estabelecidas no PAPI para o ano e/ou indicação de links para consulta ao mesmo;
- k. Vedação de indicação pelo Colegiado de empreendimentos de tomadores em situação de inadimplência definitiva, inscritos no CADIN e com cobrança judicial em curso, ou àqueles com pendências de certidão ou documentação estabelecida no MPO Investimento;
- l. O Colegiado pode indicar empreendimentos constituídos por diversas fases. Sua continuidade somente será indicada após a emissão do parecer conclusivo pelo agente técnico do empreendimento anterior, cabendo à Secretaria Executiva do Colegiado verificar no SINFEHIDRO o histórico de empreendimentos financiados para o tomador.

<span id="page-40-0"></span><sup>30</sup> Demandas espontâneas são aquelas de iniciativa dos Tomadores e demandas induzidas são aquelas de interesse geral, propostas pelo próprio Colegiado, e não submetidas a um processo de hierarquização. Ambas devem estar previstas no PAPI e enquadráveis nas tipologias dos subPDCs (Anexo 1).

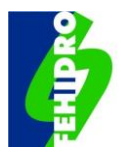

# **14. SISTEMA DE INFORMAÇÕES GERENCIAIS DO FEHIDRO – SINFEHIDRO**

O SinFEHIDRO<sup>[31](#page-41-0)</sup>, neste MPO denominado apenas por Sistema, foi estruturado conforme as fases do processo. O acesso ao Sistema é feito pelo endereço [https://sigam.ambiente.sp.gov.br/sigam3/,](https://sigam.ambiente.sp.gov.br/sigam3/) sendo que no primeiro acesso é necessário realizar o cadastro utilizando CNPJ ou CPF (que passa a ser o login) e criar uma senha.

Outra forma de acesso (após o cadastro no SIGAM) é por *link* disponível no portal [www.sigrh.sp.gov.br.](http://www.sigrh.sp.gov.br/) Clicando na aba "FEHIDRO > SinFEHIDRO 2.0" o usuário tem acesso a uma página com explicações direcionadas ao Tomador, *links* para solicitação de suporte pelas várias instâncias do processo FEHIDRO e também o *link* para acesso direto ao sistema.

O Sistema foi desenvolvido de forma a ser acessado por diferentes perfis, conforme a instância do ator e fases do empreendimento. Os perfis relativos a Tomador, Colegiado, SECOFEHIDRO, Agente Técnico e Agente Financeiro ou "consulta"[32](#page-41-1) são habilitados mediante solicitação à SECOFEHIDRO, após acesso ao SIGAM com login e senha.

Após acesso, o Tomador, ao clicar em "Meus empreendimentos", visualiza uma lista de todos os empreendimentos sob sua responsabilidade, com respectivos dados principais. Ao clicar na lupa (à esquerda) se tem acesso ao registro completo de cada empreendimento.

Além disso, a partir da página principal, o Tomador pode, com apenas um dado correto do empreendimento (nº do contrato, código, etc.), consultar esse empreendimento, podendo ainda fazer filtros por Colegiado, Agente Técnico, Status etc. Nos itens do filtro que possuem "lista suspensa" de opções, após selecionar um item, clicar no "+" para incluí-lo, e depois clicar em "Pesquisar".

Após o acesso a determinado empreendimento, o sistema apresenta, para todos os perfis, menu horizontal com os dados principais do empreendimento.

No menu à esquerda constam, para todos os perfis, aba, como: "Empreendimento"; "Planilha Orçamentária"; "Cronograma"; "Registro de Atividades", dentre outras.

Nessas abas, cada ator do processo, conforme respectivas atribuições, executa suas ações, dentre as quais: inserir informações, fazer *download* de arquivos, anexar arquivos preenchidos e assinados, inserir Pareceres Técnicos ou Financeiros, prestações de contas e fazer Comunicados entre as diferentes instâncias.

<span id="page-41-0"></span><sup>&</sup>lt;sup>31</sup> Dado o caráter dinâmico dos sistemas de informática, detalhes e funcionalidades descritos podem ser alterados ao longo do tempo sem, necessariamente, atualização do texto deste MPO.

<span id="page-41-1"></span><sup>32</sup> A SECOFEHIDRO pode habilitar perfil de "consulta" que permite acesso e visão geral, mas sem possibilidade de registro ou alteração de dados, por exemplo, para cargos de comando da própria Secretaria onde se vincula o FEHIDRO, órgãos de controle etc.

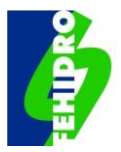

As ações de todos os atores (inserção de pareceres e documentos, atendimento de demandas etc.) devem ser seguidas de um Comunicado enviado à instância responsável pela próxima ação, conforme fluxo do processo nos capítulos seguintes. Os Comunicados podem ser visualizados em ordem cronológica na aba "Registro de Atividades".

Importante que quando um Comunicado se tratar da inserção de documentos gerais exigíveis (por exemplo, documentação técnica e financeira da proposta de empreendimento, documentação da licitação) o Tomador deve explicitar a(s) aba(s) na(s) qual(is) inseriu o conjunto de documentos. Quando se tratar de documentos específicos ao longo do processo (Pareceres, Recursos, Documentos complementares etc.), o emissor do Comunicado deve informar no texto o nome do arquivo, data e local da inserção de forma a facilitar a localização da instância acionada.

Os Comunicados entre as instâncias têm cópias compulsoriamente enviadas a Tomador, Colegiado e SECOFEHIDRO, enquanto Agente Técnico e Agente Financeiro devem ser incluídos como destinatários quando forem responsáveis pela próxima ação.

Para garantir confiabilidade e segurança, é possível identificar na aba "registro de atividades" todas as ações realizadas em cada empreendimento, o momento e o responsável por elas.

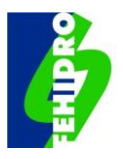

# **15. CADASTRAMENTO DA PROPOSTA DE EMPREENDIMENTO PELOS TOMADORES NO SINFEHIDRO**

### **15.1. Informações gerais e primeiros passos**

A elaboração das propostas de empreendimentos deve observar as regras deste MPO e o Edital publicado pelo Colegiado<sup>[33](#page-43-0)</sup>. Constitui-se no preenchimento dos campos próprios no Sistema e inserção dos documentos exigíveis conforme a natureza jurídica de Tomador, até a data limite definida no calendário constante no Edital do Colegiado.

Os primeiros passos a serem observados pelo Tomador para apresentar a proposta são:

- a. Certificar-se de que é um potencial beneficiário, conforme estabelecido no item [8](#page-24-0) (Beneficiários) deste MPO;
- b. Conhecer e atender o Edital publicado pelo CBH e seus prazos;
- c. Observar se o escopo do que se pretende financiar está previsto em uma tipologia constante do **Anexo 1**, pois desta forma automaticamente serão atendidos os PDCs e SubPDCs do PERH;
- d. Preencher/alimentar no menu principal do Sistema os campos de sua responsabilidade, conforme orientações e requisitos apresentados a seguir para a proposta;
- e. Esclarecer eventuais dúvidas junto à Secretaria Executiva do Colegiado pelos canais informados no Edital;
- f. Cadastrar-se no SIGAM, caso seja a primeira interação com o Sistema;

### <span id="page-43-2"></span>**15.2. Aba "Tomador"**

- a. Na aba do Tomador no Sistema, inserir todas as informações relativas à pessoa jurídica correspondente ao CNPJ, como razão social, endereço etc.;
- b. Inserir os dados de representante(s) legal(is) $34$ .

### **15.3. Aba "Empreendimento"**

a. Adoção de título sintético que exprima adequadamente a ação a ser executada, o mais próximo possível das tipologias estabelecidas no **Anexo 1**; e classificação

<span id="page-43-0"></span><sup>33</sup> A publicação de Edital é aplicável apenas aos CBHs, sendo dispensada ao CRH para os empreendimentos CORHI,

cuja apresentação e indicação observa o calendário de eventos previsto no item 7 deste MPO.

<span id="page-43-1"></span><sup>34</sup> Algumas empresas ou entidades possuem exigência de duas pessoas na assinatura de contratos.

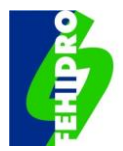

se empreendimento novo ou continuidade. Seguem alguns exemplos de títulos de empreendimento $35$ , conforme respectivas tipologias:

- a.1 "Elaboração de estudo visando propor revisão da Lei nº ou Decreto nº" relativo à tipologia T.1.1.2 do **Anexo 1**;
- a.2 "Elaboração de Plano Diretor para o controle de perdas do sistema de abastecimento de água do município de Xiririca da Serra", relativo à tipologia T.1.2.21 do **Anexo 1**;
- a.3 "Execução de restauração ecológica em nascentes e trechos da mata ciliar do ribeirão Cobrinha, no município de Tábua Boa, e educação ambiental da comunidade local", relativo à tipologia T.4.2.4, combinada com a tipologia T.8.2.1 do **Anexo 1**.
- b. Classificação como "Estrutural" daqueles referentes à execução de obras e serviços com predominância de atividades de intervenção física no campo, ou "Não Estrutural" que abrange basicamente a realização de estudos, projetos, levantamentos, planos ou serviços predominantemente de escritório, com pouca ou nenhuma atividade de campo. Os casos de empreendimentos mistos devem ser classificados como "Estrutural", caso haja relevância nas atividades de campo e exijam vistorias de campo para o acompanhamento da execução;
- c. Indicação das demais informações requeridas para categoria, indicador, quantidade, população beneficiada, tempo de execução e SubPDC;
- d. Resumo do empreendimento: com base no Termo de Referência e/ou projeto básico/executivo, descrever de forma clara e resumida os objetivos, justificativa, forma de execução e fases do empreendimento, Dentro do limite de carácteres que o sistema permite;
- e. Metas, resultados e/ou produtos: apresentar metas claras, exequíveis e mensuráveis, bem como os respectivos produtos a serem entregues;
- f. Dados da localização e coordenadas: são obrigatórios e preencher conforme orientações na página. Ressalta-se que o campo "Coordenadas" (Latitude e Longitude) precisam ser preenchidas com "," (vírgula), e 8 (oito) casas decimais após a vírgula, pois com "." não é possível preencher corretamente os campos;
- g. Sub aba "abrangência": selecionar nas listas suspensas o município sede do empreendimento e a UGRHI.

<span id="page-44-0"></span><sup>35</sup> O título será verificado pela SECOFEHIDRO que pode fazer ressalva ao Agente Técnico, ou o próprio Agente Técnico poderá solicitar sua alteração para que exprima de forma adequada a ação a ser executada, sempre de forma compatível com as tipologias previstas.

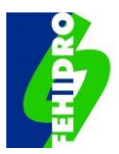

### **15.4. Aba "Equipe do Tomador"**

Preencher os dados requeridos pelo sistema, sendo obrigatório um responsável técnico, que deve ser do quadro de pessoal do tomador, e uma pessoa de contato para o empreendimento, sendo tais dados confidenciais para uso exclusivo do processo FEHIDRO. Recomenda-se registrar mais de uma pessoa para contato. Tais registros devem ser mantidos atualizados pelo Tomador ao longo de todo o processo FEHIDRO.

### **15.5. Aba "Planilha Orçamentária"**

A planilha orçamentária deve ser elaborada conforme modelo constante no próprio Sistema, acessível pela aba de mesmo nome, descrevendo todos os itens que compõem o empreendimento, em até dois níveis (itens e subitens, se necessário, e respectivas descrições), unidade, quantidade, valor unitário, valor total, valor financiado pelo FEHIDRO, valor da contrapartida e valor de outras fontes (se houver).

O preenchimento pode ser feito diretamente nos campos disponíveis no Sistema, porém, recomenda-se:

- a. Fazer o "*download* da planilha padrão";
- b. Preencher e revisar os campos existentes (sem alteração do modelo)<sup>[36](#page-45-0)</sup>;
- c. Observar que todos os valores constantes na planilha de orçamento devem ser compatíveis com os valores praticados no mercado, devendo ser utilizadas as tabelas de referências constantes no **Anexo 10** ou similares, desde que aceitas pelo TCESP, ou pesquisa direta com no mínimo 3 fornecedores;
- d. É obrigatório citar na planilha de orçamento, para cada item, qual tabela de referência foi utilizada, com o respectivo código de referência. No caso de pesquisa de mercado, informar "cotação" e apresentar para cada item, no mínimo, 3 orçamentos;
- e. Importar no Sistema o arquivo da planilha padrão preenchida;
- f. "Exportar para .pdf" e salvar no computador;
- g. Proceder às assinaturas digitais do(s) representante(s) legal(is) e do(a) responsável técnico(a); e
- h. Inserir o arquivo .pdf com as assinaturas na subaba "Histórico de versões".
- i. Se houver pesquisa de mercado diretamente com os fornecedores, inserir os orçamentos na aba "Documentação Técnica".

<span id="page-45-0"></span><sup>36</sup> No preenchimento da planilha padrão, não devem ser utilizadas fórmulas (além das já existentes) e os valores devem possuir, no máximo, duas casas decimais, visto que o sistema não reconhece mais de duas casas decimais. Caso não siga essas regras, poderá ocorrer erro no momento de importação no Sistema e divergências nos valores totais da planilha.

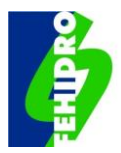

Caso pertinente para o tipo de empreendimento, elaborar memória de cálculo, mostrando todas as premissas e detalhamento, preferencialmente vinculada às fases e atividades que se pretende realizar para alcançar cada meta e resultado/produto juntamente com o Termo de Referência, estudo ou projeto.

A planilha orçamentária (arquivo .pdf) devidamente assinada, após aprovação final do Agente Técnico será parte integrante do contrato a ser emitido pelo Agente Financeiro.

A planilha orçamentária poderá ser alterada ao longo da execução, mediante aprovação do Agente Técnico (vide itens [23.2](#page-77-0) e [22.3](#page-68-0) do MPO), sendo que o sistema mostrará na aba "Planilha Orçamentária" sempre a versão atual e o tomador deve incluir o documento em PDF na subaba "Histórico de versões", com as devidas assinaturas.

### <span id="page-46-0"></span>**15.6. Cronograma físico-financeiro**

A inclusão do cronograma físico-financeiro se faz a partir do acesso à aba "Cronograma" do menu principal do Sistema, subaba "Atividades", e seguirá o mesmo procedimento descrito para a Planilha Orçamentária (*download* do cronograma padrão, preencher/revisar, importar o arquivo *Excel*, exportar para .pdf, proceder às mesmas assinaturas e importar o arquivo .pdf assinado na subaba "Histórico de versões").

Para elaborar o cronograma, deve ser escolhido na lista suspensa, junto ao cabeçalho do cronograma padrão, o período adotado para cada coluna dos investimentos (mês, bimestre, trimestre, quadrimestre ou semestre).

O cronograma (arquivo .pdf) devidamente assinado pelo(s) representante(s) legal(is) e responsável técnico, após aprovação do Agente Técnico, será parte integrante do contrato a ser emitido pelo Agente Financeiro.

Após o preenchimento e revisão do cronograma, deve ser preenchida a contrapartida na subaba de mesmo nome. O valor total por mês será trazido automaticamente dos dados preenchidos na subaba "Atividades", devendo, para cada período previsto no cronograma (mês, bimestre, trimestre, quadrimestre ou semestre) inserir os valores da contrapartida. O sistema calcula automaticamente o valor FEHIDRO que deve estar coerente com o preenchido na planilha orçamentária.

O cronograma poderá ser alterado ao longo da execução, mediante aprovação do Agente Técnico (vide itens [23.2](#page-77-0) e [23.3](#page-80-0) do MPO). O tomador deverá atualizar o cadastramento nas subabas "Atividades" e "Contrapartida" e incluir o documento em PDF na subaba "Histórico de versões", com as devidas assinaturas.

#### **15.7. Investimento**

Nesta aba constarão os valores do investimento pleiteado (deliberado pelo CBH), aprovado (pelo Agente Técnico) e financiado (valor financiado pelo FEHIDRO após a

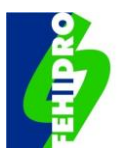

licitação). Os campos de "Valor pleiteado" não precisam ser preenchidos pois serão transportados automaticamente para essa aba, conforme informações das abas "Planilha orçamentária" e "Cronograma" preenchidos pelo Tomador, sendo que tais valores deverão ser os mesmos constantes da Deliberação de indicação do Colegiado. Posteriormente, em caso de emissão de parecer de aprovação pelo Agente Técnico, o Sistema preencherá automaticamente os demais valores.

### <span id="page-47-0"></span>**15.8. Documentação Técnica**

Inserir na aba "Documentação Técnica" dentro da aba "Documentação" do menu principal do Sistema os arquivos correspondentes a toda documentação técnica relacionada no **Anexo 3,** em formato .pdf, conforme a natureza jurídica do Tomador, a ser verificada pelo Agente Técnico em seu Parecer Técnico de aprovação do empreendimento para efeito da emissão do contrato pelo Agente Financeiro.

### <span id="page-47-1"></span>**15.9. Documentação Financeira**

Inserir na aba "Documentação Financeira" dentro da aba "Documentação" do menu principal do Sistema os arquivos correspondentes a toda documentação financeira relacionada no **Anexo 3,** em formato .pdf, conforme a natureza jurídica do Tomador, a ser verificada pelo Agente Financeiro para emissão do contrato após aprovação pelo Agente Técnico.

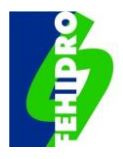

# **16. INDICAÇÃO DAS PROPOSTAS DE EMPREENDIMENTOS PELOS COLEGIADOS (CBHS E CRH)**

No período de preparação das propostas de empreendimentos pelos Tomadores, os Colegiados, por intermédio de canais especialmente disponibilizados (site, telefone, email etc.), devem, na medida do possível, prover esclarecimentos para que as propostas atendam adequadamente aos requisitos estabelecidos neste MPO.

Decorrido o prazo estabelecido para inserção das propostas no Sistema pelos Tomadores, o Colegiado deve avaliar as propostas para posterior indicação ao FEHIDRO.

#### **16.1. Análise das propostas de empreendimentos pelos Colegiados**

#### **16.1.1. Análise no âmbito dos CBHs**

- a. A Secretaria Executiva deve divulgar aos componentes de Câmaras Técnicas (CTs) ou Grupos de Trabalho (GTs) com atribuições para análise de propostas de empreendimentos, as informações e documentos inseridos no Sistema pelos proponentes Tomadores;
- b. As Secretarias Executivas, CTs ou GTs, conforme Edital, devem avaliar de forma preliminar ao Agente Técnico, com a acuidade necessária, o atendimento pelos Tomadores aos requisitos previstos neste MPO, especialmente os itens [11](#page-30-0) e [13;](#page-40-1)
- c. Em sua análise, as CTs ou GTs, sem prejuízo da verificação e eventual pontuação sobre a qualidade técnica da proposta de empreendimento, devem enfatizar o atendimento às prioridades previstas nos respectivos PAPIs;
- d. A manifestação das CTs ou GTs deve observar o definido pelo respectivo CBH, porém recomendando de forma objetiva a classificação das propostas em habilitadas ou inabilitadas e, dentre as habilitadas, classificar em ordem hierárquica, conforme estabelecido no edital, aquelas a serem indicadas para financiamento, de acordo com a disponibilidade de recursos, e as que ficarão na condição de suplentes, para futuras indicações;
- e. A Secretaria Executiva consolida as informações da manifestação das CTs ou GTs e prepara a minuta de Deliberação para indicação das propostas de empreendimentos, que será apreciada em plenária do CBH.

#### **16.1.2. Análise no âmbito do CORHI**

a. A CRHi estabelecerá prazo compreendido entre os dias 15 de outubro e 1º de novembro para recebimento em meio digital da Síntese do Termo de

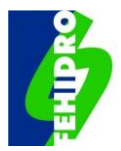

Referência, planilha de orçamento e cronograma físico-financeiro $37$  relativos às propostas dos proponentes Tomadores, os quais serão submetidos à Câmara Técnica responsável do CRH;

- b. Os proponentes Tomadores do CORHI, devido à exiguidade de seus prazos, são dispensados de atender previamente o item [13](#page-40-1) deste MPO, porém eles devem iniciar a preparação dos documentos com antecedência, em tempo hábil para cumprimento integral da documentação necessária à indicação pelo CRH.
- c. A manifestação conclusiva da Câmara Técnica responsável do CRH deve ser emitida até o dia 30 de novembro, podendo ser requisitada apresentação e/ou esclarecimentos das propostas pelos proponentes Tomadores;
- d. Em razão do prazo previsto no item [7.10,](#page-23-0) os proponentes Tomadores, conforme critérios definidos no âmbito do CORHI, têm até o 5º dia útil de dezembro para remeter à CRHi eventuais ajustes de valor nas propostas de empreendimentos, mantendo-se o escopo do que já foi analisado previamente pela Câmara Técnica responsável;
- e. Os proponentes Tomadores, em conformidade com o previsto no item [13](#page-40-1) deste MPO, devem inserir todas as informações e documentos requeridos no Sistema até o dia 10 de dezembro.

### **16.2. Deliberação de habilitação, hierarquização e indicação dos empreendimentos pelos Colegiados**

a. A Deliberação do Colegiado deve conter os dados constantes da tabela padrão abaixo, para cada fonte de recurso (CFURH ou Cobrança) e eventuais empreendimentos na carteira de suplentes, caso existam, com a devida publicação no DOE.

### **Tabela 1. Formato padrão de tabelas que devem constar na Deliberação de indicação de empreendimentos**

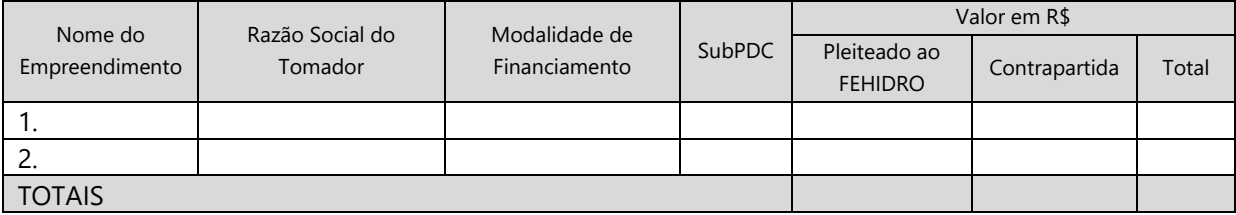

b. Nas indicações não devem ser utilizadas as Disponibilidades Não Utilizadas (DNU) descritas no item [6,](#page-18-0) que não estejam explicitadas nos Planos de Aplicação Anual (PAA) ou expressamente autorizadas pela SECOFEHIDRO.

<span id="page-49-0"></span><sup>37</sup> A SECOFEHIDRO, conforme a conveniência, dará orientação prévia aos componentes do CORHI sobre a forma de recebimento dos arquivos (Síntese do TR, planilha e cronograma) para análise preliminar, se por e-mail ou já diretamente no Sistema.

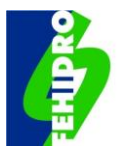

c. Eventuais ajustes ou erratas na Deliberação de indicação podem ser efetivados até a data anterior à distribuição dos empreendimentos para análise do Agente Técnico.

#### **16.3. Indicações das propostas de empreendimentos pelo Sistemas**

A Secretaria Executiva de cada Colegiado deve conferir, para cada proposta de empreendimento, a conformidade de todas as informações e documentos inseridos no Sistema pelos Tomadores, solicitando eventuais ajustes, e providenciar a inserção do arquivo da Deliberação das indicações na subaba "Documentação de Deliberação" na aba "Documentação" do Menu Principal, respeitados os prazos definidos neste MPO nos itens [7.6,](#page-22-0) [7.8](#page-22-1) e [7.11,](#page-23-1) conforme o caso.

Na aba "Análise do Colegiado", a Secretaria Executiva deve "habilitar" e "indicar" a proposta de empreendimento, informando número e data da Deliberação das indicações e a fonte de recursos. Este procedimento gera o código do empreendimento, utilizando os formatos: (i) para fonte CFURH: "Ano-UGRHI-nº sequencial"; e (ii) para fonte Cobrança: "Ano-UGRHI\_COB-nº sequencial, e encerra a 1ª fase do empreendimento ("Proposto"). Na sequência a Secretaria Executiva deve enviar comunicado à SECOFEHIDRO informando a indicação do empreendimento.

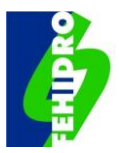

# **17. ANÁLISE E ENQUADRAMENTO PELA SECOFEHIDRO**

Nessa 2ª fase do processo o empreendimento está na situação "Indicado" e a análise e o enquadramento compreendem verificações em dois Departamentos da CRHi.

# <span id="page-51-0"></span>**17.1. Análise da SECOFEHIDRO**

A SECOFEHIDRO se manifestará na aba "Análise SECOFEHIDRO" do Sistema sobre a conformidade do atendimento pelo Tomador e Colegiado aos requisitos deste MPO e verificará e/ou executará as ações sob sua responsabilidade.

Constatada alguma inconsistência que seja sanável, a SECOFEHIDRO devolve ao Colegiado para que ele ou o Tomador providencie a correção. No caso de problema insanável, a indicação é cancelada, com comunicado ao Colegiado e ao Tomador. Estando tudo em conformidade segue para o enquadramento.

# <span id="page-51-1"></span>**17.2. Enquadramento do empreendimento**

O Departamento da CRHi responsável pelo planejamento verificará o enquadramento da proposta nos PDC e subPDC vigentes e no Plano de Ação/Programa de Investimento (PA/PI) do Plano de Bacia respectivo na aba "Análise do Enquadramento".

Eventuais ressalvas são explicitadas na manifestação, sendo que inconsistências sanáveis são reportadas à SECOFEHIDRO para solicitar correção ao Colegiado/ Tomador. Para problemas insanáveis, a SECOFEHIDRO cancela a indicação e comunica ao Colegiado e ao Tomador.

# **17.3. Atribuição da proposta a um Agente Técnico**

O empreendimento é considerado "enquadrado" para apoio financeiro pelo FEHIDRO quando forem favoráveis as análises efetivadas, conforme descrito nos itens [17.1e](#page-51-0) [17.2](#page-51-1) acima.

Estando o empreendimento enquadrado para financiamento no que compete à SECOFEHIDRO ela atribui a proposta para análise de um Agente Técnico, por intermédio do respectivo Interlocutor.

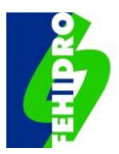

# **18. ATUAÇÃO DO AGENTE TÉCNICO**

As atribuições legais do Agente Técnico constam do item [4](#page-11-0) [\(](#page-12-0) $\cdot$ ) e os procedimentos gerais ao longo do processo FEHIDRO são mais detalhados nos itens a seguir.

# **18.1. Controle gerencial interno do Agente Técnico**

O SinFEHIDRO é o sistema oficial de controle das informações relativas a todos os empreendimentos FEHIDRO e para movimentação dos processos. Entretanto, com base nos dados oficiais do Sistema, o Agente Técnico, caso entenda necessário, pode manter controles internos adicionais para agilizar a gestão de seus serviços conforme a regionalização de trabalho adotada, tipologias e respectivos analistas responsáveis.

### **18.2. Governança do Agente Técnico**

Visando o pleno atendimento das atribuições do Agente Técnico, devem ser estabelecidas orientações e regras de conduta para os Interlocutores e analistas envolvidos no processo FEHIDRO, de forma a garantir credibilidade ao conjunto de procedimentos, mediante transparência, ética, agilidade, qualidade técnica, livre acesso à fiscalização e/ou auditorias da CRHi e questões afins.

### **18.3. Ações do Agente Técnico e relação dos Pareceres Técnicos (PTs)**

O Agente Técnico se manifesta no fluxo do processo principalmente por meio de Comunicados ou por meio de inserção dos Pareceres Técnicos (PTs), inseridos nos campos próprios do Sistema e assinados de forma digital.

Na [Figura 7](#page-52-0) abaixo constam todos os PTs que poderão ser emitidos ao longo do processo FEHIDRO pelo Agente Técnico ou Agente Financeiro.

<span id="page-52-0"></span>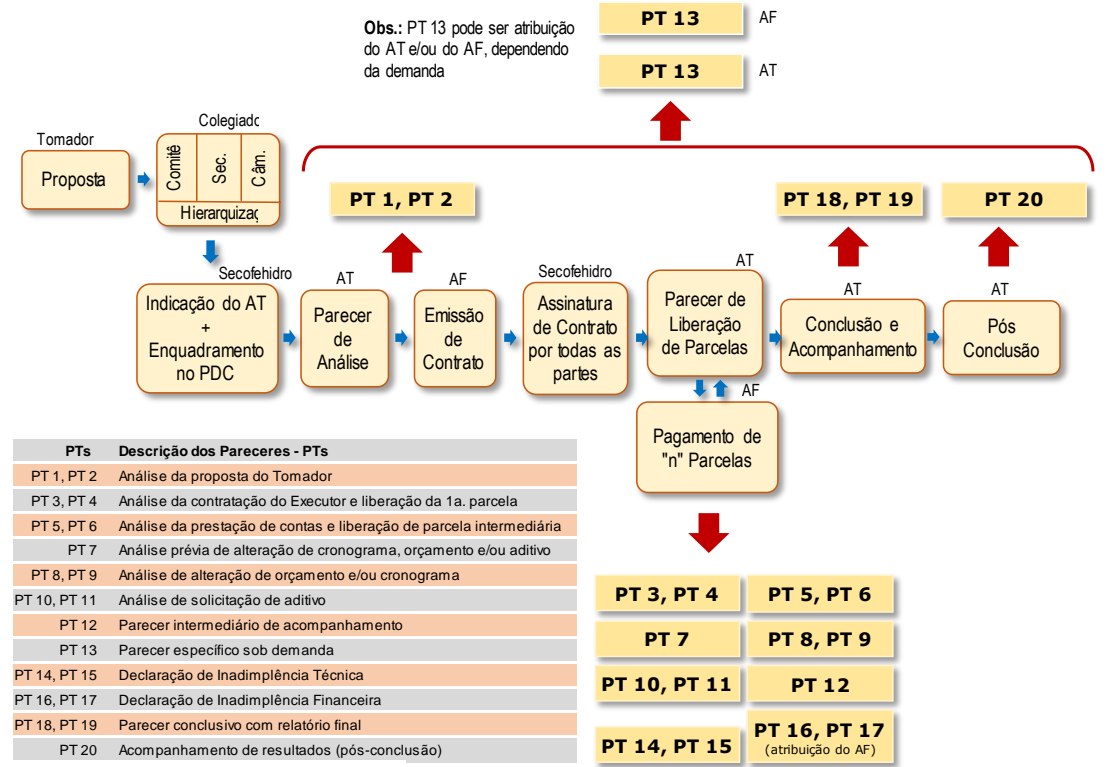

#### **Figura 7 - Pareceres Técnicos ao longo do processo FEHIDRO.**

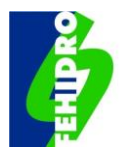

# **18.4. Análise formal pela SECOFEHIDRO de Pareceres Técnicos emitidos pelo Agente Técnico**

Os PTs emitidos pelo Agente Técnico, quando privado, deverão ser formalmente analisados pela SECOFEHIDRO, conforme consta dos respectivos fluxogramas. A SECOFEHIDRO irá verificar, objetivamente, se os parâmetros mínimos estabelecidos pelo MPO foram atendidos, permitindo o prosseguimento do processo. Em caso de inconformidade, a SECOFEHIDRO poderá solicitar ao Agente Técnico a(s) adequação(ões) que se fizer(em) necessária(s) ou recusar o PT.

Este ato deve ser objetivo, assinado por agente público e inserido no Sistema em campo próprio.

### **18.5. Comunicações do Agente Técnico**

Mediante comunicados, o Agente Técnico, com a identificação do analista responsável: (i) se comunica com as demais instâncias informando a inserção dos Pareceres Técnicos e/ou demais documentos; (ii) pode sempre se comunicar, em quaisquer situações que não demandem emissão de PT, por exemplo, para dar uma informação relevante, solicitar ajustes específicos, fazer advertências etc., de maneira que todas as tratativas havidas com o Tomador ou outras instâncias fiquem registradas.

Quando o assunto for uma simples orientação sem necessidade de documentação, o Agente Técnico pode utilizar outros canais, como e-mail, telefone, *WhatsApp* etc., pois a comunicação entre as partes é altamente recomendada para tornar o processo amigável e ágil.

O Agente Técnico deve manter um canal de comunicação permanentemente aberto (*link* no portal do SIGRH e telefone) para orientação e esclarecimento de dúvidas dos **Tomadores** 

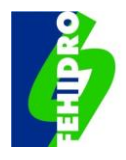

# **19. ANÁLISE TÉCNICA DA PROPOSTA PELO AGENTE TÉCNICO - PT 1 E PT 2**

Este item e subitens se referem majoritariamente à 3ª fase do processo compreendendo a elaboração do "PT 1: Análise da proposta do Tomador" e "PT 2: Análise de recurso da reprovação da proposta", se houver. O PT 1 pode ter resultado "Aprovado", "Reprovado" ou "Pedido de complementação". Sendo reprovado, o Tomador poderá recorrer, no prazo de 15 dias corridos, dando ensejo ao PT 2, de recurso, que poderá ter resultado de "Aprovado" ou "Reprovado". Não havendo recurso ou sendo reprovado no recurso, a proposta será cancelada.

O fluxograma da [Figura 8](#page-55-0) detalha os procedimentos relativos ao PT 1 e PT 2 envolvendo todas as instâncias.

#### **19.1. Procedimentos para aprovação ou reprovação de proposta**

- a. O Agente Técnico avalia os elementos pertinentes ao empreendimento que lhe foi atribuído e indica um profissional habilitado para emitir parecer técnico relativo à análise da proposta do Tomador. O resultado da análise pode levar à emissão do "PT 1 - Análise da proposta do Tomador" com resultado "Aprovado" ou "Pedido de Complementação", em até duas vezes, após as quais, se não satisfeitas as exigências técnicas, emite-se o PT 1 com resultado "Reprovado". Um pedido de complementação é cabível, nesta e nas fases seguintes, quando seu atendimento for possível no prazo limite estabelecido, a critério do Agente Técnico, ou seja, correções de pequena e média magnitude. Quando a(s) inconformidade(s) for(em) significativas e não comportar(em) ajuste ou correção nos prazos previstos, o Agente Técnico pode emitir o PT 1 com resultado "Reprovado" direto, ficando ao Tomador o direito apenas ao recurso;
- b. Os pedidos de complementação, em até duas oportunidades, devem ser feitos através do PT 1 de "Pedido de complementação", procurando explicitar de forma objetiva todas as pendências para evitar novas solicitações. Como exemplo, um PT 1 de complementação pode ser emitido para ajustar a planilha orçamentária e o cronograma físico-financeiro quando houver redução de itens e/ou valores, observando-se que após as reduções o valor mínimo do FEHIDRO para a contratação não pode ser inferior a R\$ 140.000,00 (cento e quarenta mil reais) para empreendimentos estruturais e R\$ 90.000,00 (noventa mil reais) para empreendimentos não estruturais. O PT 1 é um documento com conteúdo mínimo definido em [19.2;](#page-56-0)
- c. O PT 1 com resultado "Aprovado", segue ao Agente Financeiro, enquanto o PT 1 com resultado "Reprovado" segue ao Tomador para avaliar eventual solicitação de recurso;
- d. O Tomador pode apresentar recurso à reprovação diretamente ao Agente Técnico, no prazo de 15 dias corridos; mas, caso não o faça no prazo, o AT deve informar à SECOFEHIDRO recomendando o cancelamento do empreendimento.

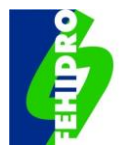

#### **Figura 8 – Fluxograma do PT 1 e do PT 2.**

<span id="page-55-0"></span>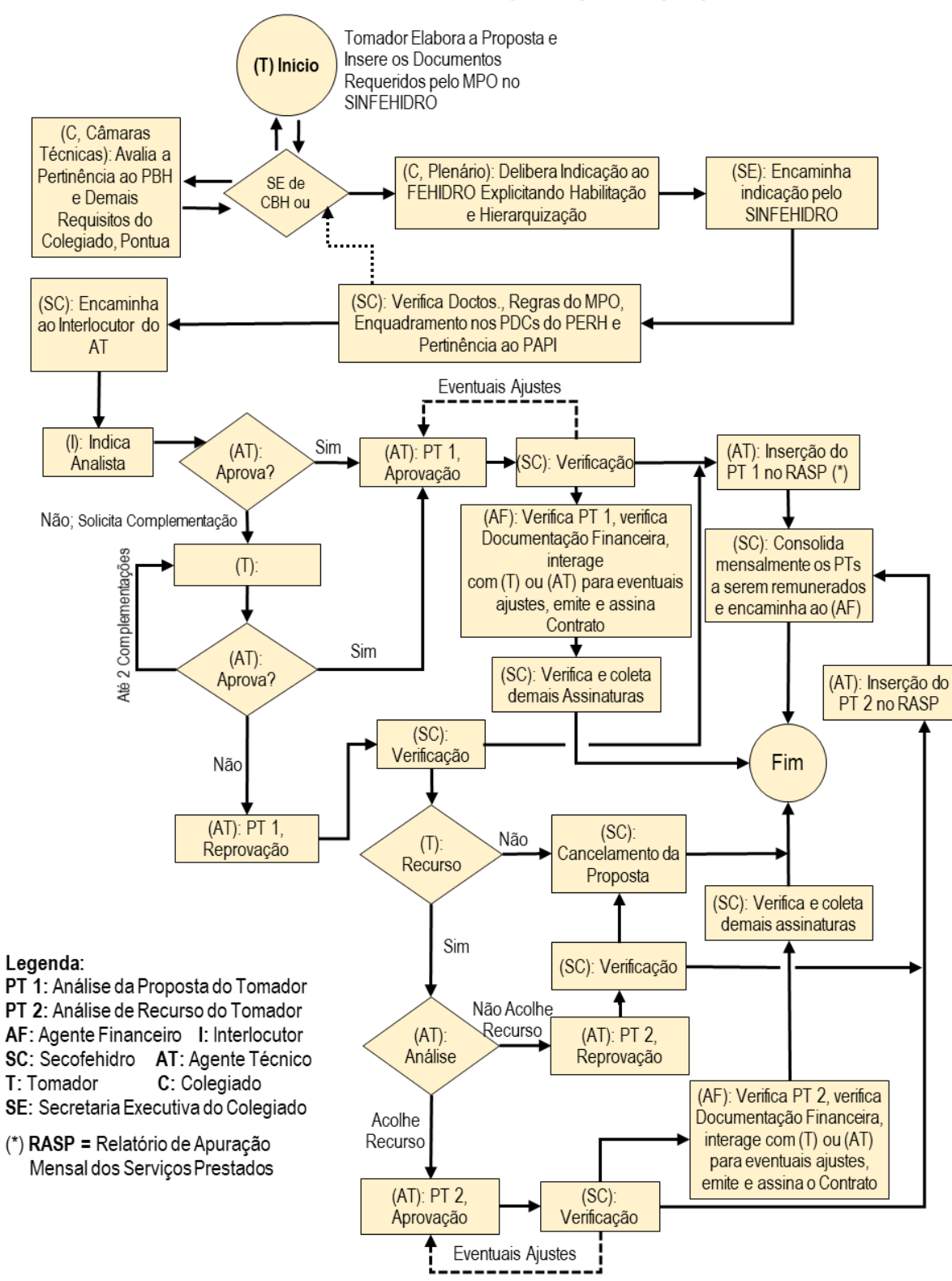

#### PT 1: Análise de proposta do Tomador PT 2: Análise de recurso da reprovação da proposta

Nota: A "Verificação" do PT, pela (SC), é um procedimento aplicável APENAS ao (AT) privado/não público.

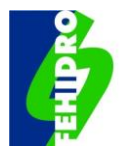

### <span id="page-56-0"></span>**19.2. Conteúdo mínimo do "PT 1 - Análise da proposta do Tomador" com resultado "Aprovado"**

O "PT 1 - Análise da proposta do Tomador" com resultado "Aprovado" será emitido se houver conformidade plena da proposta para ser aprovada, devendo conter, no mínimo, sem prejuízo de outros conteúdos a critério do Agente Técnico:

- a. Informações do sistema: analisar e atestar a conformidade das informações relativas aos itens [15.2](#page-43-2) a [15.6;](#page-46-0)
- b. Documentação recebida: relacionar a documentação técnica inserida pelo proponente tomador conforme descrito no item [15.8;](#page-47-0)

Análise Técnica: relatar eventuais pedidos de complementação e desenvolver análise de toda documentação recebida, atestando sua conformidade nos diversos aspectos pertinentes, com ênfase em: (i) adequação do Termo de Referência e/ou desenhos de engenharia, memoriais, especificações, descrição das atividades e metodologias, conforme o caso, para fazer frente ao objeto, produtos previstos e prazos, devendo considerar, quando houver, o roteiro técnico disponível no portal SIGRH para a tipologia do empreendimento; (ii) observância a normas técnicas pertinentes; (iii) adequação dos custos apresentados na planilha orçamentária com respectiva data base e referências de preços (tabelas aceitas pelo TCESP ou pesquisa de mercado), observando que o valor mínimo para contratação é de a R\$ 140.000,00 (cento e quarenta mil reais) para empreendimentos estruturais e R\$ 90.000,00 (noventa mil reais) para empreendimentos não estruturais, após eventuais glosas nos itens da planilha inicial da proposta; (iv) planejamento do empreendimento (etapas propostas, metas e produtos esperados); (v) avaliação da formação e qualificação da equipe técnica, conforme o caso, frente ao objeto do empreendimento; (vi) licenças, outorgas e autorizações, ou protocolo destes, se pertinentes; e (vii) documento de posse e disponibilidade de área, quando for o caso;

- c. Programação financeira preliminar (deve constar do PT 1 e ser inserida em espaço próprio do Sistema): com base na planilha orçamentária e cronograma físico financeiro apresentados pelo Tomador, cuja aprovação deve ser explicitada. Agrupar em ordem sequencial de execução os blocos de atividades que comporão as etapas e respectivas parcelas conforme o valor FEHIDRO do empreendimento;
- d. Recomendações e exigências para contratação do(s) Executor(es) para execução total do empreendimento, estabelecendo, no que couber, orientações específicas visando subsidiar o sucesso do(s) processo(s) licitatório(s);
- e. Conclusão: atestar, com base nas documentações apresentadas e na análise técnica, a aprovação técnica da proposta que no âmbito das atribuições do

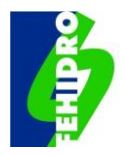

Agente Técnico está apta a ser encaminhada ao Agente Financeiro, para avaliações de sua competência com vistas à celebração do contrato;

f. Inserir data e assinaturas, qualificação e função no processo do analista e superior imediato, e ART, quando pertinente.

# **19.3. Conteúdo do "PT 1 - Análise da proposta do Tomador" com resultado "Reprovado"**

Concluídas, nos devidos prazos, as interações de dois pedidos de complementação, e havendo pendências e/ou inconformidades que impeçam a aprovação, será emitido pelo Agente Técnico o "PT 1 - Análise da proposta do Tomador", resultado "Reprovado", observando:

- a. Elaborar o parecer na exata sequência do previsto em [19.2](#page-56-0) (b) e (c), destacando as conformidades e inconformidades. Observa-se que um dos motivos para reprovação é se o valor FEHIDRO nas planilhas orçamentárias após glosas resultar em total inferior a R\$ 140.000,00 (cento e quarenta mil reais) para empreendimentos estruturais e R\$ 90.000,00 (noventa mil reais) para empreendimentos não estruturais;
- b. Conclusão: com base nas documentações apresentadas e análise técnica, declarar reprovada a proposta, sintetizando de forma clara as inconformidades que devem ser sanadas. Observar, ao final, que a proposta poderá ser novamente apreciada mediante recurso dirigido ao Agente Técnico, no prazo de 15 dias corridos, apresentando solução definitiva para todas as inconformidades;
- c. Inserir data e assinaturas, qualificação e função no processo do analista e superior imediato, e ART, se for o caso.

### **19.4. Recurso do Tomador à reprovação da proposta**

No espaço próprio do Sistema (subaba "Recurso" da aba "Análise do Tomador" no menu principal) o Tomador deve inserir um ofício em papel timbrado, assinado pelo representante legal, com o recurso dirigido ao Agente Técnico contendo, no mínimo:

- a. Dados de identificação do empreendimento (título e código do empreendimento);
- b. Contestação, justificativa ou juntada de documentos complementares de forma a atender plenamente aos itens de desconformidades relacionadas pelo Agente Técnico no PT 1 de Reprovação.

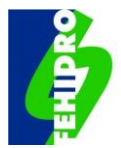

#### **19.5. PT2 - Análise de recurso da reprovação da proposta**

- a. Recebido o recurso tempestivo do Tomador, o Agente Técnico fará sua análise e emitirá o PT 2;
- b. Aprovado o recurso, o procedimento será a emissão do "PT 2 Análise de recurso da reprovação da proposta" com resultado "Aprovado", com sequência idêntica à do PT 1 de aprovação até a emissão do contrato;
- c. Não sendo acolhido o recurso, será emitido do "PT 2 Análise de recurso da reprovação da proposta" com resultado "Reprovado" e a indicação da proposta será cancelada pela SECOFEHIDRO.

### **19.6. Conteúdo do "PT2 - Análise de recurso da reprovação da proposta" com resultado "Aprovado"**

Observar o seguinte roteiro:

- a. Breve histórico das tratativas para análise do empreendimento, síntese do que foi atendido de início conforme PT 1 de reprovação e a existência das inconformidades;
- b. Análise do atendimento das inconformidades apontadas no PT 1 de reprovação: analisar caso a caso as inconformidades, apontando a forma como foram atendidas;
- c. Elaborar como roteiro que consta nos subitens [19.2](#page-56-0) (d), (e), (f) e (g).
- d. Inserir data e assinaturas, qualificação e função no processo do analista e superior imediato, e ART, se for o caso.

### **19.7. Conteúdo do "PT2 - Análise de recurso da reprovação da proposta" com resultado "Reprovado"**

Observar o seguinte roteiro:

- a. Breve histórico das tratativas para análise do empreendimento, síntese do que foi atendido de início conforme PT 1 de reprovação e a existência das inconformidades;
- b. Análise do atendimento das inconformidades apontadas no PT 1 de reprovação: analisar caso a caso as inconformidades, apontando o que foi atendido e o que não foi atendido;
- c. Conclusão: com base nas documentações apresentadas e análise técnica, declarar reprovada a proposta, com encaminhamento à SECOFEHIDRO para as providências de sua alçada.
- d. Inserir data e assinaturas, qualificação e função no processo do analista e superior imediato, e ART, se for o caso.

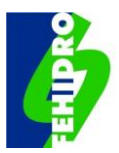

# **20. ATUAÇÃO DO AGENTE FINANCEIRO**

As atribuições legais do Agente Financeiro constam do item [4](#page-11-0) (e) e os procedimentos gerais ao longo do processo FEHIDRO são mais detalhados nos itens a seguir.

# **20.1. Controle gerencial interno**

O SinFEHIDRO é a plataforma oficial de controle das informações relativas a todos os empreendimentos FEHIDRO e para movimentação dos processos. Entretanto, com base nos dados oficiais o Agente Financeiro pode manter controles internos adicionais, conforme necessidades específicas, visando agilizar sua atuação.

### **20.2. Governança**

Para o pleno atendimento das atribuições do Agente Financeiro devem ser estabelecidas orientações e regras de conduta para a equipe interna, de forma a garantir credibilidade ao conjunto de procedimentos, transparência, ética, agilidade, qualidade técnica e atendimento às demandas da SECOFEHIDRO.

### **20.3. Atos e procedimentos relativos aos tomadores e empreendimentos**

O Agente Financeiro se manifesta no fluxo do processo relativo a cada empreendimento mediante procedimentos afetos às suas atribuições descritas neste MPO, como segue:

- a. Estabelece os procedimentos econômico-financeiros e jurídico-legais para análise e contratação dos empreendimentos bem como acompanhamento da execução;
- b. Analisa a capacidade de endividamento e as garantias oferecidas pelo Tomador, se pertinente, nas operações reembolsáveis;
- c. Emite contratos ou aditivos conforme modelos padrão definidos junto à SECOFEHIDRO;
- d. Efetiva liberações dos investimentos em contratos ou programas aprovados pelo COFEHIDRO, conforme fontes e respectivas contas, manifestando-se conclusivamente em Comunicados, quando for o caso, quanto à conformidade das etapas em relação ao contrato;
- e. Emite Comunicados via Sistema para solicitar providências à instância responsável pela ação seguinte no fluxo do processo, ou para informações/ solicitações/ orientações gerais necessárias para o cumprimento da etapa, como complementação de documentos para contratação, desembolso de parcela, prestação de contas, atestado da quitação financeira para conclusão do empreendimento etc., sempre com identificação do funcionário ou, no mínimo, da área responsável;

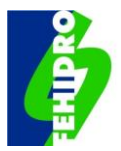

- f. Gerencia a programação financeira do empreendimento, conforme aprovado pelo Agente Técnico, registrando o valor e a data de pagamento das parcelas previstas no contrato;
- g. Verifica e registra no Sistema, previamente à celebração do contrato, de eventuais aditivos, de Termo de Encerramento Condicionado (TEC) ou desembolso de parcelas, as datas de validade das certidões do Tomador relativas ao FGTS, Tributos Federais e Dívida Ativa da União, e Débitos Trabalhistas, além da data de consulta ao CADIN;
- h. Emite Pareceres Técnicos para declaração de inadimplência financeira, conforme definidos em item próprio deste MPO, assinados pelo analista que elaborou o PT e o Chefe Imediato ou Interlocutor;
- i. Apura débitos de Tomadores inadimplentes, efetua a correção conforme rendimento do fundo utilizado para aplicações financeiras, efetiva cobrança administrativa, emite TEC $^{38}$  $^{38}$  $^{38}$  e ajuíza cobranças judiciais, conforme o caso;
- j. Elabora relatórios sobre a situação específica de empreendimentos por demanda da SECOFEHIDRO.

### **20.4. Comunicação relativa aos empreendimentos**

Quando o assunto for uma simples orientação sem necessidade de documentação, o Agente Financeiro pode utilizar outros canais, como *e-mail*, telefone, *WhatsApp* etc., pois a comunicação entre as partes é altamente recomendada para tornar o processo amigável e ágil.

O Agente Financeiro deve manter um canal de comunicação permanentemente aberto (telefone, e-mail e FAQ) para orientação e esclarecimento de dúvidas dos Tomadores.

# **20.5. Gestão financeira, remuneração própria e do Agente Técnico**

Compete ao Agente Financeiro nos aspectos relacionados a investimentos do FEHIDRO, em conformidade com suas atribuições legais descritas neste MPO e em contrato específico celebrado com a Secretaria a que se vincula o FEHIDRO, sem prejuízo de outras ações descritas em itens específicos:

- a. Responder pela gestão financeira do FEHIDRO conforme normas próprias do Banco Central e administrar os recursos em contabilidade específica para cada uma das fontes;
- b. Manter os recursos das contas e subcontas descritas no item [5.3](#page-15-0) aplicados em fundo financeiro;

<span id="page-60-0"></span><sup>38</sup> O Termo de Encerramento Condicionado (TEC) está descrito em item específico do MPO e se aplica a casos em que há devolução de recursos pelo Tomador para o encerramento do contrato.

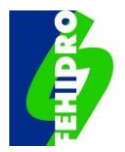

- c. Realizar débito da taxa de administração do Agente Financeiro nas diferentes contas, conforme contrato com a Secretaria à qual se vincula o FEHIDRO;
- d. Realizar débito da remuneração do Agente Financeiro prevista em contrato para liberações contratuais, conforme respectivas fontes e contas;
- e. Realizar pagamentos da remuneração dos Agentes Técnicos, conforme demanda específica encaminhada pela SECOFEHIDRO, da qual constará informações pertinentes, como as contas do FEHIDRO para débito e as contas para crédito dos Agentes Técnicos;
- f. Creditar nas subcontas específicas de cada fonte: (i) os retornos dos financiamentos reembolsáveis e o resultado das respectivas aplicações financeiras; (ii) os rendimentos das liberações contratuais depositados na conta corrente do Tomador e devolvidos por ocasião da conclusão do empreendimento; (iii) devolução de recursos, inclusive do valor não utilizado em empreendimentos com desembolsos totais ou parciais decorrentes da execução ou denúncia de contratos cujos Tomadores receberam declaração de inadimplência, desistiram de concluir o contrato e TECs, etc.; e (iv) outras verbas destinadas aos Colegiados;
- g. Encaminhar comprovação de despesas referentes a custas e honorários advocatícios, se pertinentes, de processos judiciais para pagamento pela SECOFEHIDRO com recursos de custeio, não devendo tais despesas onerar as contas e subcontas de investimento.

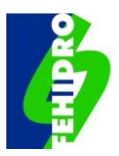

# **21. ANÁLISE FINANCEIRA E ASSINATURA DO CONTRATO**

### **21.1. Procedimentos do Agente Financeiro**

Após recebido o PT 1 ou PT 2 com resultado "Aprovado", o Agente Financeiro autentica no Sistema caso haja conformidade no aspecto financeiro e, caso contrário devolve ao Agente Técnico para ajuste. Após autenticação do PT:

- a. Analisa a documentação financeira inserida no Sistema, conforme descrito no item [15.9;](#page-47-1)
- b. Verifica a conformidade da Planilha Orçamentária e Cronograma Físico Financeiro, aprovados pelo Agente Técnico;
- c. Manifesta-se conclusivamente sobre a plena conformidade da documentação ou sobre inconsistências, enumerando de forma objetiva cada item a ser ajustado, mediante Comunicado no Sistema;
- d. Interage (por comunicado, *e-mail*, *WhatsApp* ou telefone) com o Tomador para orientar solução em caso de inconformidades;
- e. Solucionadas as pendências<sup>[39](#page-62-0)</sup>, caso existentes e nos prazos previstos neste MPO, o Agente Financeiro numera o contrato em ordem sequencial no ano (XXX/YYYY), independentemente da fonte de recurso, emite e assina com assinatura digital como Agente Financeiro e uma testemunha, dando início à 4ª fase do processo FEHIDRO, passando o empreendimento à situação "Não iniciado";
- f. Coleta assinatura digital do(s) representante(s) legal(is) e de uma testemunha do Tomador;
- g. Confere a validade das assinaturas do Contrato e informa a SECOFEHIDRO;
- h. Caso as pendências de documentação previstas em quaisquer subitens do item [15.9](#page-47-1) não sejam solucionadas no devido prazo, informar à SECOFEHIDRO, mediante Comunicado, para cancelamento da indicação.

<span id="page-62-0"></span><sup>&</sup>lt;sup>39</sup> Nesse ponto do processo, mesmo que ainda sem o contrato assinado, o Tomador inicia os preparativos para o processo licitatório de forma a atender o prazo para liberação da 1ª parcela, conforme previsto em contrato e no ite[m 277](#page-114-0) deste MPO.

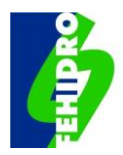

# **22. CONTRATAÇÃO DO EXECUTOR E LIBERAÇÃO DA 1ª PARCELA - PT 3 E PT 4**

A ilustração dos procedimentos das diversas instâncias nesta etapa (situação "Não iniciado") consta do Fluxograma da [Figura 9](#page-66-0) compreendendo a elaboração do "PT 3: Análise da contratação do Executor e liberação da 1ª Parcela" e "PT 4: Análise de recurso da reprovação de Executor e liberação de 1ª Parcela". O PT 3 prevê três resultados: "Aprovado", "Reprovado" ou "Pedido de complementação". Sendo reprovado, o Tomador poderá recorrer dando ensejo ao PT 4, de Recurso, que poderá ter resultado "Aprovado" ou "Reprovado". Não havendo recurso o empreendimento será cancelado.

A emissão direta do PT 3 de reprovação é para os casos que o Agente Técnico avalie que os problemas apontados não têm perspectiva de serem sanados, por pedidos de complementação ou mesmo por eventual recurso.

Antes da emissão do PT 3 existe uma terceira situação que ocorre quando na análise inicial dos documentos apresentados pelo Tomador, o Agente Técnico constata que os mesmos não têm nenhuma condição de satisfazer o regramento existente, impondo-se novo processo licitatório. Nesse caso, o Agente Técnico avalia com o Tomador o prazo disponível para atender o item [27](#page-114-0) do MPO e, havendo prazo factível, reprova o processo e solicita, mediante Comunicado, a realização de novo processo licitatório, reiniciando o fluxo previsto na [Figura 9.](#page-66-0) Caso não haja prazo factível emite direto o PT 3 de reprovação.

### **22.1. Ações do Tomador e documentos exigíveis**

Após a emissão do contrato de financiamento com o FEHIDRO, o Tomador, conforme procedimentos próprios e atendimento da legislação aplicável, deve contratar a(s) aquisições e o(s) Executor(es)**[40](#page-63-0)** para os serviços objeto do empreendimento. O tomador deve iniciar a execução do empreendimento somente após a liberação da 1ª parcela.

O Tomador terá o limite de 150 dias, contados a partir da data de emissão do contrato, para fazer as licitações pertinentes, assinar o contrato com o executor e enviar via SINFEHIDRO os documentos listados nos itens [22.1.1](#page-64-0) ou [22.1.2](#page-65-0) para análise do Agente Técnico.

Caso o Tomador não tenha concluído as contratações relativas ao empreendimento, deve, em até 150 dias da emissão do contrato, enviar comunicado ao Agente Técnico

<span id="page-63-0"></span><sup>40</sup> Casos com mais de um Executor o ideal é o Tomador se programar para licitar e contratar de uma única vez, não sendo possível justificar e observar o mínimo de 60% do valor previsto para desembolso do FEHIDRO no empreendimento.

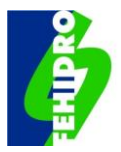

informando a situação e solicitando a prorrogação para envio da documentação por mais até 120 dias, totalizando o total de 270 dias, contados da data de emissão do contrato.

O Agente Técnico deve enviar Comunicado ao Tomador dando ciência e concordando com a prorrogação.

A liberação da primeira parcela, incluindo o prazo do Tomador e prazo dos Agentes Técnicos e Financeiro, deve ocorrer em até 180 dias contados a partir da data de emissão do contrato. No caso de pedido de prorrogação pelo Tomador e aceito pelo Agente Técnico, este prazo também se prorroga por mais 120 dias (totalizando 300 dias para liberação da primeira parcela).

Caso o tomador não solicite a prorrogação de prazo para recebimento da primeira parcela em até 150 (cento e cinquenta) dias contados da emissão do contrato ou não receba a 1ª parcela no prazo de até 300 (trezentos) dias contados da data da emissão do contrato, o empreendimento será cancelado pela SECOFEHIDRO.

Depois de organizadas as documentações exigíveis e cumprido o prazo máximo admitido, o Tomador insere no Sistema a documentação e, mediante Comunicado, informa o Agente Técnico e solicita a liberação da 1ª parcela prevista na programação financeira, a qual somente será liberada se for comprovada a contratação de no mínimo 60% do valor previsto para desembolso do FEHIDRO no empreendimento. Casos excepcionais podem ser autorizados a critério do Agente Técnico.

No processo de licitação/contratação, o Tomador deve utilizar as especificações da versão do TR aprovada pelo Agente Técnico, projetos de engenharia, planilha orçamentária, cronograma físico-financeiro, memoriais, especificações etc., e mais outros documentos complementares exigidos na legislação (como o Edital) e outros previstos em regramentos do próprio Tomador. Eventuais alterações no período entre a aprovação técnica e o início do processo de contratação do Executor, demandam concordância formal do Agente Técnico para liberação da 1ª parcela.

O tomador deve informar no Sistema na aba Investimento > Conta Bancária, a agência do Banco do Brasil de preferência para abertura da conta exclusiva para o empreendimento. A abertura de conta será realizada pelo Agente Financeiro e informada ao tomador para que o processo de abertura da conta seja concluído na Agência e efetuada a opção de aplicação automática dos recursos recebidos.

#### <span id="page-64-0"></span>**22.1.1. Documentação exigível para pessoas jurídicas de direito público:**

a. Cópia do edital de licitação e comprovação de sua publicidade, da Ata de Julgamento e classificação das propostas, da proposta da licitante vencedora e do termo de homologação e de adjudicação, conforme previsto na lei de licitações e contratos;

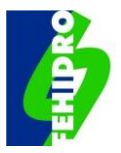

- b. Cópia do contrato ou instrumento congênere com o(s) executor(es) previsto na lei de licitações e contratos;
- c. Planilha de orçamento e cronograma físico-financeiro revisados e assinados digitalmente, conforme o resultado da licitação, reduzindo proporcionalmente os valores do FEHIDRO e contrapartida, e assumindo eventual acréscimo no valor total como contrapartida, sendo que a contrapartida não pode ser menor que o percentual mínimo estabelecido no MPO.

#### <span id="page-65-0"></span>**22.1.2. Documentação exigível para pessoas jurídicas de direito privado:**

- a. Para contratação de serviços e aquisições no valor de 40 (quarenta) até 1.500 (mil e quinhentas) UFESPs: cópia de pelo menos 3 (três) orçamentos;
- b. Para contratação de serviços e aquisições acima de 1.500 (mil e quinhentas) UFESPs: cópia da divulgação em jornal de grande circulação regional do objeto da contratação, das condições exigidas para participação, dos critérios de julgamento e desempate, dos prazos, das sanções contratuais, dos critérios para pagamento e etc., bem como cópia da avaliação e classificação das propostas;
- c. Cópia do contrato ou nota fiscal; e
- d. Planilha de orçamento e cronograma físico-financeiro revisados e assinados digitalmente, conforme o resultado da licitação, reduzindo proporcionalmente os valores do FEHIDRO e contrapartida, e assumindo eventual acréscimo no valor total como contrapartida, sendo que a contrapartida não pode ser menor que o percentual mínimo estabelecido no MPO.

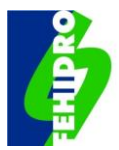

#### **Figura 9 - Fluxograma do PT 3 e do PT 4.**

#### <span id="page-66-0"></span>PT 3: Análise da contratação do Executor e liberação da 1a. parcela PT 4: Análise de recurso da reprovação do Executor e liberação da 1a, parcela

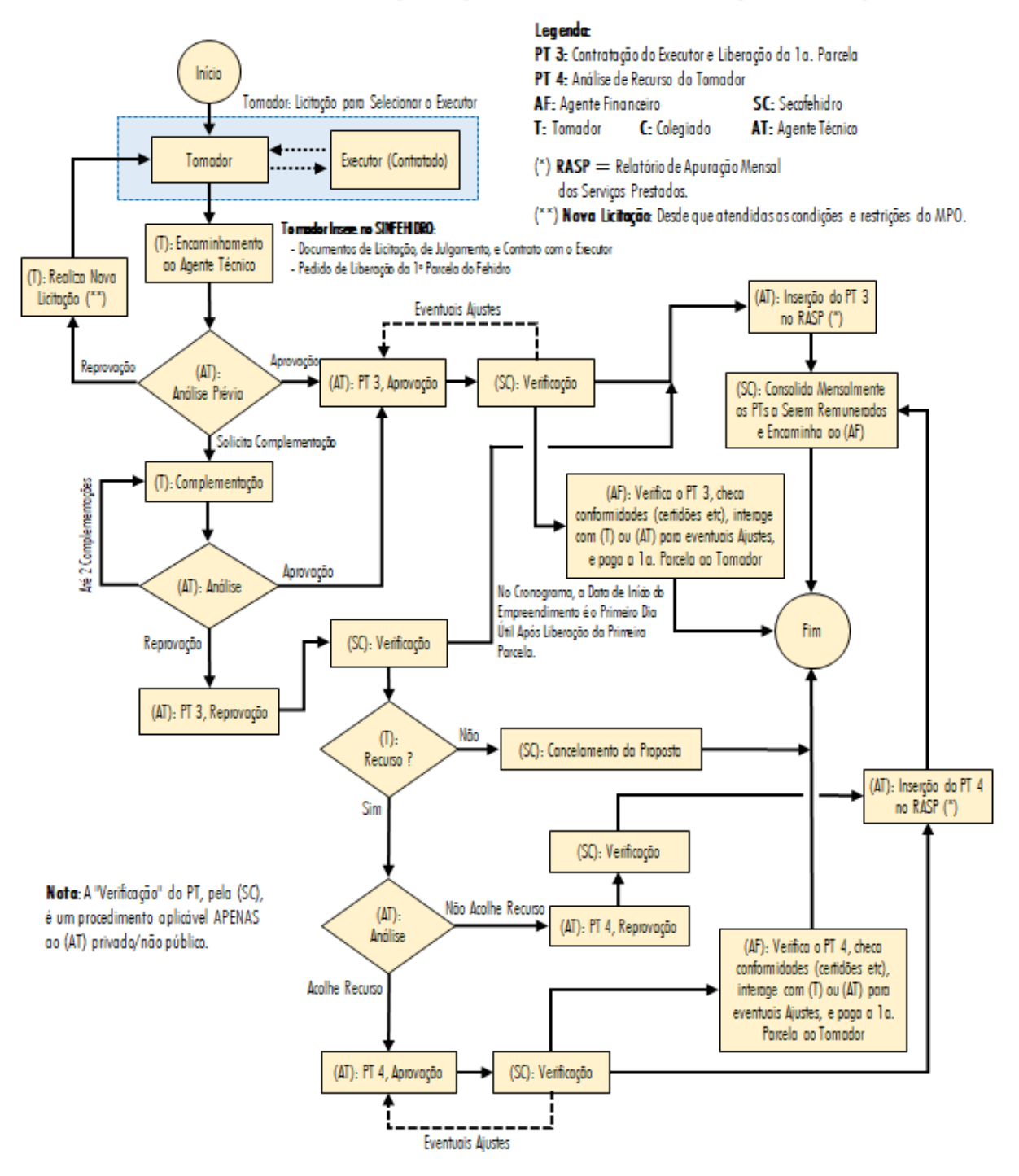

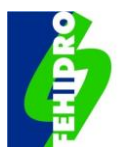

# **22.2. Ações do Agente Técnico de aprovação ou reprovação (PT 3)**

O Agente Técnico analisa a documentação do processo de contratação e na sequência, estando tudo em conformidade, emite o "PT 3 – Análise da contratação de Executor e liberação da 1ª parcela", com resultado "Aprovado", "Reprovado" ou "Pedido de complementação" em até duas oportunidades.

### **22.2.1. Conteúdo do "PT 3 – Análise da contratação do Executor e liberação da 1ª parcela", com resultado "Aprovado"**

Observar o seguinte roteiro:

- a. Principais eventos pregressos: indicar a data e o PT de aprovação da proposta e sintetizar: (i) eventuais recomendações do Agente Técnico quanto ao processo licitatório; (ii) prorrogação de prazo previsto contratualmente para cumprimento da etapa ou prazo extra concedido pelo COFEHIDRO, se couber; e (iii) outras tratativas posteriores ao PT de aprovação. Caso não haja nada a informar, mencionar apenas a data de aprovação e que não há eventos anteriores de relevância para constar do PT 3;
- b. Relação da documentação recebida: listar todos os documentos e analisar caso a caso atestando<sup>[41](#page-67-0)</sup> o cumprimento dos itens [22.1.1o](#page-64-0)u [22.1.2,](#page-65-0) conforme o caso, e eventuais requisitos legais complementares; verificação da emissão das licenças e outorgas pertinentes, caso o empreendimento tenha sido aprovado apenas com os respectivos protocolos;
- c. Revisão da programação financeira: caso tenha havido alteração na planilha de orçamento e cronograma, revisar a programação das parcelas, efetuar análise das eventuais adequações e atestar a conformidade da nova versão que passará a fazer parte do contrato;
- d. Conclusão: manifestar-se sobre a regularidade perante o FEHIDRO dos requisitos exigidos para a etapa e recomendar ao Agente Financeiro a liberação da parcela 1/x no valor de R\$ xxx (...), conforme programação financeira.
- e. No Cronograma, a data de início do empreendimento é o primeiro dia útil após a liberação da primeira parcela, data a partir da qual começa a contar o prazo para a execução e conclusão do objeto contratado.

#### **22.2.2. Conteúdo do PT 3 – Análise da contratação do Executor e liberação da 1ª parcela", com resultado "Reprovado"**

Observar o seguinte roteiro:

<span id="page-67-0"></span><sup>41</sup> O Agente Técnico não aprova o procedimento licitatório que é de responsabilidade do Tomador, mas deve atestar o cumprimento dos requisitos legais obrigatórios, conforme o caso.

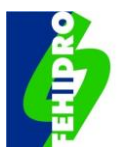

- a. Principais eventos pregressos: indicar a data e o PT de aprovação da proposta e sintetizar: (i) eventuais recomendações do Agente Técnico quanto ao processo licitatório; (ii) prorrogação de prazo previsto contratualmente para cumprimento da etapa ou prazo extra concedido pelo COFEHIDRO, se couber; (iii) outras tratativas posteriores ao PT de aprovação, se couber; e (iv) síntese dos pedidos de complementação e respostas do Tomador;
- b. Relação da documentação recebida: listar todos os documentos e analisar caso a caso atestando $42$  o que foi cumprido dos itens [22.1.1o](#page-64-0)u [22.1.2,](#page-65-0) conforme o caso, e o que não foi cumprido que impede a aprovação da etapa para liberação da parcela 1/x;
- c. Caso haja necessidade de realização de outro processo licitatório, poderá ser concedido pelo Agente Técnico prazo para nova submissão dos documentos pelo tomador, que não exceda 270 (duzentos e setenta) dias da data da emissão do contrato;
- d. Conclusão: manifestar-se pela reprovação do processo de contratação do Executor, indicando objetivamente os motivos e informar a possibilidade de recurso ao próprio Agente Técnico a ser inserido no Sistema, no prazo previsto no MPO. A ausência de recurso tempestivo do Tomador implica no registro de cancelamento do contrato no Sistema pela SECOFEHIDRO.

# <span id="page-68-0"></span>**22.3. Recurso do Tomador à reprovação da contratação do Executor**

No espaço próprio do Sistema (subaba "Recurso" da aba "Análise do Tomador" no menu principal) o Tomador deve inserir um ofício em papel timbrado, assinado pelo representante legal, com o recurso dirigido ao Agente Técnico constando no mínimo:

- a. Dados de identificação do empreendimento (título do empreendimento, nº do contrato e data de assinatura);
- b. Contestação, justificativa ou juntada de documentos complementares de forma a atender plenamente os itens de desconformidades relacionadas pelo Agente Técnico no PT 3 de Reprovação.

# **22.4. Análise de recurso da reprovação do Executor e liberação da 1ª parcela (PT 4)**

Depois de recebida a documentação de recurso, o Agente Técnico emitirá o PT 4 de aprovação conforme o item [22.4.1o](#page-69-0)u o PT 4 de reprovação, de acordo com item [22.4.2.](#page-69-1)

<span id="page-68-1"></span><sup>42</sup> Idem nota anterior.

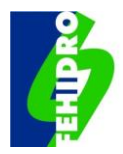

#### <span id="page-69-0"></span>**22.4.1. Conteúdo do "PT 4 - Análise de recurso da reprovação do Executor e liberação da 1ª parcela" com resultado "Aprovado"**

Observar o seguinte roteiro:

- a. Principais eventos pregressos: indicar a data e o PT de aprovação da proposta e sintetizar: (i) inconformidades que levaram à emissão do PT 3 de reprovação; (ii) relato sintético da argumentação, justificativas, eventual documentação complementar e demais pontos aduzidos pelo Tomador; (iii) outras tratativas havidas com o Tomador após a emissão do PT 3 de reprovação, se houver;
- b. Análise do recurso: discorrer sobre como o recurso atende ou complementa ao requerido nos itens [22.1.1.](#page-64-0) ou [22.1.2;](#page-65-0)
- c. Revisão da programação financeira: caso tenha havido alteração na planilha de orçamento e cronograma, revisar a programação das parcelas, efetuar análise das eventuais adequações e atestar a conformidade da nova versão que passará a fazer parte do contrato;
- d. Conclusão: manifestar-se sobre a regularidade perante o FEHIDRO dos requisitos exigidos para a etapa e recomendar ao Agente Financeiro a liberação da parcela 1/x no valor de R\$ xxx (...), conforme programação financeira.

#### <span id="page-69-1"></span>**22.4.2. Conteúdo do "PT 4 - Análise de recurso da reprovação do Executor e liberação da 1ª parcela" com resultado "Reprovado"**

Observar o seguinte roteiro:

- a. Principais eventos pregressos: indicar a data e o PT de aprovação da proposta e sintetizar: (i) inconformidades que levaram à emissão do PT 3 de reprovação; (ii) relato sintético da argumentação, justificativas, eventual documentação complementar e demais pontos aduzidos pelo Tomador; (iii) outras tratativas havidas com o Tomador após a emissão do PT 3 de reprovação, se houver;
- b. Análise do recurso: discorrer sobre como o recurso não soluciona problemas apontados anteriormente no PT 3 de reprovação e, especificamente as inconformidades relativas aos itens [22.1.1o](#page-64-0)u [22.1.2,](#page-65-0) conforme o caso;
- c. Conclusão: em razão da análise efetivada e no âmbito das atribuições do Agente Técnico, manifestar-se sobre a reprovação da contratação do Executor e recomendar à SECOFEHIDRO o registro do cancelamento do contrato no Sistema.

#### **22.5. Ações do Agente Financeiro**

Após recebidos o "PT 3 - Análise da contratação do Executor e liberação da 1ª parcela" ou "PT 4 - Análise de recurso da reprovação do Executor e liberação da 1ª parcela" com resultado "Aprovado", o Agente Financeiro verifica a conformidade do aspecto

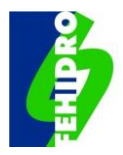

financeiro e autêntica no Sistema. Caso haja inconformidade devolve ao Agente Técnico para ajuste ou reprova o PT.

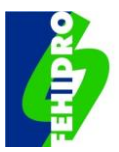

# **23. EXECUÇÃO DO EMPREENDIMENTO**

Na 5ª fase, iniciada com a liberação da 1ª parcela, o empreendimento passa para a situação "Em execução", a qual compreende a execução do objeto até a prestação de contas da última parcela recebida e termo de encerramento.

As documentações requeridas e demais procedimentos relativos a fase de execução estão descritos a seguir, sendo que os fluxogramas constantes das [Figura 10](#page-74-0) a [Figura](#page-99-0) *[17](#page-99-0)* sintetizam os procedimentos e ilustram as interações entre as instâncias participantes.

Caso ao longo do empreendimento sejam necessários itens complementares, deve ser realizada adequação contratual com simples alteração da planilha orçamentária e cronograma (se for o caso), quando não há alteração do valor do contrato, ou aditivo contratual se houver alteração de escopo e valores do contrato, conforme previsto nos itens [23.2,](#page-77-0) [23.3](#page-80-0) e [23.4](#page-83-0) deste MPO.

### **23.1. Análise da prestação de contas e liberação de parcela intermediária - PT 5 e PT 6**

### **23.1.1. Prestação de contas pelo Tomador e solicitação de liberação da parcela seguinte**

Após a liberação da parcela (da 1ª até a penúltima) o Tomador executa a respectiva etapa conforme previsto na Planilha Orçamentária, Cronograma Físico-Financeiro e Termo de Referência. Assim que concluída fisicamente a etapa, organiza a documentação necessária, em meio digital, insere na aba "Análise do Tomador", subaba "Prestação de contas" da parcela respectiva no Sistema e solicita, mediante Comunicado, a liberação da parcela subsequente (2ª até a última).

A [Figura 10](#page-74-0) ilustra as interações desta etapa que compreendem a elaboração do "PT 5 - Análise da prestação de contas e liberação de parcela intermediária" e "PT 6 - Análise de recurso da prestação de contas e liberação de parcela intermediária". O PT 5 pode ter resultado "Aprovado", "Reprovado" ou "Pedido de complementação". Sendo reprovado, o Tomador poderá recorrer dando ensejo ao PT 6, de Recurso, que poderá ter resultado "Aprovado" ou "Reprovado". No caso de reprovação, não havendo recurso ou mantida a reprovação após análise do recurso, fica caracterizada uma das condições para a Inadimplência Técnica.

São documentos exigíveis para as prestações de contas, a serem inseridos no prazo previsto neste MPO:

a. Para serviços e obras (empreendimentos estruturais): relatório de medição datado e assinado pelo responsável técnico pelo empreendimento, cotejando o que foi planejado e o efetivamente executado para a etapa;
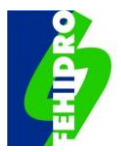

- b. Para cursos ou eventos: relatório técnico, acompanhado do material didático utilizado (apostilas, folhetos, convites, vídeos etc.); listas dos participantes e documentação que evidencie as presenças; fotografias; avaliação dos participantes;
- c. Comprovação de comunicação ao Agente Técnico e ao Colegiado, com antecedência mínima de sete dias, da divulgação dos cursos, eventos ou inauguração das obras;
- d. Para empreendimentos não estruturais: relatório comprovando a realização das atividades previstas em cada etapa, acompanhado de cópia dos produtos gerados e dos aceites pelo responsável técnico;
- e. Fotografia da existência de placa (obrigatória para empreendimentos estruturais) e crédito em todos os produtos objeto do contrato com inserção do logo de apoio do FEHIDRO/Secretaria/Governo/CBH, conforme especificações do **Anexo 6**[43](#page-72-0);
- f. Relatório fotográfico do avanço da execução do empreendimento, com datas e coordenadas, quando couber;
- g. Relação de Pagamentos Efetuados, conforme **Anexo 7**, com assinatura digital, observando: (i) que os itens correspondentes aos valores FEHIDRO são pagos com recursos da conta específica vinculada ao contrato e as contrapartidas financeiras pagas com recursos de conta distinta do Tomador; (ii) os pagamentos podem ser feitos em cheque ou quaisquer das modalidades de transações eletrônicas disponíveis; (iii) preenchimento na ordem mais próxima possível dos itens da planilha orçamentária, independente das datas de pagamento; (iv) o valor a ser comprovado deve corresponder no mínimo a 80% do custo total da etapa e no máximo a 100%, incluindo o valor do financiamento e da contrapartida; (v) caso o valor comprovado não atinja 100% do previsto para a etapa, deve ser comprovado na etapa seguinte mesmo que os pagamentos correspondam à 1ª etapa;
- h. Cópia dos documentos digitalizados comprobatórios das despesas realizadas, compatível com a Relação de Pagamentos, sendo 2 arquivos .pdf identificados como "Comprovantes de pagamentos da etapa X- valores FEHIDRO" e outro como "Comprovantes de pagamentos da etapa X- valores de contrapartida financeira" na ordem mais próxima possível dos itens da Relação de Pagamentos, por meio de notas fiscais de materiais ou prestação de serviços, recibos corretamente preenchidos, comprovantes de pagamento com

<span id="page-72-0"></span><sup>43</sup> Eventuais dúvidas quanto ao Manual de Comunicação do governo para a confecção de placa ou inserção dos logos de crédito do FEHIDRO em todo material produzido devem ser direcionadas à SECOFEHIDRO.

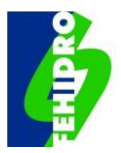

identificação do recebedor ou cópia da ordem de pagamento bancário, dos quais devem constar, no que couber:

- h.1 Dia, mês e ano da realização da despesa;
- h.2 Razão social completa, CPF/CNPJ e endereço completo do fornecedor do material/ serviço;
- h.3 Descrição do material/serviço fornecido, especificando quantidade, tipo, preço unitário e valor total da operação;
- h.4 Número do contrato de financiamento com o FEHIDRO<sup>[44](#page-73-0)</sup>;
- h.5 Valor total da operação, por extenso, no caso de recibos. Se pessoa física, discriminação da dedução do IRRF, quando pertinente, e guia de recolhimento do imposto; e
- i. Demonstrativo de contrapartida não financeira (se houver), conforme **Anexo 8,**  com assinatura digital: (i) discriminar na planilha padrão os valores que correspondem à mão de obra própria do Tomador ou de parceiros (horas/ homem); e/ou fornecimento de equipamentos próprios ou de parceiros (horas/ equipamento); e/ou bens recebidos em doação (ii) no caso de terceiros: identificar o terceiro ou parceiro na discriminação; (iii) no campo "observações" ou em documentos anexos fornecer os elementos necessários à verificação pelo Agente Técnico; (iv) no caso de bens em doação juntar termo de doação e, se for de pessoa jurídica de direito privado, juntar notas fiscais.
- j. Planilha de deslocamentos (se houver), conforme **Anexo 9**, constando placa do veículo, local de saída (endereço, dia, hora), local de destino (endereço, dia, hora), quilômetros rodados, atividade desenvolvida e usuários que se deslocaram nos casos de despesas com combustível e pedágio;
- k. Outros documentos que atestem a regularidade do desenvolvimento do empreendimento ou solicitados pelo Agente Técnico e/ou Agente Financeiro.

<span id="page-73-0"></span><sup>44</sup> Quando se tratar de despesas de contrapartida financeira, evitar compras para atender empreendimentos distintos do objeto do financiamento, porém caso seja inevitável, apresentar elementos que permitam ao AT identificar exatamente as quantidades e valores que correspondem ao contrato com o FEHIDRO.

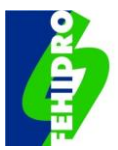

#### **Figura 10 – Fluxograma do PT 5 e do PT 6.**

#### PT 5: Análise da prestação de contas e liberação de parcela intermediária PT 6: Análise de recurso da prestação de contas e liberação de parcela intermediária

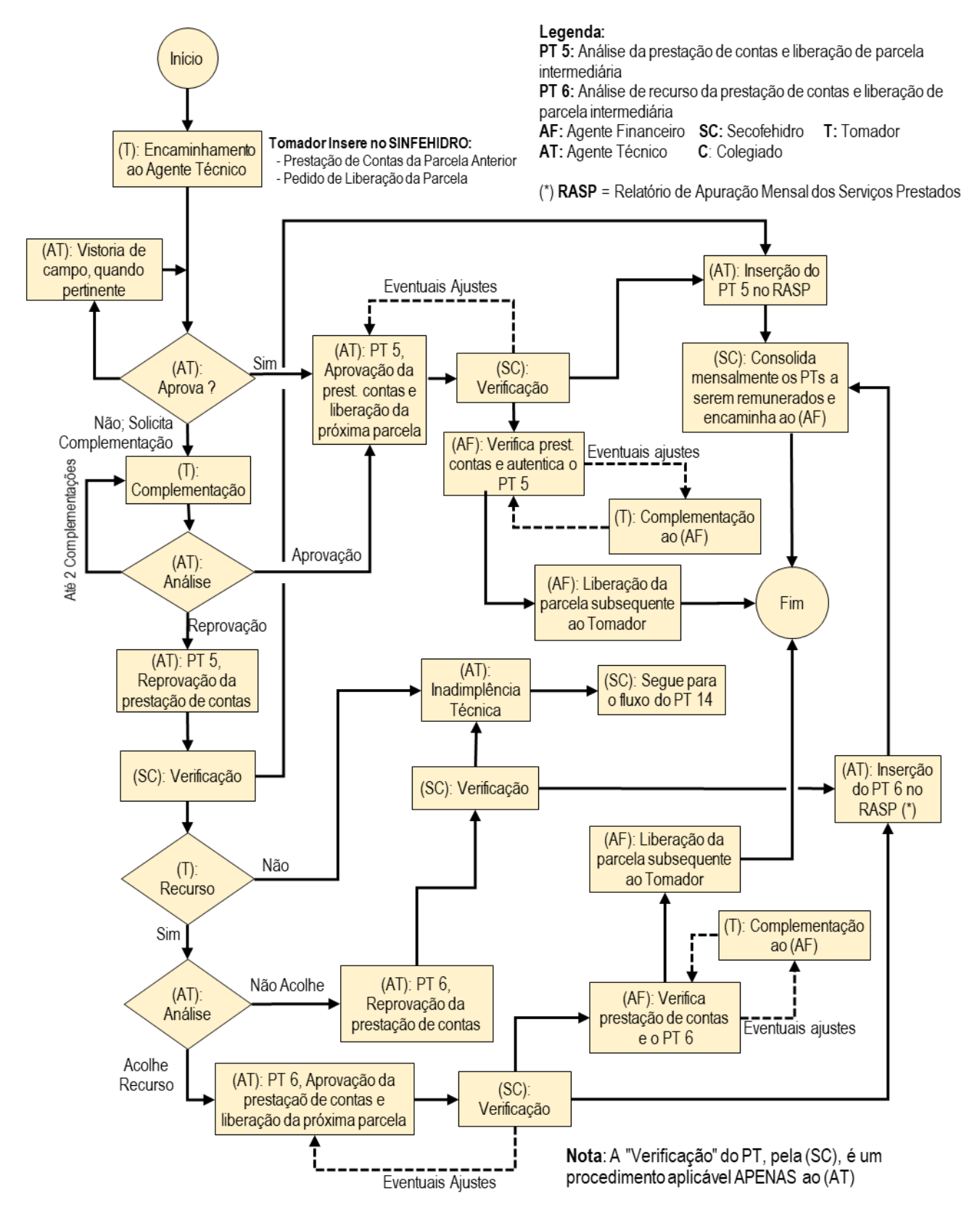

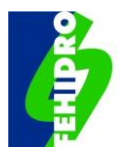

### **23.1.2. Ações do Agente Técnico**

- a. Verifica a documentação inserida pelo Tomador conforme item [23.1.1,](#page-71-0) realiza vistoria de campo, se pertinente, e a conformidade geral da execução com a documentação técnica inicialmente aprovada, pertinente ao empreendimento e boas práticas. Estando tudo em conformidade com os requisitos para a etapa emite o PT 5 com resultado "Aprovado";
- b. Caso haja inconformidades solicita, em até duas oportunidades, complementações ou ajustes ao Tomador, após as quais o PT 5 poderá prosseguir, aprovando ou reprovando, conforme segue.

#### **23.1.3. "PT 5 - Análise da prestação de contas e liberação de parcela intermediária" com resultado "Aprovado" atenderá:**

- a. Principais eventos pregressos: mencionar a data e o PT anterior e sintetizar eventuais tratativas e/ou recomendações do Agente Técnico para a execução no período, como o atendimento a complementações, caso tenha havido;
- b. Análise da prestação de contas: relacionar a documentação inserida no sistema para atendimento ao previsto no item [23.1.1,](#page-71-0) analisar e atestar a conformidade técnica da documentação e execução do empreendimento até a etapa, especialmente quanto ao avanço físico, produtos parciais, custos e quantidades em relação à proposta aprovada e aos valores de mercado. Havendo inconformidade na documentação de alguma despesa com recurso do FEHIDRO não superior a 10% da parcela em análise, a prestação de contas pode ser aprovada com ressalva e glosa do valor correspondente e, nesse caso, o valor será descontado da parcela seguinte, devendo ser regularizada a situação até a prestação de contas da etapa seguinte;
- c. Vistoria de campo: relatar e documentar se pertinente;
- d. Conclusão: em razão da análise manifestar-se recomendando a aprovação da prestação de contas (da parcela X) e liberação da parcela seguinte (Y).

## **23.1.4. O PT 5 - Análise da prestação de contas e liberação de parcela intermediária" com resultado "Reprovado" atenderá:**

- a. Principais eventos pregressos: mencionar a data e o PT anterior, sintetizar eventuais tratativas e/ou recomendações do Agente Técnico para a execução no período, relatar os pedidos de complementações e as eventuais respostas do Tomador;
- b. Análise da prestação de contas: relacionar a documentação inserida no sistema para atendimento ao previsto no item [23.1.1,](#page-71-0) analisar a execução do empreendimento até a etapa, especialmente quanto ao avanço físico, produtos parciais, custos e quantidades em relação à proposta aprovada e aos valores de

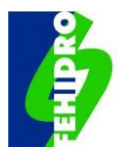

mercado, explicitando de forma objetiva e itemizada as inconformidades que necessitem ser corrigidas;

- c. Vistoria de campo: relatar e documentar se pertinente;
- d. Conclusão: Em razão da análise recomendar a reprovação da prestação de contas (da parcela X) e orientar quanto à possibilidade de recurso dirigido ao próprio Agente Técnico.

#### **23.1.5. Recursos do Tomador a reprovações (PT 5, PT 8 e PT 10)**

Em todas as situações desses PTs onde há previsão de recurso do Tomador ao Agente Técnico, o procedimento será o mesmo. No espaço próprio do Sistema (subaba "Recurso" da aba "Análise do Tomador" no menu principal) deve ser inserido um ofício em papel timbrado, assinado pelo representante legal, com o recurso dirigido ao Agente Técnico constando no mínimo de:

- a. Dados de identificação do empreendimento (título, nº do contrato e data de assinatura);
- b. Contestação, justificativa ou juntada de documentos complementares de forma a atender plenamente os itens de desconformidades apontadas nos PTs de Reprovação.

## **23.1.6. O PT 6 - Análise de recurso da prestação de contas e liberação de parcela intermediária", com resultado "Aprovado" atenderá:**

- a. Principais eventos pregressos: mencionar a data e o PT anterior, sintetizar o conteúdo do recurso;
- b. Análise da prestação de contas: explicitar os itens eventualmente já conformes que constaram do PT 5, relacionar eventual documentação adicional inserida, analisar o atendimento das pendências apontadas e complementar a análise anterior no que for necessário;
- c. Vistoria de campo: relatar e documentar se pertinente;
- d. Conclusão: em razão da análise recomendar a aprovação da prestação de contas da parcela X e a liberação da parcela Y.

## **23.1.7. O PT 6 - Análise de recurso da prestação de contas e liberação de parcela intermediária", com resultado "Reprovado" atenderá:**

- a. Principais eventos pregressos: mencionar a data e o PT anterior, sintetizar o conteúdo do recurso;
- b. Análise da prestação de contas: em conformidade com a análise que constou no PT 5, explicitar eventual documentação adicional inserida, analisar o que foi

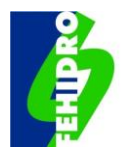

atendido pelo recurso (se pertinente) e relacionar de forma objetiva e justificada as inconformidades que permanecem;

- c. Vistoria de campo: relatar e documentar se pertinente;
- d. Conclusão: em razão da análise recomendar a reprovação do recurso em função de reprovação da prestação de contas da parcela X.

#### **23.1.8. Ações do Agente Financeiro**

- a. Após receber o PT 5 ou o PT 6 com resultado "Aprovado", o Agente Financeiro verifica os documentos da prestação de contas relacionados no item [23.1.1,](#page-71-0) analisa a conformidade da liberação com o previsto no cronograma físicofinanceiro e atesta a conformidade, nos aspectos de sua competência, da documentação prevista nos subitens [23.1.1](#page-71-0) f), g) e h);
- b. Assim como na análise do Agente Técnico, eventual inconformidade na documentação de alguma despesa com recurso do FEHIDRO não superior a 10% da parcela em análise (porém não cumulativo com o Agente Técnico, a prestação de contas pode ser aprovada com ressalva e glosa do valor correspondente e, nesse caso, o valor será descontado da parcela seguinte, devendo ser regularizada a situação até a prestação de contas da etapa seguinte;
- c. Se necessário, solicita ajustes ao Agente Técnico ou Tomador e, se conforme, verifica a adimplência fiscal do Tomador (Certidões especificadas na documentação financeira), insere as datas de validade no Sistema e autentica o parecer. Após a autenticação paga a parcela Y, registra o ato na programação financeira e emite Comunicado ao Tomador;
- d. Após o pagamento da última parcela, fazer constar do Comunicado referido acima, informação ao Tomador do número da conta corrente para depósito de eventual saldo na conta do empreendimento, inclusive rendimentos financeiros, após sua conclusão, para cumprimento ao previsto no item [24.1](#page-103-0) c.

## **23.2. PT7 - Análise prévia de alteração de cronograma, orçamento e/ou aditivo**

Ajustes contratuais podem ocorrer em três situações: (i) quando há alteração da planilha orçamentária e/ou cronograma físico-financeiro sem alteração nos valores totais do financiamento, mas apenas rearranjo de atividades e/ou prazos; (ii) aditivo para alteração somente do escopo; e (iii) aditivo para alteração de escopo e/ou aumento de valor do apoio financeiro do FEHIDRO com concomitante alteração da planilha de orçamento e cronograma físico-financeiro.

O Tomador identifica a necessidade de alteração da planilha de orçamento/ cronograma sem alteração de valor do contrato; ou aditivo para alteração do escopo

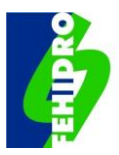

e/ou aumento do valor; insere na aba própria do Sistema com justificativa ao Agente Técnico ou à Secretaria Executiva do Colegiado<sup>[45](#page-78-0)</sup>, conforme o caso. Os procedimentos relativos a este PT constam no Fluxograma da [Figura 11.](#page-79-0) Em ambos os casos o Agente Técnico emitirá o " PT 7 - Análise prévia de alteração de cronograma, orçamento e/ou aditivo", que poderá ter resultado "Aprovado" ou "Reprovado".

## **23.2.1. Conteúdo mínimo do "PT 7 - Análise prévia de alteração de cronograma, orçamento e/ou aditivo"**

Para ambos os escopos do PT 7, o Agente Técnico deverá atender:

- a. Análise da solicitação do Tomador: sintetizar a solicitação e a justificativa, analisar a viabilidade técnica conforme impacto da alteração;
- b. Conclusão: manifestar-se sobre a viabilidade ou não e, no caso de manifestação favorável (aprovação), orientar sobre documentação técnica a ser preparada para a fase seguinte. No caso de reprovação, há três alternativas ao Tomador: (i) Reformular e reapresentar a Consulta Prévia; (ii) Continuidade do Contrato com orçamento e cronograma vigente; ou (iii) Desiste do Empreendimento e solicita conclusão parcial, se for o caso.

<span id="page-78-0"></span><sup>45</sup> Nos casos de aditivo de valor, justificar e indagar à Secretaria Executiva do Colegiado sobre a disponibilidade de recurso financeiro. A Secretaria Executiva se manifesta por Comunicado no Sistema.

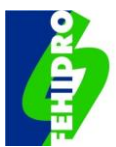

#### **Figura 11 - Fluxograma do PT 7.**

#### <span id="page-79-0"></span>PT 7: Análise prévia de alteração de cronograma, orcamento e/ou aditivo

#### Para fins de acompanhamento do Cronograma:

- Data de início do empreendimento = primeiro dia útil após liberação da primeira parcela ao Tomador:

- Data de inicio das etapas seguintes = datas de liberação das respectivas parcelas ao Tomador, pelo AF

Os ajustes contratuais podem ser: · Alteração de orçamento/cronograma, sem alteração de escopo/valor;

- Aditivo (alteração de escopo e/ou cronograma e/ou alteração de valor).

#### Legenda: Pedidos de prorrogação dos prazos das etapas obedecerão: PT 7: Análise prévia de alteração de cronograma, orcamento e/ou aditivo a) Duração da etapa <= 60 dias: prorrogação da etapa por até 60 dias; AF: Agente Financeiro SC: Secofehidro AT: Agente Técnico b) Duração da Etapa > 60 dias: prorrogação da etapa por até igual T: Tomador C: Colegiado SE: Secretaria Executiva do periodo do inicialmente programado; e Colegiado c) A soma das prorrogações de prazo concedidas não deve exceder 18 (\*) RASP = Relatório de Apuração Mensal dos Serviços Prestados meses do tempo total programado inicialmente para a execução do (\*\*) Alternativas ao Tomador: empreendimento: - Reformular e reapresentar a consulta préviat d) A transgressão de qualquer uma dessas determinações sujeita o - Continuidade do contrato com orçamento e cronograma Tomador à declaração de inadimplência técnica ou financeira, conforme vigente: ou o caso. - Desiste do empreendimento e solicita conclusão parcial Nota: A "Validação" do PT, pela (SC), é um Inicio procedimento aplicável APENAS ao (AT) privado/ não público (T): Tomador identifica a necessidade de alteração de orçamento/cronograma e/ou aditivo contratual (T): Alteração de orcamento e/ou (T): Alteração de escopo e/ou ronograma, sem alterar valor - Elabora aditivo de valor - Elabora a a Consulta Prévia (1) Consulta Prévia (2) (1) Conteúdo: (2) Conteúdo: Justificativa; Consulta Prévia sobre Justificativa; Consulta Prévia sobre Alteração de Orçamento e/ou Possibilidade de Aditamento: e Disponibilidade de Recursos Cronograma, Sem Alterar Valor  $(SE)$  $(AT)$ : Não Não Aprova? Manifestação Fim favorável ? Sim; Encaminha Sim ao (AT) Não

(AT): PT 7, com (AT): PT 7, com  $(AT)$ : Aprovação Reprovação Aprova?  $(S<sub>C</sub>)$ Sim  $(SC)$ Verificação Verificação Indicando os (AT): PT 7, com Documentos que o (T) Aprovação deverá Providenciar (T): Segue para  $uma$  das  $3$ (T): Tomador alternativas ao providencia o pedido Tomador<sup>\*</sup> pré aprovado (T): Tomador (AT): Inserção do  $(SC)$ ovidencia o pedido  $\overrightarrow{PT}$   $\overrightarrow{7}$ , no RASP (\*) Verificação pré aprovado (T): Encaminha ao (AT) conforme fluxo (T): Encaminha à (SE) do do PT 8 Colegiado conforme fluxo do PT 10 Fim

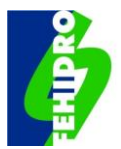

## **23.3. Alteração de Orçamento e/ou Cronograma - PT8 e PT9**

O Tomador prepara novas versões da planilha e cronograma, conforme procedimentos descritos nos itens [15.65](#page-45-0) e [15.11,](#page-46-0) respectivamente e emite Comunicado ao Agente Técnico.

Se houver redução do valor total do empreendimento, o tomador deve diminuir proporcionalmente os valores do FEHIDRO e da contrapartida, sendo que a contrapartida não pode ser menor que o percentual mínimo estabelecido no MPO.

Caso haja aumento do valor total, o valor FEHIDRO não pode ser maior que o valor da deliberação de indicação e, portanto, eventual acréscimo deve ser colocado como contrapartida.

O limite total da soma das prorrogações de prazo no cronograma deve ser de até 18 (dezoito) meses, a critério do Agente Técnico.

O Agente Técnico analisa a documentação e solicita, via Comunicado, até dois pedidos de complementação, caso necessário, e na sequência emitirá o "PT 8: Análise de alteração de orçamento e/ou cronograma", com resultado "Aprovado", "Reprovado" ou "Pedido de complementação". Se reprovado e havendo recurso, emitirá o "PT 9: Análise de recurso de reprovação de alteração de orçamento e/ou cronograma" que terá resultado "Aprovado" ou "Reprovado". Os procedimentos relativos a estes PTs constam do Fluxograma da [Figura 12.](#page-81-0)

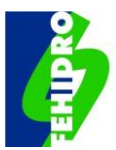

#### **Figura 12 – Fluxograma do PT 8 e do PT 9.**

#### <span id="page-81-0"></span>PT 8: Análise de alteração de orçamento e/ou cronograma (sem Alteração de valor) PT 9: Análise de recurso de reprovação de alteração de orçamento e/ou cronograma

#### Para fins de acompanhamento do Cronograma:

- Data de inicio do empreendimento = primeiro dia útil após liberação da primeira parcela ao Tomadori

- Data de inicio das etapas seguintes = datas de liberação das respectivas parcelas ao Tomador, pelo AF

- Os ajustes contratuais podem ser:
- Alteração de orçamento/cronograma, sem alteração de escopo/valor;
- Aditivo (alteração de escopo e/ou cronograma e/ou alteração de valor).

Pedidos de prorrogação dos prazos das etapas obedecerão:

e concerto de elapa <= 60 días: prorrogação da elapa por até 60 días;<br>b) Duração da elapa <= 60 días: prorrogação da elapa por até 60 días;<br>b) Duração da Etapa > 60 días: prorrogação da etapa por até igual periodo do inicialmente programado; e

c) A soma das prorrogações de prazo concedidas não deve exceder 18 meses do tempo total programado inicialmente para a execução do empreendimento

d) A transgressão de qualquer uma dessas determinações sujeita o Tomador à declaração de inadimplência técnica ou financeira, conforme o caso.

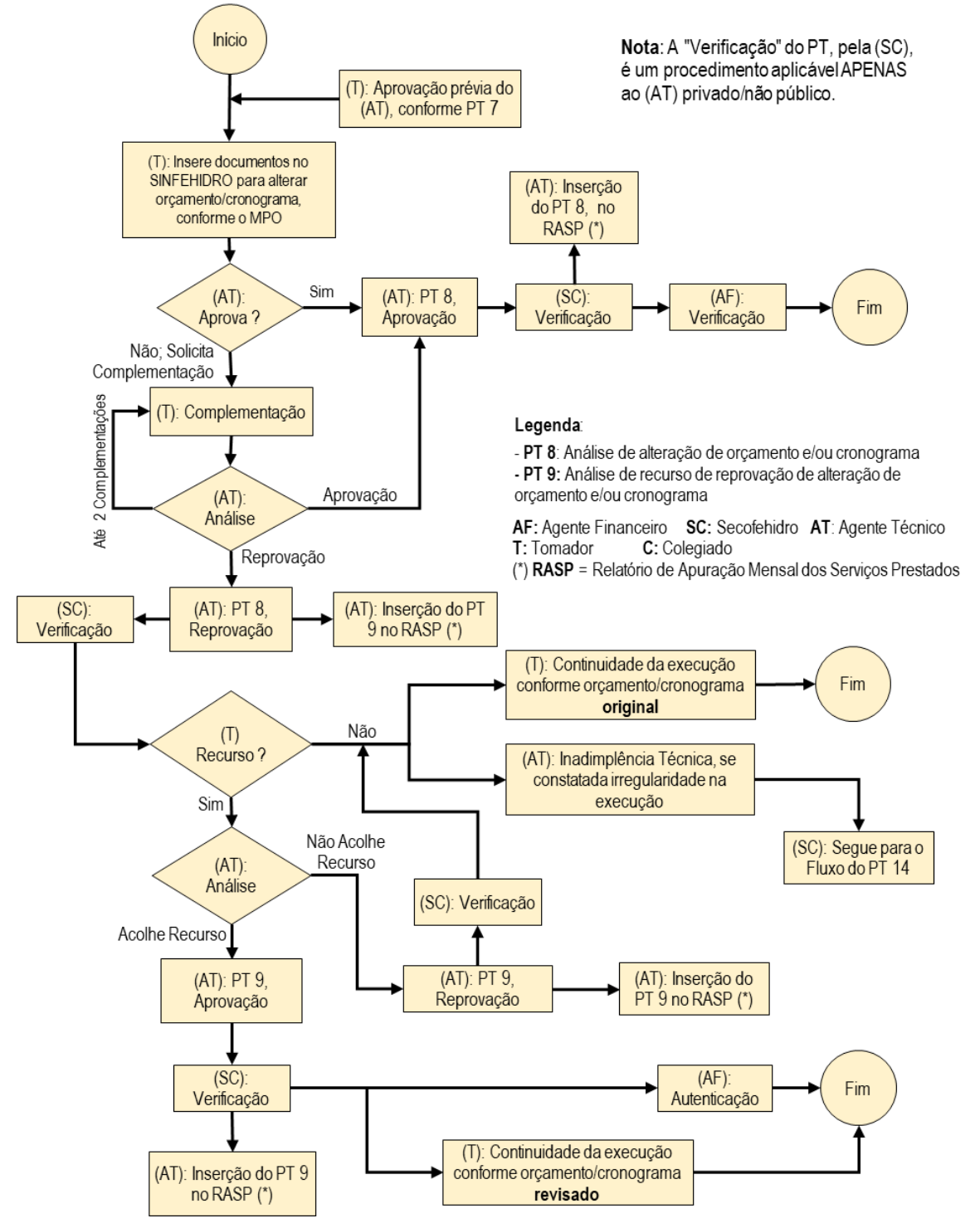

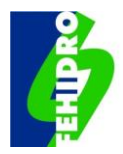

## **23.3.1. PT 8: Análise de alteração de orçamento e/ou cronograma", com resultado "Aprovado"**

O Agente Técnico deverá elaborar o PT 8 de aprovação atendendo:

- a. Síntese de eventos pregressos: mencionar a data e o PT 7 anterior que tratou da consulta prévia, a justificativa e a manifestação favorável e eventuais pedidos de complementação;
- b. Análise técnica: relacionar a nova documentação inserida, analisar a viabilidade das modificações propostas e respectivos impactos na execução do empreendimento; analisar a conformidade dos custos alterados com os valores de mercado e referências oferecidas; conformidade da revisão do planejamento do empreendimento quanto às etapas, metas e produtos, no que couber, observando os limites de prorrogações de prazo;
- c. Conclusão: em razão da análise recomendar a aprovação da alteração contratual, com nova planilha orçamentária e/ou cronograma físico-financeiro e efetivar a reprogramação financeira em local próprio do Sistema.

## **23.3.2. PT 8: Análise de alteração de orçamento e/ou cronograma", com resultado "Reprovado"**

O Agente Técnico deverá elaborar o PT 8 de reprovação atendendo:

- a. Síntese de eventos pregressos: mencionar a data e o PT 7 anterior que tratou da consulta prévia, a justificativa e a manifestação favorável e eventuais pedidos de complementação;
- b. Análise técnica: relacionar a nova documentação inserida, analisar as modificações propostas e respectivos impactos na execução do empreendimento; analisar a conformidade dos custos alterados com os valores de mercado e referências oferecidas; conformidade da revisão do planejamento do empreendimento quanto às etapas, metas e produtos, no que couber, observando os limites de prorrogações de prazo e explicitar as inconformidades verificadas;
- c. Conclusão: em razão da análise efetivada recomendar a reprovação da alteração e orientar quanto à possibilidade de recurso.

## **23.3.3. Ausência de recurso do Tomador ao PT 8 com resultado "Reprovado"**

O empreendimento pode ter continuidade com utilização da versão original da Planilha Orçamentária e Cronograma Físico-Financeiro, devendo o Agente Técnico verificar a regularidade da execução e, não havendo, deve ser declarada a inadimplência técnica conforme previsto no PT 14.

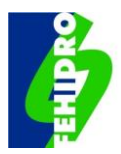

## **23.3.4. PT 9 - Análise de recurso de reprovação de alteração de orçamento e/ou cronograma" com resultado "Aprovado"**

O Agente Técnico deverá elaborar o PT 9 de aprovação atendendo:

- a. Síntese de eventos pregressos: mencionar a data e o PT 8 anterior e sintetizar o recurso apresentado;
- b. Análise técnica: relacionar eventual documentação inserida, analisar o atendimento às inconformidades apontadas no PT 8 de reprovação;
- c. Conclusão: em razão da análise efetivada recomendar a aprovação da alteração contratual com a nova planilha de orçamento e/ou cronograma físico-financeiro e efetivar a reprogramação financeira em local próprio do Sistema.

## **23.3.5. PT 9 - Análise de recurso de reprovação de alteração de orçamento e/ou cronograma" com resultado "Reprovado"**

O Agente Técnico deverá elaborar o PT 9 de reprovação atendendo:

- a. Síntese de eventos pregressos: mencionar a data e o PT 8 anterior e sintetizar o recurso apresentado;
- b. Análise técnica: relacionar eventual documentação inserida, analisar itens eventualmente atendidos do PT 8 de reprovação e relacionar as inconformidades que persistem;
- c. Conclusão: Em razão da análise efetivada: (i) recomendar a reprovação da alteração contratual; (ii) informar que o empreendimento pode ter continuidade com utilização da versão original da Planilha Orçamentária e Cronograma Físico-Financeiro; e (iii) advertir que se forem constatadas irregularidades na execução será declarada a inadimplência técnica.

## **23.3.6. Atos do Agente Financeiro**

O Agente Financeiro, após recebidos o PT 8 ou o PT 9 com resultado "Aprovado", verifica a compatibilidade dos valores e das assinaturas, autêntica o PT 8 ou PT 9, conforme o caso, junta a nova versão ao contrato e emite um Comunicado.

## **23.4. Análise de solicitação de aditivo - PT 10 e PT 11**

Os procedimentos de todas as instâncias envolvidas relativos aos "PT 10: Análise de solicitação de aditivo" e "PT 11: Análise de recurso de reprovação de aditivo" constam do Fluxograma da [Figura 13.](#page-85-0) O PT 10 poderá ter resultado "Aprovado", "Reprovado" ou "Pedido de complementação". Sendo reprovado e havendo recurso, o PT 11 terá resultado "Aprovado" ou "Reprovado".

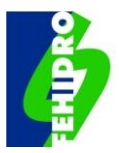

## **23.4.1. Ações do Tomador**

Após receber manifestações favoráveis da Secretaria Executiva do Colegiado (via Comunicado) e o PT 7 de aprovação prévia do Agente Técnico, o Tomador insere no Sistema:

- a. Nas respectivas abas do menu principal, novas versões, se pertinente, da Planilha Orçamentária e Cronograma Físico-Financeiro assinadas digitalmente pelo(s) representante(s) legal(is) e técnico, conforme procedimentos já realizados na fase de proposta;
- b. Na aba "Documentação", subaba "Documentação Técnica" anexa, em ordem sequencial, as novas versões da documentação técnica conforme orientação contida no PT 7 de manifestação favorável emitida pelo Agente Técnico;
- c. Comunicado à Secretaria Executiva do Colegiado relacionando a documentação inserida.

## **23.4.2. Ações do Colegiado**

- a. A Secretaria Executiva verifica a documentação inserida e solicita ajustes caso necessário;
- b. Consulta Câmara Técnica (CT) ou Grupo de Trabalho (GT) específico (opcional):
- c. Aprovação de Deliberação da proposta de aditivo;
- d. Cumpre o disposto no item [16.2](#page-49-0) b) deste MPO;
- e. Faz constar da Deliberação os dados do contrato vigente (título do empreendimento, nº do contrato, valores originais do FEHIDRO e contrapartida); novo título (se houver alteração); valores do acréscimo de valor FEHIDRO e da contrapartida; novos valores totais; e fonte do recurso;
- f. Insere Comunicado à SECOFEHIDRO no Sistema.

#### **23.4.3. Ações da SECOFEHIDRO**

- a. Verifica a conformidade da documentação;
- b. Confirma a disponibilidade do recurso;
- c. Faz registros no Sistema; e
- d. Insere Comunicado ao Agente Técnico.

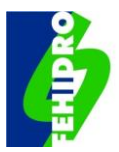

#### **Figura 13 – Fluxogramas do PT 10 e do PT 11.**

#### <span id="page-85-0"></span>PT 10: Análise de solicitação de aditivo

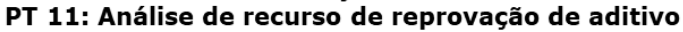

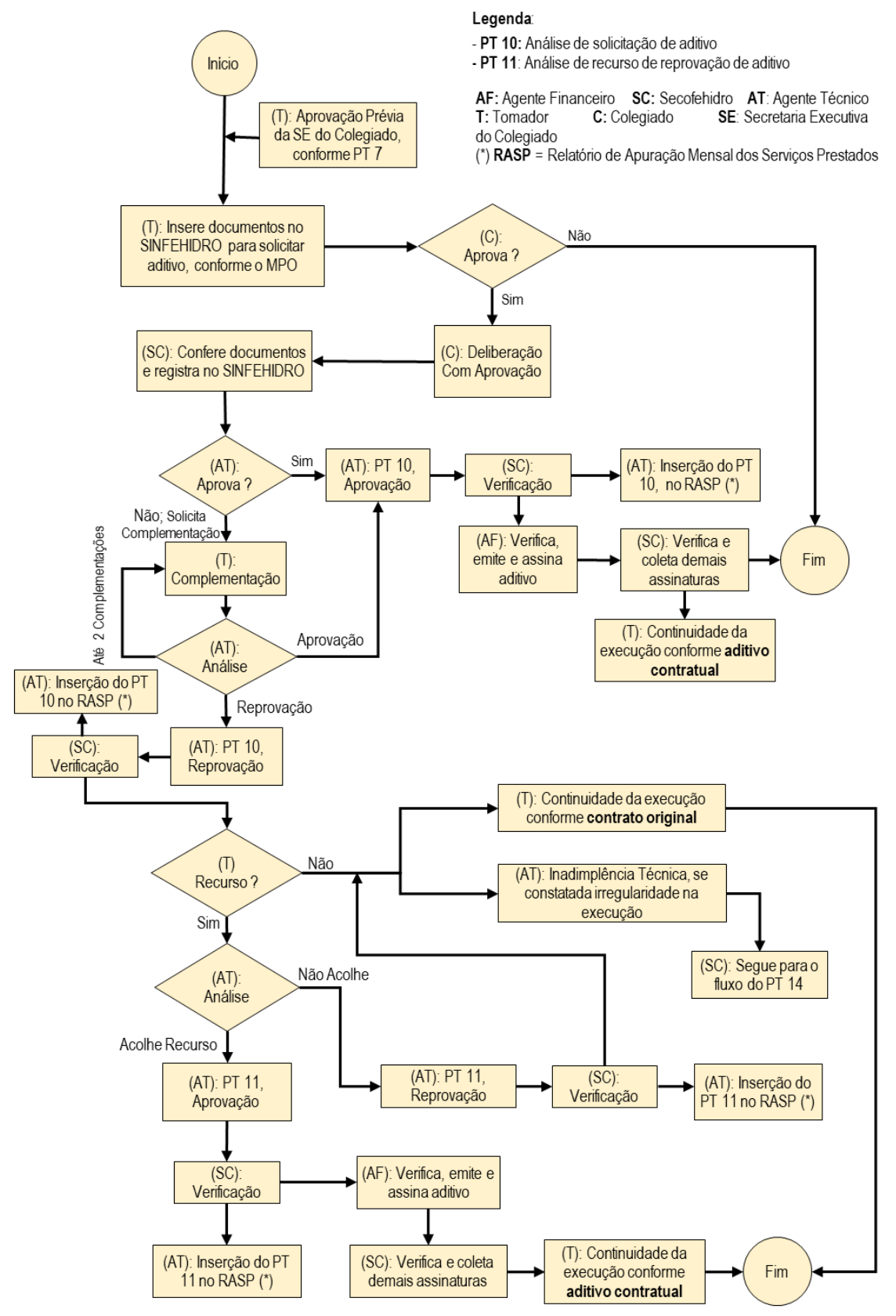

Nota: A "Validação" do PT, pela (SC), é um procedimento aplicável APENAS ao (AT) privado/não público.

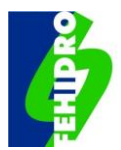

## **23.4.4. PT 10 – Análise de solicitação de aditivo, resultado "Aprovado"**

O Agente Técnico avalia a documentação inserida no Sistema e, estando tudo em conformidade, elabora o PT 10 de aprovação que deverá conter:

- a. Síntese de eventos pregressos: mencionar a data e o PT 7 anterior que tratou da consulta prévia, a justificativa e a manifestação favorável e eventuais pedidos de complementação relativos ao aditivo;
- b. Análise técnica: relacionar a nova documentação inserida, analisar a viabilidade das modificações propostas e respectivos impactos na execução do empreendimento; analisar a conformidade dos custos alterados com os valores de mercado e referências oferecidas, se for o caso; conformidade da revisão do planejamento do empreendimento quanto às etapas, metas e produtos, no que couber;
- c. Conclusão: em razão da análise recomendar a aprovação da alteração contratual e indicar ao Agente Financeiro as cláusulas a serem alteradas, efetivando a reprogramação financeira em local próprio do Sistema, se for o caso.

## **23.4.5. PT 10 – Análise de solicitação de aditivo, resultado "Reprovado"**

O Agente Técnico elabora o PT 10 de reprovação que deverá conter:

- a. Síntese de eventos pregressos: mencionar a data e o PT 7 anterior que tratou da consulta prévia, a justificativa e a manifestação favorável e eventuais pedidos de complementação relativos ao aditivo;
- b. Análise técnica: relacionar a nova documentação inserida, analisar as modificações propostas e respectivos impactos na execução do empreendimento; analisar os custos alterados com os valores de mercado e referências oferecidas, se for o caso; a revisão do planejamento do empreendimento quanto às etapas, metas e produtos, no que couber, e explicitar as inconformidades verificadas;
- c. Conclusão: em razão da análise efetivada recomendar a reprovação da alteração contratual e orientar quanto à possibilidade de recurso.

## **23.4.6. Ausência de recurso do Tomador ao PT 10 de reprovação**

O empreendimento pode ter continuidade com utilização da versão original do contrato, devendo o Agente Técnico verificar a regularidade da execução e não havendo deve ser declarada a inadimplência técnica conforme previsto no PT 14.

## **23.4.7. PT 11 – Análise de recurso de reprovação de aditivo com resultado "Aprovado"**

O Agente Técnico elabora o PT 11 de aprovação atendendo:

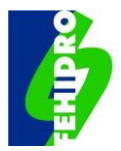

- a. Síntese de eventos pregressos: mencionar a data e o PT 10 anterior e sintetizar o recurso apresentado;
- b. Análise técnica: relacionar eventual documentação inserida, analisar o atendimento às inconformidades apontadas no PT 10 de reprovação;
- c. Conclusão: em razão da análise recomendar a aprovação da alteração contratual e indicar ao Agente Financeiro as cláusulas a serem alteradas, efetivando a reprogramação financeira em local próprio do Sistema, se for o caso.

## **23.4.8. PT 11 - Análise de recurso de reprovação de aditivo com resultado "Reprovado"**

O Agente Técnico elabora o PT 11 de reprovação atendendo:

- a. Síntese de eventos pregressos: mencionar a data e o PT 10 anterior e sintetizar o recurso apresentado;
- b. Análise técnica: relacionar eventual documentação inserida, analisar itens eventualmente atendidos do PT 10 de reprovação e relacionar as inconformidades que persistem;
- c. Conclusão: Em razão da análise efetivada: (i) recomendar a reprovação da alteração contratual; (ii) informar que o empreendimento pode ter continuidade com utilização da versão original do contrato; e (iii) advertir que se forem constatadas irregularidades na execução será declarada a inadimplência técnica.

## **23.4.9. Atos do Agente Financeiro**

O Agente Financeiro, após recebidos o PT 10 ou o PT 11 com resultado "Aprovado":

- a. Verifica a compatibilidade dos valores e das assinaturas na planilha de orçamento e cronograma físico-financeiro (caso tenham sido alterados), solicitando ajustes ao Agente Técnico caso necessário;
- b. Autentica o PT 10 ou PT 11, conforme o caso;
- c. Emite e assina o Termo Aditivo ao contrato como Agente Financeiro e uma testemunha, observando, no que couber, as recomendações do Agente Técnico e as minutas padrão aprovadas em comum acordo com a Secretaria à qual se vincula o FEHIDRO;
- d. Coleta assinatura digital do(s) representante(s) legal(is) e de uma testemunha do Tomador; e
- e. Confere a validade das assinaturas do Termo Aditivo e informa a SECOFEHIDRO.

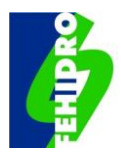

## **23.4.10. Ações da SECOFEHIDRO após emissão do aditivo**

- a. Insere o valor do aditivo na aba Investimento do Sistema; e
- b. Emite Comunicado informando as partes interessadas.

#### **23.4.11. Ações do Tomador após emissão do aditivo**

O Tomador passa à execução do empreendimento conforme Aditivo, fazendo aditivo de valor com o(s) Executor(es) contratado(s), se for o caso. Excepcionalmente, caso haja necessidade de outro processo licitatório para atender o aditivo, repete-se o procedimento previsto no item [22,](#page-63-0) porém sem a necessidade de emissão dos PT 3 e PT 4, inserindo-se a análise e aprovação do(s) Executor(es) pelo Agente Técnico no PT subsequente que vier a ser emitido, como acréscimo do respectivo objetivo e adequação do título.

## **23.5. Parecer intermediário de acompanhamento - PT12**

O Fluxograma da

[Figura](#page-89-0) *14* ilustra os procedimentos das instâncias participantes do processo relativo ao "PT 12 – Parecer intermediário de acompanhamento" que, diferentemente dos demais PTs, não envolve análises do tipo "aprovar/reprovar".

Ao longo do processo de execução, independentemente da emissão dos demais PTs previstos, o Agente Técnico, por decisão própria, identifica a necessidade de formalizar – no PT 12 – demandas ou orientações específicas ao Tomador, como por exemplo: situação do atendimento a providências pendentes identificadas em uma última vistoria que não devem aguardar o próximo PT; informações intermediárias sobre o avanço da execução que sejam necessárias para verificar o bom andamento do empreendimento; relatório de uma vistoria extra; informações intermediárias sobre produtos parciais ou finalizados etc.

Emitido o PT 12 e não havendo atendimento no prazo estabelecido, o Agente Técnico, se configurada(s) irregularidade(s), deverá declarar a inadimplência conforme PT 14.

O conteúdo mínimo do PT 12 será:

- a. Síntese de eventos pregressos: resumir a situação do empreendimento;
- b. Análise técnica: justificar a necessidade da diligência/esclarecimento na situação do empreendimento conforme respectiva peculiaridade; relatar a vistoria, se for o caso; explicitar a demanda/recomendações/ esclarecimentos necessários e estabelecer prazo para atendimento, se pertinente;

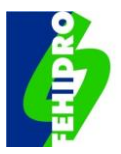

<span id="page-89-0"></span>c. Conclusão: em razão da análise efetivada advertir que se forem constatadas irregularidades na execução poderá ser declarada a inadimplência técnica.

#### **Figura 14 – Fluxograma do PT 12.**

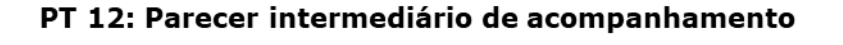

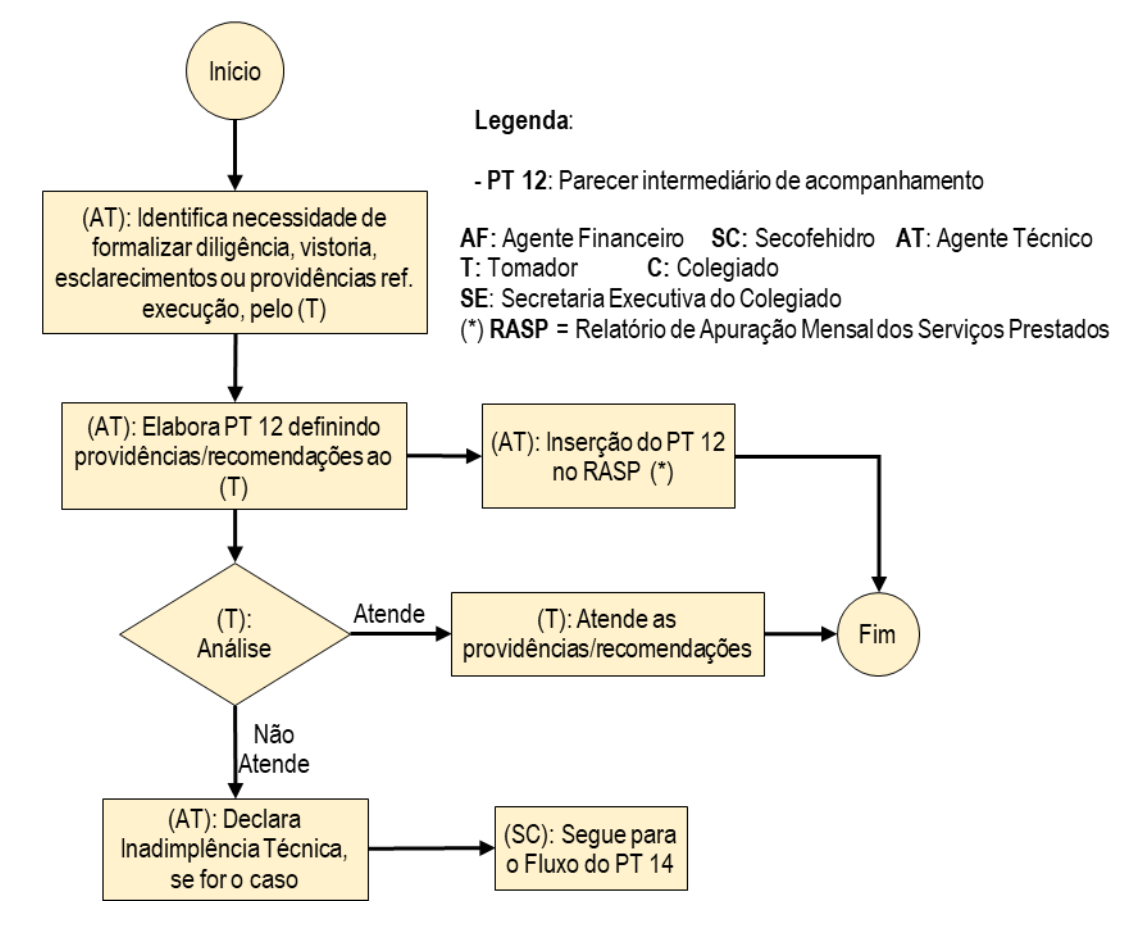

## **23.6. Parecer específico sob demanda - PT 13**

O Fluxograma da

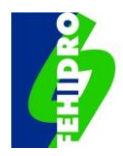

 **[Figura](#page-91-0)** *15* ilustra os procedimentos das instâncias participantes do processo relativo ao "PT 13 – Parecer específico sob demanda" solicitado pela SECOFEHIDRO que não envolve análises do tipo "aprovar/reprovar".

Solicitações à SECOFEHIDRO relativas a empreendimentos podem vir de fora das instâncias do processo FEHIDRO, originadas por denúncias, demandas de órgãos do próprio SIGRH, de controle interno (Controladoria Geral do Estado) ou externo (TCESP, MPSP, ALESP, Judiciário etc.). Além de solicitações externas, demandas extraordinárias podem ocorrer em situações de "Inadimplência Definitiva", como descrito mais à frente nos itens relativos às inadimplências.

Em tais casos, quando as informações disponíveis no Sistema não forem suficientes para instruir adequadamente uma resposta ou ação, a SECOFEHIDRO, mediante comunicado no Sistema ou ofício, demandará ao Agente Técnico ou Agente Financeiro a emissão do PT 13, estabelecendo (i) as formas de atendimento e (ii) o prazo de atendimento.

Sendo o conteúdo do PT 13 satisfatório, a SECOFEHIDRO executa suas providências, caso contrário, solicita ajustes conforme necessidade.

O conteúdo mínimo do "PT 13 - Parecer específico sob demanda" será:

- a. Síntese de eventos pregressos: resumir a situação do empreendimento;
- b. Análise técnica: explicitar a demanda recebida da SECOFEHIDRO, discorrer sobre a providência adotada para atendimento, e fornecer de forma organizada as informações requeridas; e
- c. Conclusão: em razão da análise efetivada encaminhar à SECOFEHIDRO, mediante inserção do PT 13 no Sistema e Comunicado.

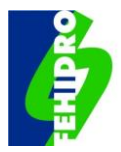

<span id="page-91-0"></span> **Figura 15 – Fluxograma do PT13.**

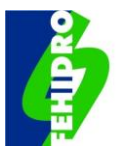

#### PT 13: Parecer específico sob demanda

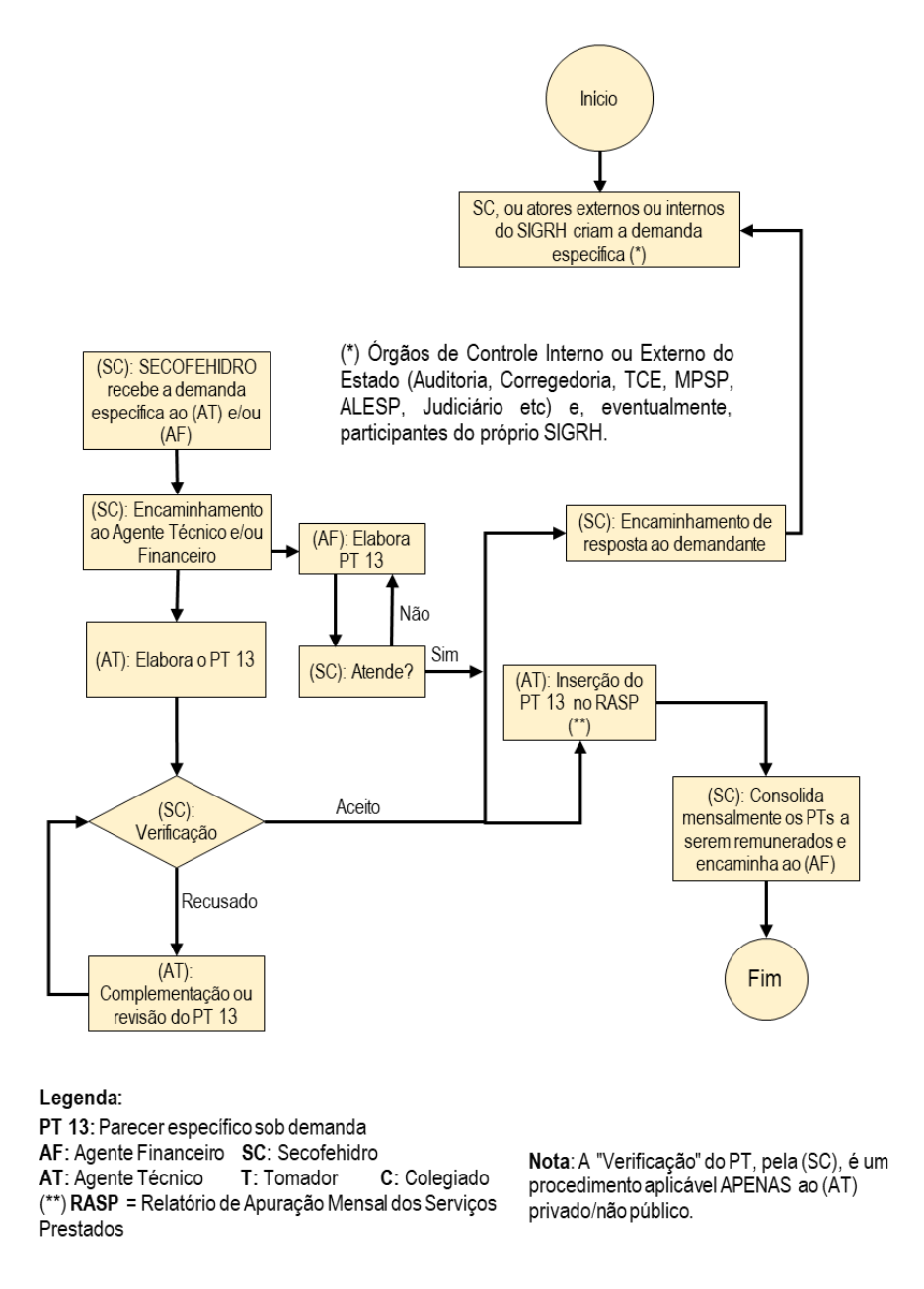

## **23.7. Declaração de Inadimplência Técnica (PT 14 e PT 15) e Inadimplência Definitiva**

#### **23.7.1. Conceito de inadimplência técnica, definitiva e consequências**

Durante a execução do contrato, irregularidades de natureza técnica identificadas e não sanadas a tempo, sujeitam o Tomador à declaração de "Inadimplência Técnica" pelo Agente Técnico, a qual acarreta a suspensão dos desembolsos previstos no contrato objeto de inadimplência e de outros eventuais contratos em execução do mesmo Tomador até a solução das irregularidades.

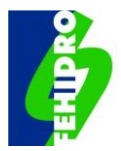

A declaração de Inadimplência Técnica, cujas irregularidades não sejam sanadas no prazo previsto neste MPO mediante recurso aprovado, podem acarretar a "Inadimplência Definitiva" aplicada pelo Presidente do COFEHIDRO após manifestação específica elaborada pela SECOFEHIDRO.

O Tomador com "Inadimplência Definitiva" é inserido pela SECOFEHIDRO no CADIN (Cadastro Informativo de Créditos não Quitados de Órgãos e Entidades Estaduais), criado pela Lei nº 12.799/2008, e fica impedido - até a solução das irregularidades - de ser indicado pelos Colegiados para novos financiamentos, assinar novos contratos junto ao FEHIDRO e de receber as parcelas dos contratos já firmados.

Decorridos 90 (noventa) dias da Inadimplência Definitiva e Inserção no CADIN, a SECOFEHIDRO solicita ao Agente Financeiro a cobrança administrativa, via eventual TEC e, na sequência, cobrança judicial.

Na [Figura 16](#page-94-0) consta o fluxograma com os procedimentos relativos ao "PT 14 - Declaração de Inadimplência Técnica" e o "PT 15 - Análise de recurso à declaração de Inadimplência Técnica", podendo o Agente Técnico acolher ou não o recurso. O Agente Técnico, não acolhendo o recurso, restará à SECOFEHIDRO submeter o assunto ao presidente do COFEHIDRO.

Constituem motivos para declaração de Inadimplência Técnica:

- a. Não cumprimento de itens do projeto, memoriais, especificações técnicas ou termos de referência;
- b. Não cumprimento do cronograma sem concordância explícita do Agente Técnico;
- c. Modificações de obras e serviços não aprovadas pelo Agente Técnico;
- d. Falta de placa em empreendimentos estruturais ou da inserção dos logos do FEHIDRO, do CBH e do Governo do Estado nos relatórios e demais produtos previstos, conforme estabelecido no **Anexo 6**;
- e. Casos em que as obras e serviços inicialmente previstos no empreendimento aprovado para realização de mão de obra contratada passem a ser feitos com mão de obra própria do Tomador, ou vice-versa, sem que a Planilha de Orçamento seja alterada e reapresentada ao Agente Técnico para nova análise e ajuste do Cronograma físico-financeiro;
- f. Não apresentação das prestações de contas e/ou falta de correção nos prazos devidos para as irregularidades apontadas; e
- g. Comprovação de vinculação do Executor com a estrutura gerencial, administrativa e quadro de funcionários do Tomador ou de participação em quaisquer instâncias envolvidas na indicação, aprovação e acompanhamento da

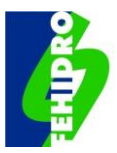

execução do empreendimento o que implicará, inclusive, no impedimento de novos pleitos ao FEHIDRO pelo prazo de dois anos.

#### <span id="page-94-0"></span>**Figura 16 – Fluxograma do PT14 e do PT15, e da inadimplência definitiva.**PT 14: Declaração de inadimplência técnica PT 15: Análise de recurso à declaração de inadimplência técnica

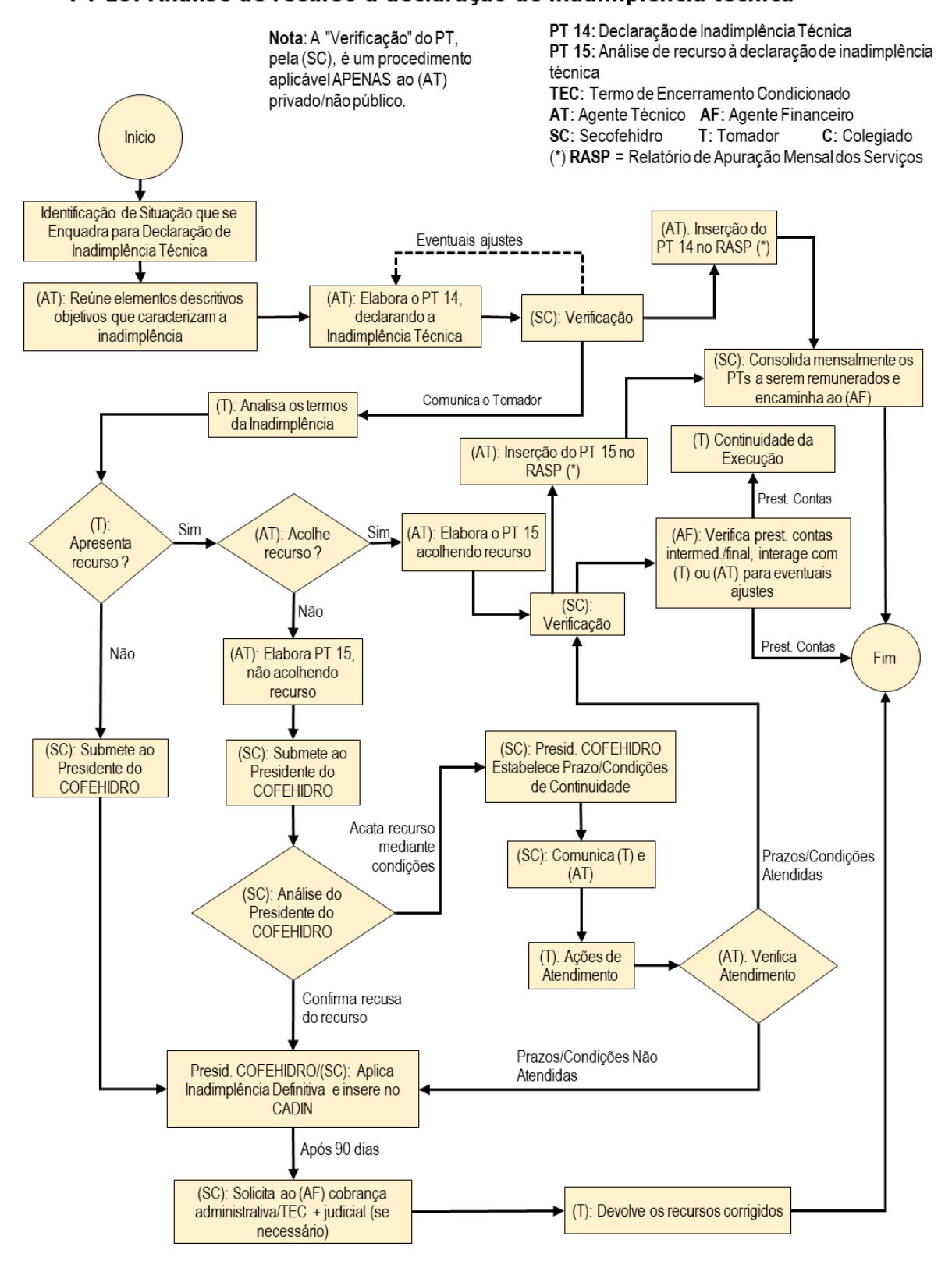

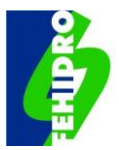

## **23.7.2. PT 14 - Parecer de Declaração de Inadimplência Técnica**

Constatada pelo Agente Técnico a situação que caracteriza a inadimplência técnica, ele organiza as informações, reúne evidências objetivas e elabora o PT 14, cujo conteúdo mínimo será:

- a. Síntese de eventos pregressos: resumir a situação do empreendimento relacionando marcos de relevância, pontuando as datas e expediente utilizado para eventuais advertências anteriores relacionadas ao motivo da inadimplência;
- b. Análise técnica: discorrer sobre as irregularidades que caracterizam a inadimplência técnica, explicitando os dispositivos não atendidos da documentação aprovada, do MPO e/ou contrato, enumerando-as com as devidas evidências;
- c. Conclusão: em razão da análise efetivada, declarar a Inadimplência Técnica do Tomador e orientar quanto à possibilidade e condições para recurso.

Na sequência, inserir PT 14 no Sistema e fazer Comunicado solicitando providência à SECOFEHIDRO.

## **23.7.3. Recurso do Tomador ao PT 14**

No prazo estabelecido neste MPO e no espaço próprio do Sistema (subaba "Recurso" da aba "Análise do Tomador" no menu principal) deve ser inserido um ofício em papel timbrado, assinado pelo representante legal, e dirigido ao Agente Técnico constando, no mínimo:

- a. Dados de identificação do empreendimento (título do empreendimento, nº do contrato e data de assinatura);
- b. Contestação, justificativa para as ocorrências e/ou juntada de documentos complementares de forma a reverter a situação que originou a inadimplência, ou seja, solucionar adequadamente todas as desconformidades apontadas no PT 14 e apresentar a alteração da planilha orçamentária e cronograma, se necessário;
- c. Solicitação, se necessário, de prazo para atendimento das desconformidades que não exceda 30 (trinta) dias.

## **23.7.4. PT 15 - Análise de recurso à declaração de inadimplência técnica, com resultado "Aprovado"**

O Agente Técnico avalia o recurso recebido e emite o PT 15 de aprovação do recurso, conforme segue:

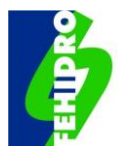

- a. Síntese de eventos pregressos: resume as desconformidades que levaram à Declaração de Inadimplência Técnica e registra que o recurso foi apresentado no prazo;
- b. Análise técnica: discorrer ponto a ponto sobre o recurso apresentado (justificativas, documentações, prazo requerido etc.) e fundamentar a solução ou possibilidade efetiva de solução das inconformidades, observando: (i) em caso de concessão de prazo de até 30 (trinta) dias, propor a suspenção da inadimplência técnica e fazer verificação do atendimento efetivo após o prazo, reativando a inadimplência no caso de descumprimento; e (ii) em caso de alteração do orçamento/cronograma emitir de forma concomitante o PT 8, após recebidos os documentos pertinentes;
- c. Conclusão: em razão da análise efetivada propor a aprovação do recurso e continuidade da execução.

Na sequência, inserir o PT 15 e PT 8 (se for o caso) no Sistema e comunicar à **SECOFFHIDRO** 

## **23.7.5. PT 15 - Análise de recurso à declaração de inadimplência técnica, com resultado "Reprovado"**

O Agente Técnico avalia o recurso recebido e emite o PT 15 de reprovação do recurso, conforme segue:

- a. Síntese de eventos pregressos: resume as desconformidades que levaram à Inadimplência Técnica e registra que o recurso foi apresentado no prazo ou fora do prazo, conforme o caso;
- b. Análise técnica: discorrer ponto a ponto sobre o recurso apresentado (justificativas, documentações, prazo requerido etc.) e fundamentar as razões pelas quais o recurso não resolve as inconformidades apontadas no PT 14;
- c. Conclusão parcial ou proposta de conclusão com devolução dos recursos (conforme o caso): analisar se os itens para os quais já foram aprovadas prestações de contas constituem resultados parciais do escopo que podem ser considerados utilizáveis para efeito da proposição de conclusão parcial do contrato. Caso sejam, apurar os respectivos valores e informar eventual saldo já repassado que deve ser devolvido com correção. Caso não haja resultados parciais do escopo aproveitáveis, informar qual a totalidade dos recursos repassados que devem ser devolvidos corrigidos,
- d. Conclusão: em razão da análise efetivada, propor a reprovação do recurso, a conclusão parcial ou a conclusão com devolução dos recursos.

Na sequência inserir o PT 15 no Sistema e Comunicar à SECOFEHIDRO.

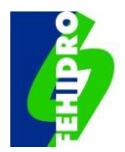

## **23.7.6. Ações da SECOFEHIDRO na ausência de recurso do Tomador ao PT 14 ou reprovação de recurso pelo PT 15**

A apresentação de recurso deve ser monitorada pelo Agente Técnico, que informa à SECOFEHIDRO a ausência de registro, sem prejuízo de monitoramento pela mesma.

A falta de recurso no devido prazo, ou reprovação conforme PT 15, implica em proposta pela SECOFEHIDRO da aplicação de "Inadimplência Definitiva" pelo Presidente do COFEHIDRO. Os empreendimentos em situação de inadimplência definitiva, mesmo inseridos no CADIN, podem ser objeto de regularização, mediante proposta do Tomador, em uma única oportunidade, à SECOFEHIDRO, a qual encaminhará consulta ao Agente que declarou a inadimplência para posterior decisão do Presidente.

Decorridos 90 (noventa) dias da inadimplência definitiva, a SECOFEHIDRO solicita ao Agente Financeiro que proceda à cobrança administrativa dos recursos repassados, devidamente corrigidos. Caso não seja feita a restituição ou não seja pactuado um TEC conforme previsto em item específico deste MPO, a SECOFEHIDRO solicita ao Agente Financeiro que proceda à cobrança judicial dos débitos.

O contrato será dado por "Concluído" (encerrado antes do cumprimento integral do cronograma), se ocorrer uma das situações abaixo:

- a. Devolução total ou parcial dos recursos conforme apurado pelo Agente Técnico e corrigido pelo Agente Financeiro;
- b. Conclusão dos pagamentos previstos em TEC; ou
- c. Devolução total ou parcial dos recursos após cobrança administrativa ou judicial pelo Agente Financeiro.

## **23.7.7. Ações do Agente Financeiro**

Mediante solicitação da SECOFEHIDRO o Agente Financeiro providencia:

- a. Atualização monetária do valor do débito apurado pelo Agente Técnico com correção por índice do fundo de aplicação financeira utilizado pelo FEHIDRO, conforme demonstrado a seguir: Valor devido na data da inadimplência "A"; Cota na data da inadimplência "B"; Cota na data da emissão do Termo de Encerramento/ TEC/ Parcela TEC "C"; Cota atualizada "D" = (A/B); Valor atualizado "E" = (CxD);
- b. Cobrança administrativa ao Tomador e emissão de TEC, conforme o caso;
- c. Cobrança judicial do Tomador;
- d. Reparcelamento da dívida ajuizada, por meio de acordo judicial, com a incidência de atualização monetária e juros legais, em até 60 (sessenta) meses, em qualquer fase do processo judicial.

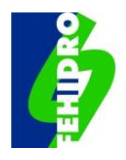

## **23.8. Declaração de Inadimplência Financeira (PT 16 e PT 17) e Inadimplência Definitiva**

#### **23.8.1. Conceito de inadimplência financeira, definitiva e consequências**

Aplicam-se à "Inadimplência Financeira" e à eventual "Inadimplência Definitiva" decorrente da Financeira, o mesmo conceito e consequências da Inadimplência Técnica, com a única diferença que as irregularidades aqui previstas são da alçada do Agente Financeiro que aplicará a "Inadimplência Financeira", mediante Parecer Técnico conforme definido a seguir.

Na [Figura 17](#page-99-0) consta fluxograma com os procedimentos das instâncias envolvidas relativos ao "PT 16 - Declaração de Inadimplência Financeira" e "PT 17 - Análise de recurso à declaração de inadimplência financeira".

Constituem motivos para declaração de Inadimplência Financeira:

- a. Não cumprimento dos pagamentos relacionados aos contratos de financiamentos reembolsáveis;
- b. Falta da apresentação ao Agente Financeiro, nos devidos prazos, das certidões exigidas pelo FEHIDRO ou da prestação de contas, ou a rejeição delas, em qualquer etapa da execução do empreendimento; ou
- c. Não cumprimento de qualquer dispositivo previsto no contrato de financiamento, cujo acompanhamento não seja responsabilidade direta do Agente Técnico.

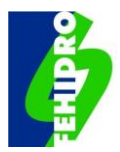

## <span id="page-99-0"></span>**Figura 17 - Fluxograma do PT 16 e do PT 17, e da inadimplência definitiva.**

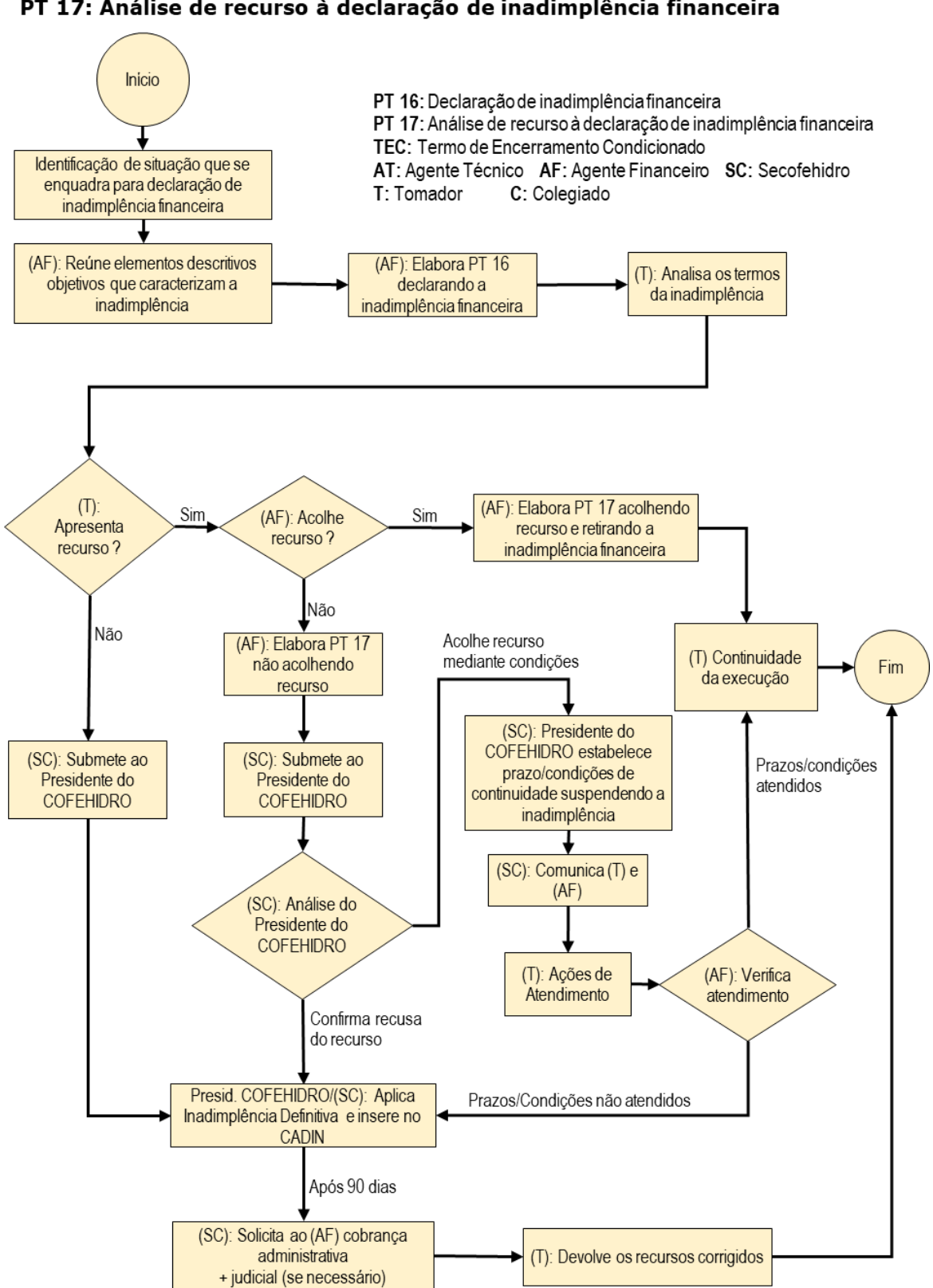

#### PT 16: Declaração de inadimplência financeira

PT 17: Análise de recurso à declaração de inadimplência financeira

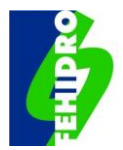

## **23.8.2. PT 16 - Parecer de Declaração de Inadimplência Financeira**

Constatada pelo Agente Financeiro a situação que caracteriza a inadimplência financeira, ele organiza as informações, reúne evidências objetivas e elabora o PT 16 com o seguinte conteúdo:

- a. Síntese de eventos pregressos: resumir a situação do empreendimento relacionando marcos de relevância, pontuando as datas e expediente utilizado para eventuais advertências anteriores relacionadas ao motivo da inadimplência;
- b. Análise técnica: discorrer sobre as irregularidades que caracterizam a inadimplência financeira, explicitando os dispositivos não atendidos da documentação aprovada, do MPO e/ou contrato, enumerando-as com as devidas evidências;
- c. Conclusão: em razão da análise efetivada declarar a Inadimplência Financeira;

Na sequência o Agente Financeiro insere o arquivo do PT 16 no Sistema e faz Comunicado à SECOFEHIDRO.

## **23.8.3. Recurso do Tomador ao PT 16**

No prazo estabelecido neste MPO e no espaço próprio do Sistema (subaba "Recurso" da aba "Análise do Tomador" no menu principal) deve ser inserido um ofício em papel timbrado, assinado pelo representante legal, e dirigido ao Agente Financeiro constando no mínimo de:

- a. Dados de identificação do empreendimento (título, nº do contrato e data de assinatura);
- b. Contestação, justificativa para as ocorrências e/ou juntada de documentos complementares de forma a reverter a situação que originou a Inadimplência Financeira, ou seja, solucionar adequadamente ou indicar solução concreta para todas as desconformidades apontadas no PT 16;
- c. Solicitação, se necessário, de prazo para atendimento das desconformidades que não exceda 30 (trinta) dias.

## **23.8.4. PT 17 – Análise de recurso à declaração de inadimplência financeira, com resultado "Aprovado"**

O Agente Financeiro avalia o recurso recebido e emite o PT 17 de aprovação do recurso conforme segue:

a. Síntese de eventos pregressos: resume as desconformidades que levaram à Declaração de Inadimplência Financeira e registra que o recurso foi apresentado no prazo;

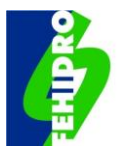

- b. Análise técnica: discorrer ponto a ponto sobre o recurso apresentado (justificativas, documentações, prazo requerido etc.) e fundamentar a solução ou possibilidade efetiva de solução das inconformidades;
- c. Conclusão: em razão da análise efetivada aprovar o recurso e indicar a continuidade da execução, suspender a situação de Inadimplência Financeira, porém registrar, no caso de concessão de prazo de até 30 (trinta) dias, a advertência que a falta de solução no prazo implicará no retorno automático à situação de Inadimplência.

Na sequência, inserir o PT 17 no Sistema e Comunicar ao Tomador e à SECOFEHIDRO.

## **23.8.5. PT 17 – Análise de recurso à declaração de inadimplência financeira, com resultado "Reprovado"**

O Agente Financeiro avalia o recurso recebido e emite o PT 17 de reprovação do recurso conforme segue:

- a. Síntese de eventos pregressos: resume as desconformidades que levaram à Inadimplência Financeira e registra que o recurso foi apresentado no prazo ou fora do prazo, conforme o caso;
- b. Análise técnica: discorrer ponto a ponto sobre o recurso apresentado (justificativas, documentações, prazo requerido etc.) e fundamentar as razões pelas quais o recurso não resolve as inconformidades apontadas no PT 16;
- c. Conclusão: em razão da análise efetivada reprovar o recurso.

Na sequência, inserir o PT 17 no Sistema e emitir comunicado solicitando providência à SECOFEHIDRO.

## **23.8.6. Ações da SECOFEHIDRO na ausência de recurso do Tomador ao PT 16 ou reprovação de recurso pelo PT 17**

A apresentação de recurso deve ser monitorada pelo Agente Financeiro, que informa à SECOFEHIDRO a ausência de registro, sem prejuízo de monitoramento pela mesma.

A falta de recurso no devido prazo, ou reprovação pelo PT 17, implica em proposta pela SECOFEHIDRO da aplicação de "Inadimplência Definitiva" pelo Presidente do COFEHIDRO. Os empreendimentos em situação de inadimplência definitiva, mesmo inseridos no CADIN, podem ser objeto de regularização, mediante proposta do Tomador, em uma única oportunidade à SECOFEHIDRO, a qual encaminhará consulta ao Agente que declarou a inadimplência para posterior decisão do Presidente.

Decorridos 90 (noventa) dias da inadimplência definitiva a SECOFEHIDRO solicita ao que proceda à cobrança administrativa dos recursos repassados, devidamente corrigidos. Caso não seja feita a restituição ou não seja pactuado um TEC, conforme

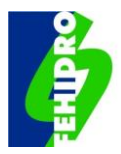

previsto em item específico deste MPO, a SECOFEHIDRO solicita ao Agente Financeiro que proceda à cobrança judicial dos débitos.

No caso de pactuação de um TEC, conforme a situação de execução do empreendimento, a SECOFEHIDRO, se for o caso, pode solicitar ao Agente Técnico a emissão de um PT 13. O objetivo do PT 13, neste caso, será a apuração dos valores desembolsados, com prestação de contas aprovadas, que correspondem a uma conclusão parcial do escopo de itens "utilizáveis", conforme já descrito em itens anteriores.

O contrato será dado por "Concluído" (encerrado antes do cumprimento integral do cronograma), se ocorrer uma das situações abaixo:

- a. Devolução total ou parcial dos recursos conforme apurado pelo Agente Técnico ou Agente Financeiro;
- b. Conclusão dos pagamentos previstos em TEC; ou
- c. Devolução total ou parcial dos recursos após cobrança administrativa ou judicial pelo Agente Financeiro.

## **23.8.7. Ações do Agente Financeiro**

Mediante solicitação da SECOFEHIDRO o Agente Financeiro providencia:

- a. Atualização monetária do valor do débito apurado pelo Agente Técnico com correção por índice do fundo de aplicação financeira utilizado pelo FEHIDRO;
- b. Cobrança administrativa ao Tomador e emissão de TEC, conforme o caso;
- c. Cobrança judicial do Tomador, podendo firmar reparcelamento da dívida ajuizada, por meio de acordo em juízo, com a incidência de atualização monetária e juros legais, em até 60 (sessenta) meses, em qualquer fase do processo judicial, bem como, conceder desconto, nos encargos financeiros e multas, de até 50% (cinquenta por cento), para os contratos reembolsáveis firmados há mais de 4 (quatro) anos.
- d. Reparcelamento da dívida ajuizada, por meio de acordo judicial, com a incidência de atualização monetária e juros legais, em até 60 (sessenta) meses, em qualquer fase do processo judicial.

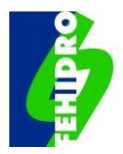

# **24. PARECER CONCLUSIVO COM RELATÓRIO FINAL - PT 18 E PT 19**

Após o pagamento da última parcela o Tomador executa a última etapa programada e, após sua conclusão física, presta contas dessa última parcela e apresenta o Relatório Final do empreendimento.

Na [Figura](#page-105-0) *18* consta o fluxograma que ilustra as interações entre as diversas instâncias e os pareceres a serem emitidos: "PT 18 - Parecer conclusivo com relatório final" com resultado "Aprovado", "Reprovado" ou "Pedido de complementação". Se reprovado, e havendo o recurso, poderá resultar o "PT 19 - Análise de recurso à reprovação de parecer conclusivo", com resultado "Aprovado" ou "Reprovado". Não havendo o recurso, ou se reprovado, segue para a inadimplências técnica e financeira.

# <span id="page-103-0"></span>**24.1. Ações do Tomador**

O tomador deve se organizar para o cumprimento fiel das recomendações do Agente Técnico, conforme constam na planilha de orçamento, cronograma físico-financeiro e Termo de Referência, tomando as seguintes providências para a conclusão do empreendimento:

- a. Executar a última etapa programada de forma que a execução física atinja 100% (cem por cento);
- b. Prestar contas da última parcela financeira recebida, conforme o mesmo roteiro estabelecido para as parcelas anteriores constante do item [23.1.1,](#page-71-0) observando que nessa fase a relação dos pagamentos efetuados, conforme **Anexo 7,** deve se referir a 100% dos pagamentos da etapa e eventual saldo da etapa anterior. No caso de não haver comprovantes de 100% das despesas programadas, mas se forem apresentados a relação e os comprovantes de todos os itens executados e o empreendimento atingir execução física compatível com execução plena do escopo, requerer de forma justificada a conclusão mediante devolução do saldo de recursos;
- c. Efetuar a devolução em conta informada pelo Agente Financeiro (conforme previsto em [23.1.](#page-71-1)8 d) do saldo residual ao FEHIDRO, inclusive os rendimentos financeiros, existentes na conta específica do empreendimento, anexando comprovante do crédito efetuado na aba "Prestação de Contas" e, caso não haja saldo residual a ser devolvido, anexar extrato evidenciando que a conta corrente do empreendimento encontra-se com saldo zerado;
- d. Relatório Final da execução do empreendimento, contendo, no mínimo: (i) introdução com síntese dos resultados produzidos; (ii) relato objetivo do histórico do período de execução; (iii) eventuais ajustes de escopo ao longo da execução; (iv) fotos das fases mais importantes para obras e serviços de campo; (v) produtos finais no caso de relatórios e produtos gráficos; (vi) disponibilização

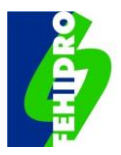

dos dados e resultados em sistemas abertos e com extensões que permitam acesso público;

- e. Inserir no Sistema na aba "Análise do Tomador", na subaba "Prestação de Contas", de forma concomitante, o previsto nos itens b), c) e d) acima;
- f. Enviar Comunicado ao Agente Técnico informando das providências tomadas e solicitando a devida análise para conclusão do empreendimento.

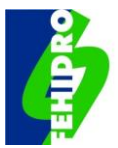

#### **Figura 18 - Fluxograma do PT 18 e do PT 19.**

#### <span id="page-105-0"></span>PT 18: Parecer conclusivo com relatório final PT 19: Análise de recurso de reprovação de parecer conclusivo

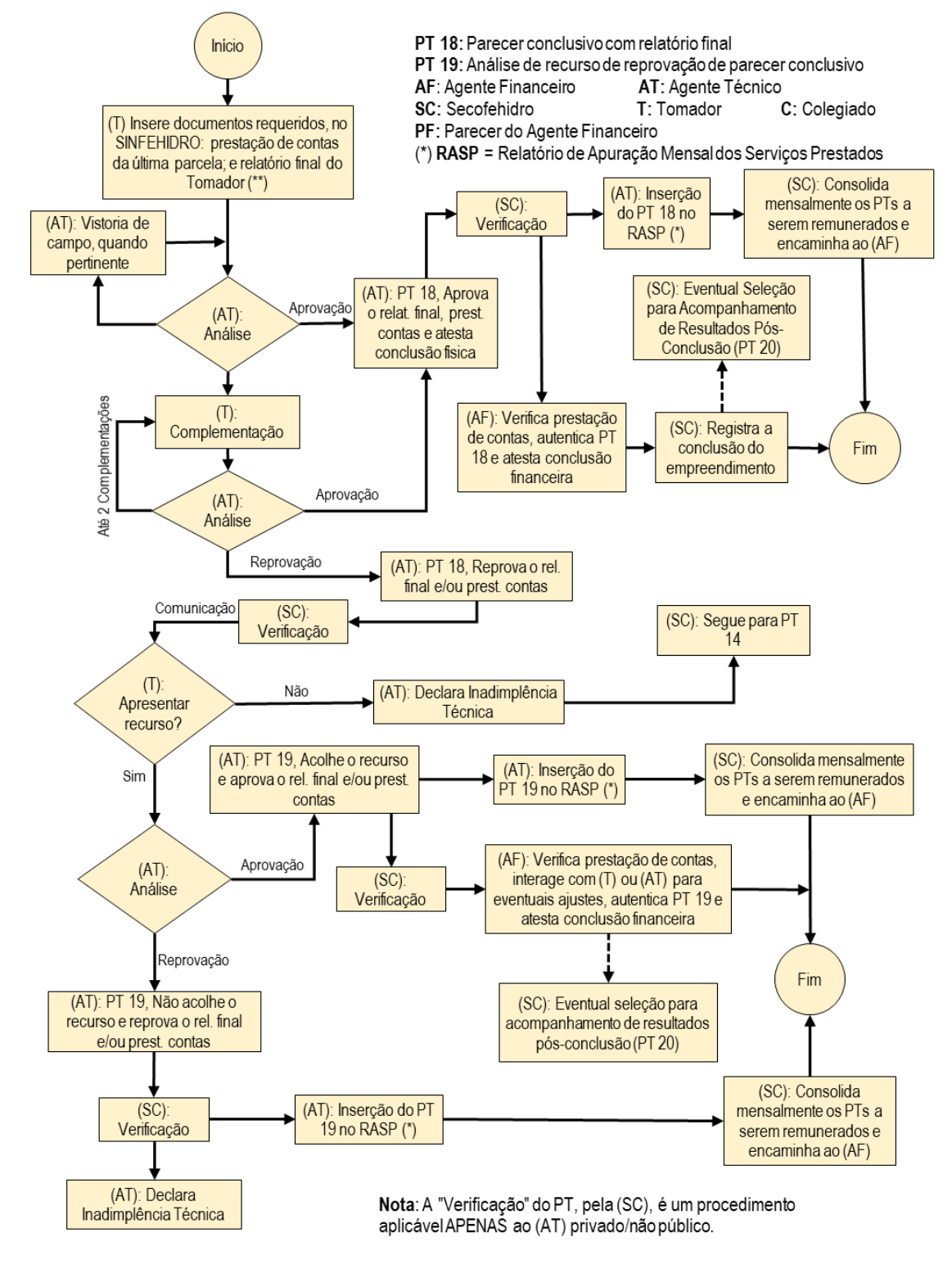

(\*\*) O Relatório Final do Tomador deve conter introdução sintetizando os resultados efetivos produzidos com o empreendimento e deve ainda apresentar

- Histórico de desenvolvimento do trabalho.

- Incluir, como Anexos: (i) Termo de Referência final ou Especificações Técnicas, incluindo os eventuais ajustes no escopo; (ii) Documentação fotográfica das Obras/serviços executados (com fotos, quando couber) no caso de Empr. Estruturais, ou os Produtos finais entregues pelos executores (Relatórios e produtos gráficos), no caso de Empr. Não Estruturais.

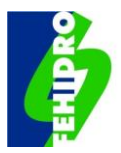

## **24.2. Ações do Agente Técnico**

- a. Verifica a conformidade da documentação relacionada em [23.1.1,](#page-71-0) no que couber, à prestação de contas ao Relatório Final, conforme [24.1](#page-103-0) b), c) e d), realiza vistoria de campo, se pertinente, e verifica a conformidade geral da execução com a documentação técnica aprovada e as boas práticas. Estando tudo em conformidade, emite o PT 18 com a aprovação da prestação de contas e do Relatório Final;
- b. Caso haja inconformidades solicita, em até duas oportunidades, complementações ou ajustes ao Tomador, após as quais: (i) havendo conformidade emite o PT 18 com a aprovação, conforme detalhado em [24.2.1;](#page-106-0) ou (ii) prevalecendo inconformidades emite o PT 18 com a reprovação, conforme detalhado em [24.2.2.](#page-106-1)

#### <span id="page-106-0"></span>**24.2.1. PT 18 - Parecer Conclusivo com Relatório Final, resultado "Aprovado"**

O Agente Técnico elabora o PT 18 com a aprovação, atendendo:

- a. Principais eventos pregressos: mencionar a data e o PT anterior e sintetizar eventuais tratativas e/ou recomendações do Agente Técnico para a execução no período, como o atendimento a complementações, caso tenha havido;
- b. Análise da prestação de contas: relacionar a documentação inserida no Sistema para atendimento ao previsto no item [23.1.1,](#page-71-0) no que couber, e eventuais requisitos legais complementares para a etapa final; analisar a conformidade técnica da documentação; e a coerência dos custos com os valores de mercado e as quantidades aplicadas com o programado; avaliar os produtos finais apresentados e/ou a situação das obras e serviços;
- c. Análise do Relatório Final: descrever sucintamente o conteúdo, os produtos e atestar que o mesmo está em conformidade com os trabalhos executados e atende o conteúdo mínimo estabelecido em [24.1](#page-103-0) b);
- d. Vistoria de campo, quando pertinente: relatar e documentar, atestando que os serviços e/ou obras foram executados com pleno cumprimento do objeto e que o mesmo se encontra em condições de entrar em operação, se for o caso;
- e. Conclusão: em razão da análise, atestar a conclusão física do empreendimento, a disponibilização e conformidade do Relatório Final e produtos, recomendando a aprovação da prestação de contas e do Relatório Final.

#### <span id="page-106-1"></span>**24.2.2. PT 18 - Parecer Conclusivo com Relatório Final, resultado "Reprovado"**

O Agente Técnico elabora o PT 18 com reprovação, atendendo:

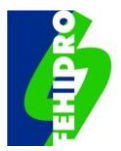

- a. Principais eventos pregressos: mencionar a data e o PT anterior e sintetizar eventuais tratativas e/ou recomendações do Agente Técnico para a execução no período, como o atendimento a complementações, caso tenha havido;
- b. Análise da prestação de contas: relacionar a documentação inserida no Sistema para atendimento ao previsto no item [23.1.1](#page-71-0) para a etapa final; analisar a documentação e apontar eventuais inconformidades (custos x valores de mercado, quantidades aplicadas x programado etc.), se cabível; avaliar os produtos apresentados e/ou a situação das obras em relação ao planejamento do empreendimento;
- c. Análise do Relatório Final: descrever sucintamente o conteúdo cotejando com o mínimo previsto em [24.1.](#page-103-0)b), os produtos finais e atestar ou não se o mesmo está em conformidade com os trabalhos executados. Em caso negativo apontar de forma objetiva o que precisa ser feito para regularizar;
- d. Vistoria de campo, quando pertinente: relatar e documentar, relacionando eventuais itens que necessitem de ajuste para plena aceitação da conclusão dos serviços e/ou obras e as condições de entrar em operação, se for o caso;
- e. Conclusão: em razão da análise recomendar a reprovação, de forma total ou parcial, do constante nos itens b), c) e d) acima, relacionando de forma didática os itens que devem ser regularizados e informando a possibilidade de recurso no prazo previsto no MPO.

# **24.3. Recurso do Tomador à reprovação de contas da última parcela e/ou do relatório final**

O procedimento é semelhante ao estabelecido nas demais situações de recurso do Tomador ao Agente Técnico. No espaço próprio do Sistema (subaba "Recurso" da aba "Análise do Tomador" no menu principal) deve ser inserido um ofício em papel timbrado, assinado pelo representante legal, dirigido ao Agente Técnico e constando no mínimo de:

- a. Dados de identificação do empreendimento (título, nº do contrato e data de assinatura);
- b. Contestação, justificativa ou juntada de documentos complementares de forma a atender plenamente os itens de desconformidades apontadas no PT 18 de reprovação.
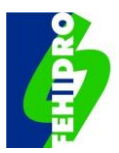

## **24.4. PT 19 - Análise de recurso à reprovação de parecer conclusivo**

## **24.4.1. PT 19 - Análise recurso reprovação de parecer conclusivo com resultado "Aprovado"**

O Agente Técnico avalia o recurso recebido e emite o PT 19 de aprovação do recurso, conforme segue:

- a. Síntese de eventos pregressos: resume as desconformidades que levaram à emissão do PT 18 de reprovação e registra que o recurso foi apresentado no prazo;
- b. Análise técnica: discorrer ponto a ponto sobre o recurso apresentado (justificativas, documentações, prazo requerido etc.) e fundamentar a solução ou possibilidade efetiva de solução das inconformidades;
- c. Conclusão: em razão da análise efetivada, propor a aprovação do recurso.

Na sequência inserir o PT 19 no Sistema e Comunicar à SECOFEHIDRO.

## **24.4.2. PT 19 - Análise recurso reprovação de parecer conclusivo com resultado "Reprovado"**

O Agente Técnico avalia o recurso recebido e emite o PT 19 de reprovação, conforme segue:

- a. Síntese de eventos pregressos: resume as desconformidades que levaram à emissão do PT 18 de reprovação e registra que o recurso foi apresentado no prazo ou fora do prazo, conforme o caso;
- b. Análise técnica: discorrer ponto a ponto sobre o recurso apresentado (justificativas, documentações, prazo requerido etc.) e fundamentar as razões pelas quais o recurso não resolve as inconformidades apontadas no PT 18 de reprovação, relativas à prestação de contas e/ou ao relatório final;
- c. Encerramento parcial (conforme o caso): analisar se há itens do empreendimento com prestações de contas aprovadas anteriormente que constituem resultados parciais do escopo e que podem ser considerados utilizáveis para efeito da proposição de conclusão parcial do contrato. Caso sejam, apurar os respectivos valores e informar eventual saldo já repassado que deve ser devolvido com correção. Caso não haja resultados parciais do escopo aproveitáveis, informar qual a totalidade dos recursos repassados que devem ser devolvidos corrigidos;
- d. Conclusão: em razão da análise efetivada, propor a reprovação do recurso, no que for pertinente, relacionando as pendências relativas à prestação de contas e/ou relatório final; ou ainda propor a conclusão parcial ou conclusão com devolução dos recursos.

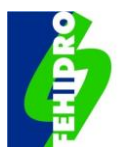

Na sequência, inserir o PT 19 no Sistema e Comunicar à SECOFEHIDRO.

## **24.5. Ações do Agente Financeiro**

Após receber o PT 18 ou PT 19, com resultado "Aprovado", o Agente Financeiro verifica a conformidade dos aspectos financeiros e autentica no Sistema. Caso haja inconformidade, solicita ajustes, conforme o caso:

- a. Verifica os documentos da prestação de contas relacionados no item [23.1.1](#page-71-0) nos aspectos de sua competência, analisa a conformidade com o previsto no cronograma físico-financeiro e atesta a conformidade;
- b. Insere Comunicado aprovando a prestação de contas da última parcela, atesta a conclusão financeira do empreendimento e comunica à SECOFEHIDRO.

## **24.6. Ações da SECOFEHIDRO**

Após as providências do Agente Financeiro em decorrência do PT 18 ou PT 19 com resultado "Aprovado", a SECOFEHIDRO:

- a. Registra no Sistema a Conclusão do empreendimento;
- b. Seleciona, caso o empreendimento seja relevante para divulgação dos resultados, os arquivos do relatório final e dos produtos para constar de espaço próprio no portal do SIGRH;
- c. Quando se tratar de Empreendimento Estrutural, seleciona alguns casos conforme critérios próprios, para acompanhamento pelo Agente Técnico, de resultados pós conclusão, objeto do PT 20 - Acompanhamento dos resultados (pós conclusão).

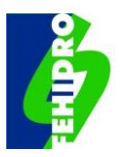

## **25. TERMO DE ENCERRAMENTO CONDICIONADO (TEC)**

## **25.1. Situações passíveis de TEC**

O TEC é um ajuste entre o Agente Financeiro e o Tomador para devolução parcelada, pela via administrativa, de recursos repassados ao Tomador e não utilizados ou para os quais não haja prestação de contas aprovada, para fins de encerramento do contrato.

No caso de operações reembolsáveis a celebração de TEC fica a critério do Agente Financeiro, que pode fazer a execução das garantias apresentadas, se for o caso.

O TEC é elaborado pelo Agente Financeiro conforme modelo padrão estabelecido em comum acordo com a Secretaria à qual se vincula o FEHIDRO e pode ser realizado nas seguintes situações:

- a. Decisão do próprio Tomador no caso de desistência da continuidade de empreendimento no qual tenha havido desembolsos;
- b. Necessidade de devolução de recursos após cumprido o processo de declaração de inadimplência técnica ou financeira, com devolução parcial ou total dos recursos repassados;
- c. Necessidade de devolução de recursos após registro do Tomador no CADIN;
- d. Necessidade de devolução de recursos mediante acordo no decorrer de cobrança judicial pelo Agente Financeiro.

#### **25.2. Condições de parcelamento e pagamento**

A denúncia do contrato e sua conclusão perante o FEHIDRO implica na devolução total ou parcial das parcelas liberadas, corrigidas pelas taxas do fundo de investimento utilizado pelo Agente Financeiro, conforme demonstrado a seguir: Valor devido na data da inadimplência "A"; Cota na data da inadimplência "B"; Cota na data da emissão do Termo de Encerramento/TEC/Parcela TEC "C"; Cota atualizada "D" = (A/B); Valor atualizado "E" = (CxD).

O parcelamento poderá ser concedido pelo Agente Financeiro mediante solicitação e justificativa do Tomador, por ofício assinado pelo representante legal, encaminhado como anexo de Comunicado pelo Sistema.

O prazo de devolução será diferenciado em razão do montante total a ser devolvido, corrigido até a data da celebração do TEC, podendo ser aprovado diretamente pelo Agente Financeiro, desde que atenda, no mínimo, as seguintes condições:

- a. Até 2 (duas) parcelas mensais, para débito de 1 a 1.000 UFESPs;
- b. Até 6 (seis) parcelas mensais, para débito de 1.001 a 5.000 UFESPs;
- c. Até 12 (doze) parcelas mensais, para débito de 5.001 a 20.000 UFESPs;

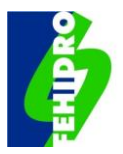

- d. Até 18 (dezoito) parcelas mensais, para débito de 20.001 a 40.000 UFESPs;
- e. Até 24 (vinte e quatro) parcelas mensais, para débito acima de 40.000 UFESPs.

Para prazos superiores aos definidos acima deve ser feita solicitação justificada ao Presidente do COFEHIDRO, cuja aprovação ou não, será comunicada ao Agente Financeiro e Tomador, por Comunicado no Sistema.

O parcelamento acordado é formalizado mediante assinatura do TEC, inserido pelo Agente Financeiro na aba Documentação, subaba "Contratos" do Sistema.

Para o pagamento de cada parcela, o Agente Financeiro calcula o valor corrigido e mediante Comunicado no Sistema informa ao Tomador, a conta bancária para depósito e o procedimento para efetivar a devolução.

## **25.3. Falta de pagamento do parcelamento do TEC**

A falta de pagamento das parcelas acordadas no TEC, devidamente corrigidas, bem como a interrupção ou atraso superior a 30 (trinta) dias, implica em cobrança administrativa pelo Agente Financeiro com prazo máximo de 15 (quinze) dias para regularização do pagamento. Caso não regularizado, será realizada execução judicial pelo Agente Financeiro.

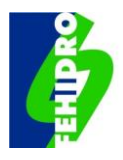

## **26. ACOMPANHAMENTO DOS RESULTADOS (PÓS-CONCLUSÃO) - PT 20**

Após o registro da conclusão do contrato, alguns empreendimentos serão selecionados pela SECOFEHIDRO para o acompanhamento de resultados, constituindo nesses casos uma 7ª fase denominada "Pós-Conclusão".

O objetivo da fase é, decorrido um prazo de 6 (seis) a 12 (doze) meses após sua conclusão, revisitar o empreendimento para avaliar os resultados em relação aos objetivos estabelecidos na proposta aprovada e fornecer subsídios na avaliação da eficácia do empreendimento e de sua sustentabilidade, visando fazer eventuais recomendações ao Tomador, se couber, e aperfeiçoar procedimentos das fases anteriores do processo FEHIDRO.

Na [Figura](#page-113-0) 19 consta o fluxograma que ilustra essa 7ª fase com as interações entre as instâncias participantes do PT 20. Este é um Parecer elaborado pelo Agente Técnico e apreciado pela SECOFEHIDRO.

## **26.1. Ações da SECOFEHIDRO**

- a. Selecionar em torno de 50% (cinquenta por cento) dos Empreendimentos Estruturais para o acompanhamento de resultados e, excepcionalmente, até 3% (três por cento) dos Empreendimentos Não Estruturais, cujos resultados sejam de relevante interesse e permitam o acompanhamento da efetividade de ações;
- b. Mediante Comunicado no Sistema informar o Agente Técnico sobre a seleção do empreendimento para essa fase, mencionando a necessidade ou não de vistoria de campo.

## **26.2. Ações do Agente Técnico**

O Agente Técnico solicita previamente ao Tomador informações de interesse, agenda e realiza vistoria de campo, quando pertinente, e elabora o "PT 20 - Acompanhamento dos resultados (pós-conclusão)" com o seguinte conteúdo mínimo:

Síntese do empreendimento: discorrer, no que for pertinente, sobre o objetivo geral; produtos e resultados principais atestados na data de conclusão do contrato; data de início de operação e/ou disponibilização dos serviços; e desempenho previsto no término do contrato;

Análise técnica: verificar necessidade de vistoria, e relatar, conforme a peculiaridade, a situação geral encontrada quanto à conservação de obras/serviços e/ou equipamentos, indicadores de desempenho e demais pontos julgados relevantes para avaliar o cumprimento do escopo apoiado pelo FEHIDRO;

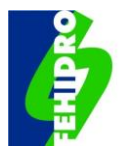

Conclusão: em função da análise realizada atesta a plena conformidade dos resultados e/ou operação e/ou funcionamento da obra/serviços em relação ao esperado com a conclusão do empreendimento e, se for o caso, aponta inconformidades encontradas e relaciona recomendações ao próprio Tomador, ou ao CBH, ou à SECOFEHIDRO, para aperfeiçoamento de critérios de indicação ou das normas vigentes, respectivamente.

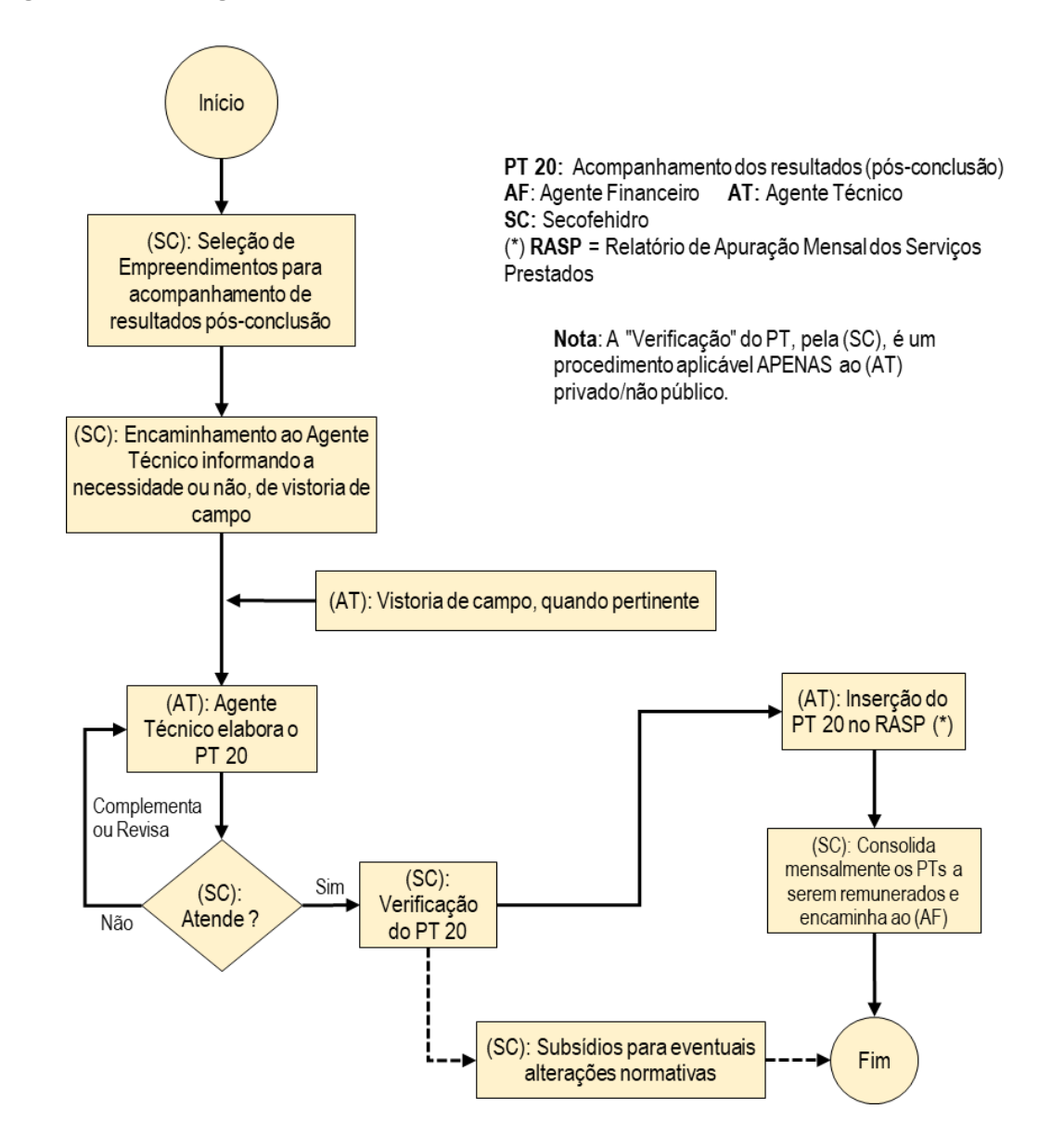

#### <span id="page-113-0"></span>**Figura 19 - Fluxograma do PT 20 - Acompanhamento dos resultados (pós-conclusão)**

#### **26.3. Avaliação do PT 20**

A SECOFEHIDRO avalia o PT 20 elaborado pelo Agente Técnico e solicita complementações, caso necessário, e após validação no Sistema, disponibiliza para o Tomador e o Colegiado, para atender eventuais recomendações das respectivas alçadas, e consolida informações dos PT 20 de outros empreendimentos para efeito de seu Relatório Anual de Atividades e subsídio a eventual aperfeiçoamento de normas.

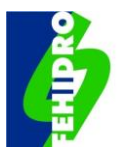

# **27. PRAZOS PARA PROCEDIMENTOS NO PROCESSO FEHIDRO**

Após as indicações dos colegiados, os prazos dos diversos procedimentos, sem prejuízo de outros descritos em itens específicos [\(7](#page-21-0) e [11](#page-30-0) deste MPO), constam do quadro a seguir:

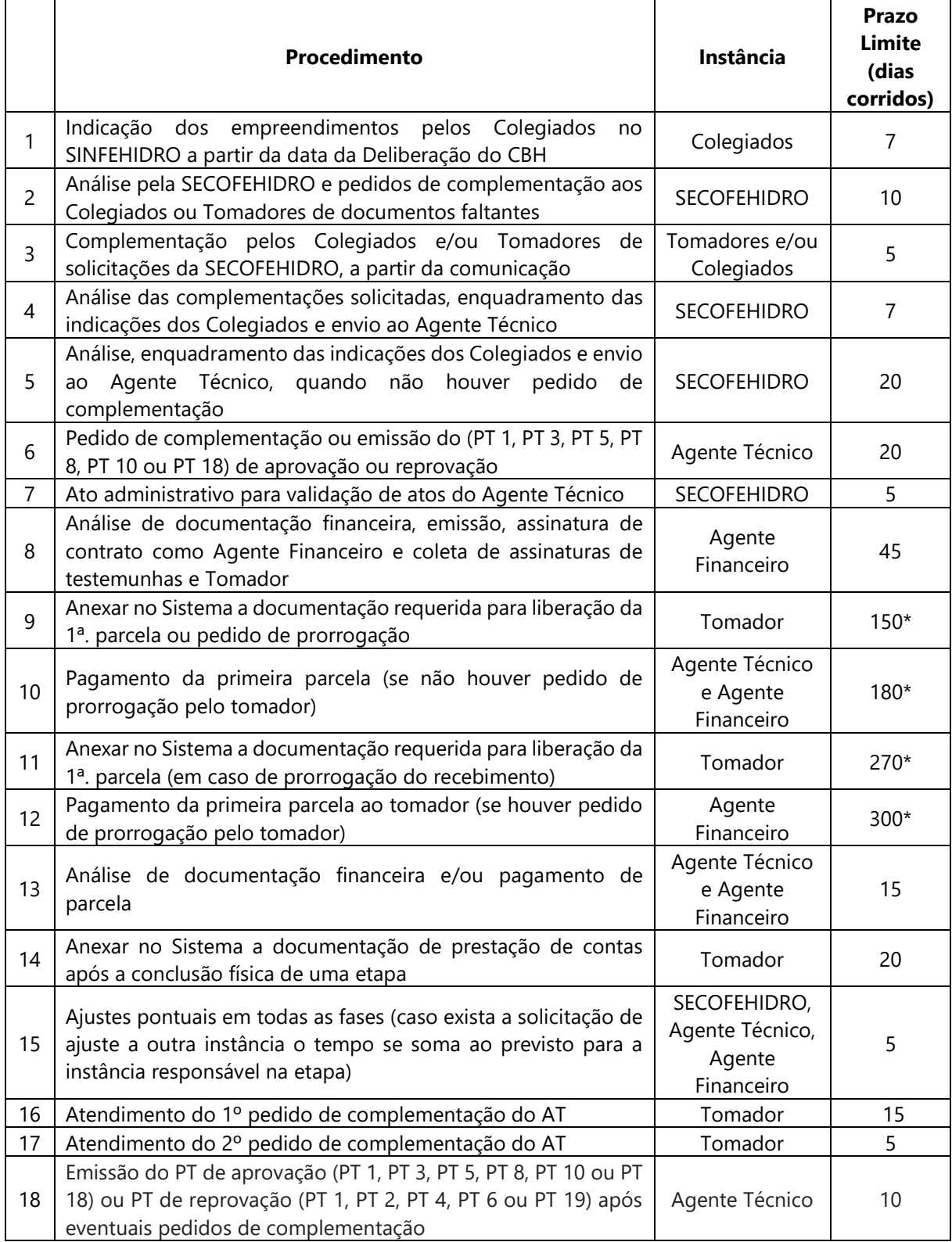

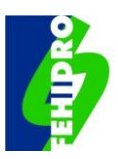

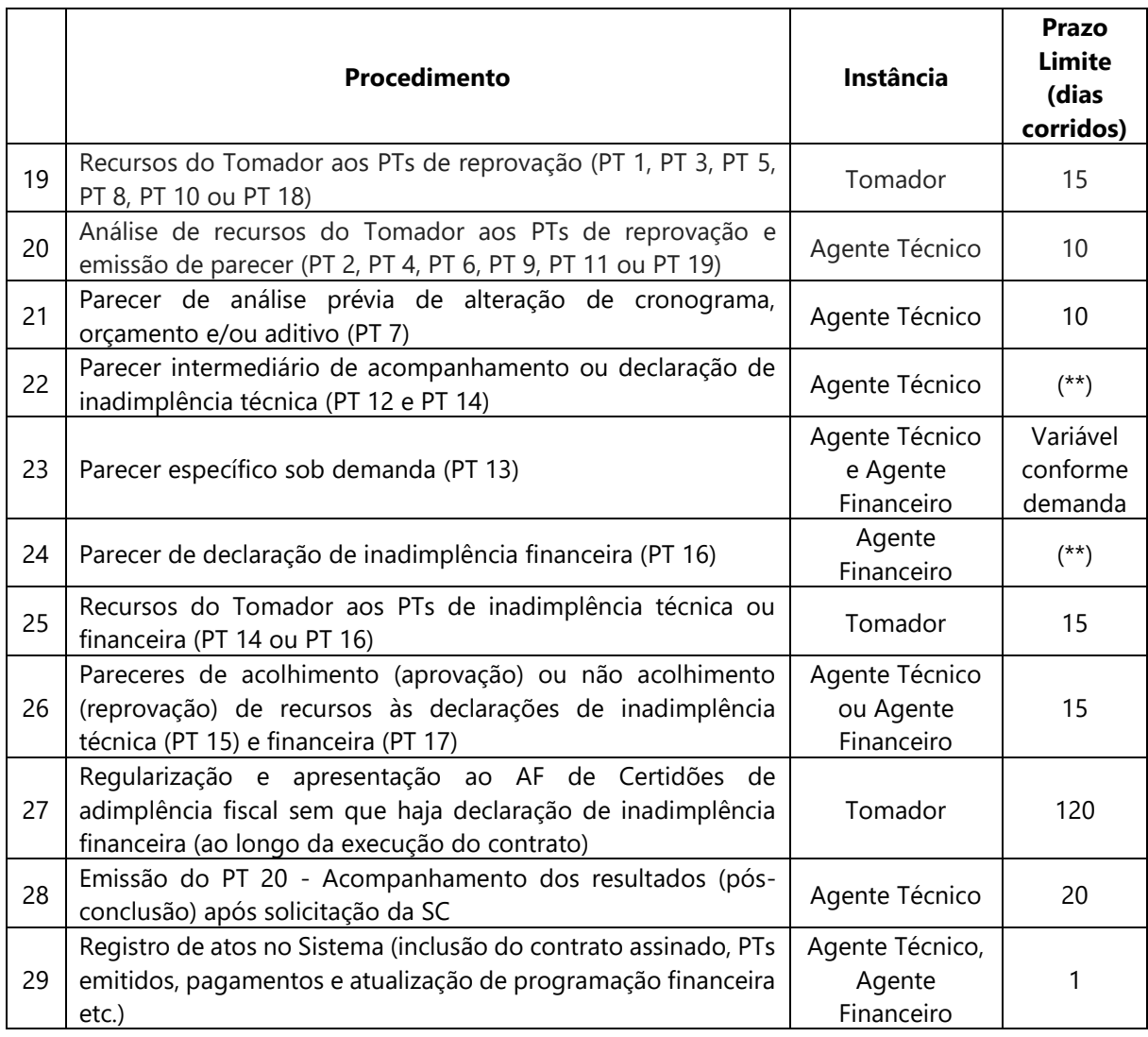

(\*) Prazos iniciam a partir da data da emissão do contrato de financiamento.

(\*\*) Não há prazo definido, pois são da iniciativa do Agente Técnico ou Agente Financeiro ao longo do processo de execução do empreendimento.

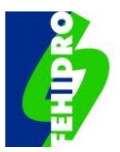

# **28. DISPOSIÇÕES TRANSITÓRIAS E GERAIS**

- a. Empreendimentos anteriores contratados que estejam vinculados a Termos de Cooperação Técnica ou Compromisso de Doação celebrados entre entidade da sociedade civil e órgão ou entidade pública, estabelecendo que bens móveis, equipamentos e materiais adquiridos serão doados sem ônus à administração pública ao final do contrato, continuam válidos e devem ter o cumprimento verificado pelo Agente Técnico ao final de cada empreendimento;
- b. O ato de reprovação previsto nos PT 1, PT 3, PT 5, PT 8, PT 10 e PT 18 não precisa ser precedido de pedido de complementação técnica caso, a critério do Agente Técnico, se verifique o previsto no item [19.1.](#page-54-0)a);
- c. A concessão de eventuais prazos para correção de inconformidades em recursos interpostos pelo Tomador, assim como para ajustes/correções pontuais ao longo da execução, pressupõe que o empreendimento continue em execução, porém mesmo que interrompido por tais motivos fica dispensada a repactuação de cronograma para ajuste contratual;
- d. O não cumprimento de prazos pelo Agente Técnico ou Agente Financeiro sujeita à aplicação, pela Secretaria à qual se vincula o FEHIDRO, das sanções previstas nos respectivos contratos;
- e. A interpretação deste MPO, solução de casos omissos e situações especiais não previstas são prerrogativas da SECOFEHIDRO, por iniciativa própria ou solicitação das demais instâncias, com possibilidade de recurso administrativo ao Presidente do COFEHIDRO caso haja discordância do encaminhamento dado.

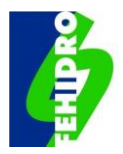

# **29. ABREVIAÇÕES, SIGLAS E TERMOS UTILIZADOS**

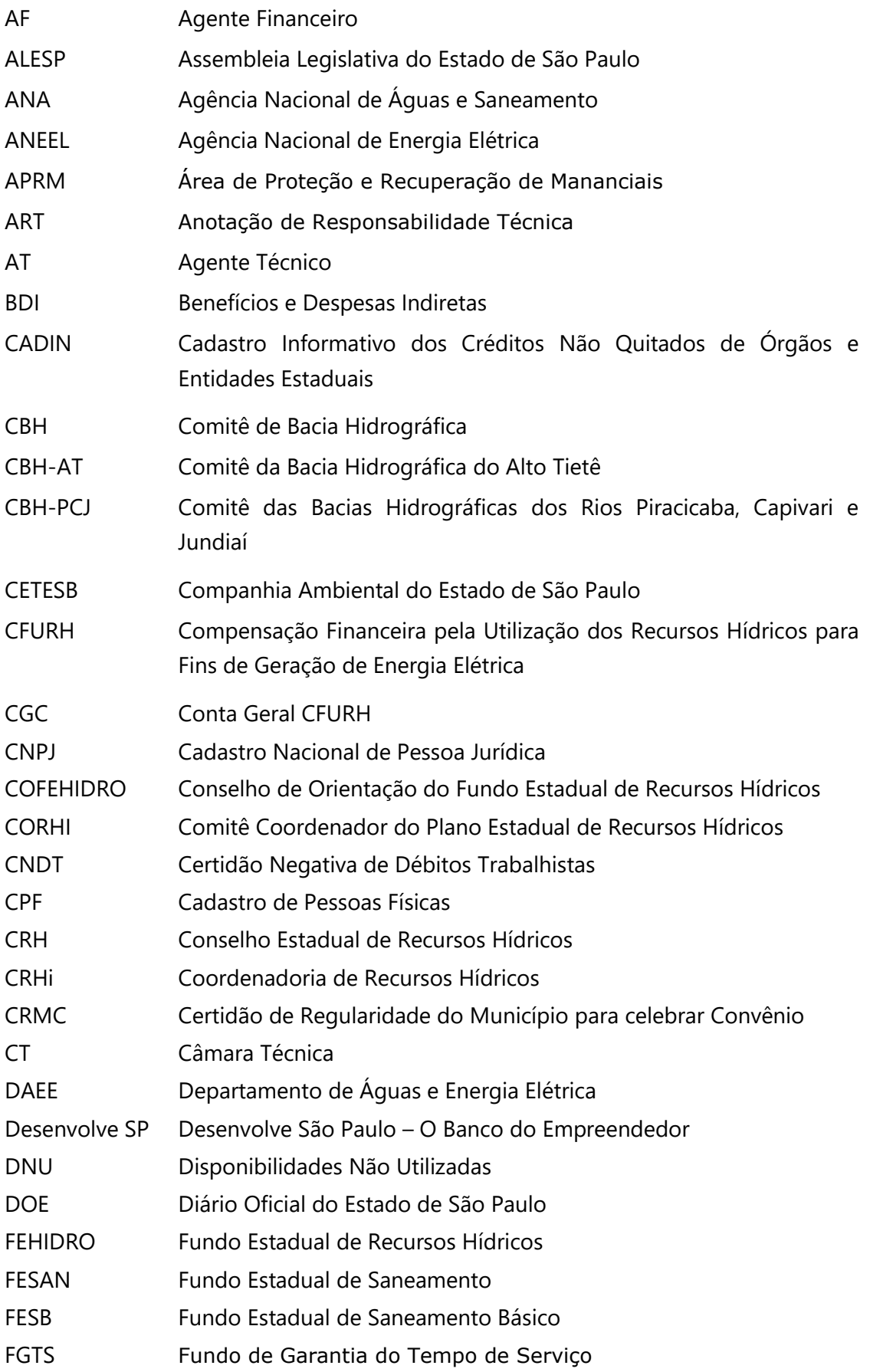

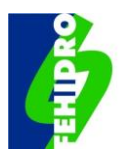

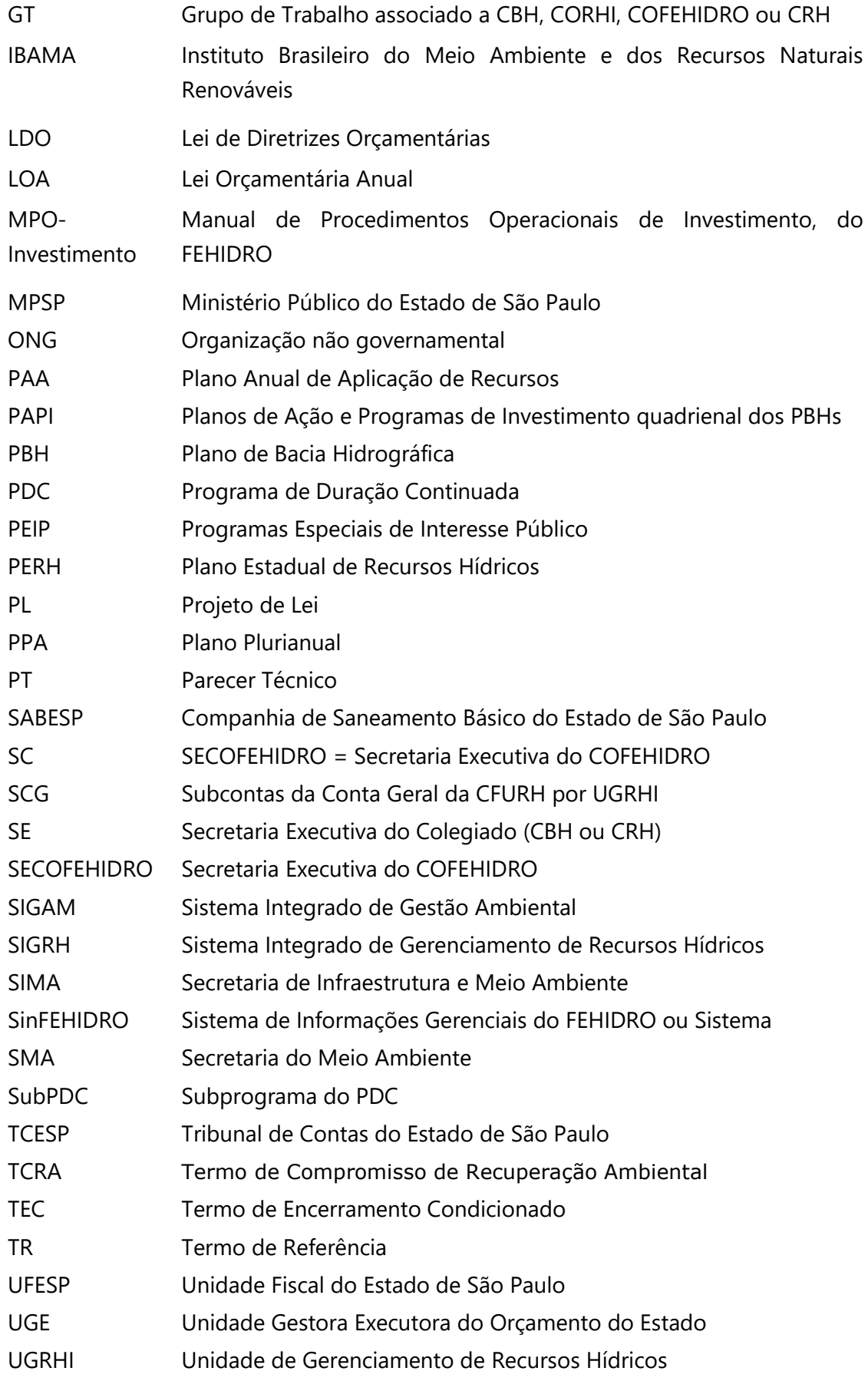

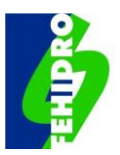

## **30. ANEXOS**

Os Anexos deste MPO, com exceção do descritivo dos PDCs e subPDCs, podem ser alterados pela SECOFEHIDRO a qualquer tempo em razão da necessidade de atualizações, alterações legais ou normativas e podem ser acessados [por este link.](https://sigam.ambiente.sp.gov.br/sigam3/Default.aspx?idPagina=16880)

**Anexo 1** - Tipologias de empreendimentos enquadráveis para financiamento

**Anexo 2** - Conteúdo mínimo para os Termos de Referência (TR) submetidos ao FEHIDRO

**Anexo 3** - Documentos para proposta de financiamento junto ao FEHIDRO

**Anexo 4** - Modelos de declaração

**Anexo 5** - Modelo de relatório de atividades para entidades da sociedade civil sem finalidades lucrativas.

**Anexo 6 -** Manual de Comunicação do Governo do Estado

**Anexo 7** - Relação de pagamentos efetuados

**Anexo 8** - Demonstrativo de contrapartida não financeira

**Anexo 9** - Relatório de deslocamentos

**Anexo 10 -** Referências para preços de serviços e mão de obra (valores de mercado) de empreendimentos financiáveis pelo FEHIDRO

**Anexo 11** - Declaração de anuência do proprietário sobre disponibilidade do terreno